# **UNIVERSIDAD NACIONAL HERMILIO VALDIZÁN ESCUELA DE POSGRADO [DISEÑO Y CONSTRUCCIÓN DE OBRAS VIALES](https://posgrado.unheval.edu.pe/maestria/maestria-en-diseno-y-construccion-de-obras-viales/)**

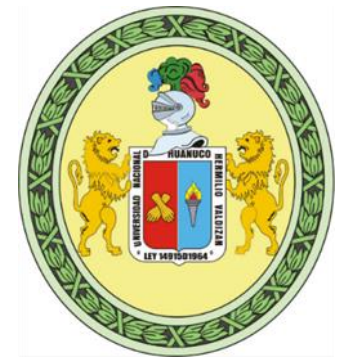

# **EVALUACIÓN DE UN APLICATIVO COMPUTACIONAL DE CÓDIGO ABIERTO EN DISEÑO GEOMÉTRICO DE VÍAS CONTRIBUYENDO A LA SOLIDEZ DEL SOFTWARE**

**LÍNEA DE INVESTIGACIÓN:** INFRAESTRUCTURA VIAL

# **TESIS PARA OPTAR EL GRADO DE MAESTRO EN DISEÑO Y CONSTRUCCIÓN DE OBRAS VIALES**

**TESISTA:** SIFUENTES ORTEGA FERNANDO POL

ASCAYO LEÓN ORLANDO **ASESOR:** DR.

**HUÁNUCO – PERÚ**

**2023**

## <span id="page-1-0"></span>**DEDICATORIA**

Dedico este trabajo de tesis a Dios el gran arquitecto del multiverso, mi madre Doña Gerarda Ortega de Sifuentes a, mi padre que en vida fue Don Fernando Timoteo Sifuentes Angeles ambos ex docentes muy dedicados a la labor educativa, a mis hermanas Ligia Nanda Sifuentes Ortega, Tania Sifuentes Ortega , Carmen Liliana Sifuentes Ortega y a mi catedrático que en vida fue Jorge Luis Icaza Facundo quien me enseño Ingeniería del Software curso que me está sirviendo mucho para el diseño de esta tesis

## **AGRADECIMIENTO**

<span id="page-2-0"></span>Quiero dar un agradecimiento muy grande a Dios por darme inspiración y fuerzas para realizar este trabajo a mis docentes Magísteres y a mis alumnos de la escuela académica profesional de sistemas de la filial Llata por haber tenido el gusto de haberles enseñado Taller de investigación científica y haber investigado muchos proyectos junto con ellos a mis alumnos del Instituto tecnológico san Juan Bosco Huánuco por haber enseñado y practicado junto con ellos las normas APA

#### **RESUMEN**

<span id="page-3-0"></span>Evaluar un aplicativo computacional de código abierto designado GstarCAD en el diseño geométrico de vías contribuyendo a la solidez del software. La investigación se realizó en el ámbito de amigabilidad del software a estudiantes de la región Huánuco universitarios, pre universitarios y personal de que conoce computación, en el ámbito de fiabilidad del software se realizó a estudiantes de la región Huánuco de la facultad de ingeniería, como también a los estudiantes de la carrera técnica de construcción civil y también ingenieros y arquitectos de la región Huánuco. Mi nivel de investigación es explicativo y su tipo de estudio transversal. La población que tomo en cuenta para mi estudio son las personas que tengan estudios de secundaria completa estudiantes de superior de cualquier carrera para amigabilidad de software, para fiabilidad personas estudiantes de la facultad de ingeniería de la región e ingenieros afines al diseño de planos de la región. Se realizó una pequeña charla y capacitación a estudiantes de ingeniería como de otras facultades de estudiantes de institutos en el manejo del software GSTARCAD. Con respecto a ala amigabilidad, tuve que dar una pequeña capacitación en el diseño geométrico de vías y el manejo del software. Con respecto a la robustez probé el software GSTARCAD probé la versión más actual en una computadora moderna y una computadora antigua. Con respecto a la Fiabilidad por el gran parecido del software en estudio al AUTOCAD el cual podemos hacer una comparación a las variantes del nuevo coronavirus Onicrom y Delta por así decirlo realice mi estudio en chicos que ya conocían dicho programa AUTOCAD.

**Palabras claves:** Evaluación, Diseño geométrico, SOFTWARE

### **ABSTRACT**

<span id="page-4-0"></span>Evaluate an open source computational application designated GstarCAD in the geometric design of roads, contributing to the robustness of the software. The research was carried out in the field of software friendliness to students from the Huánuco region, university students, pre-university students and personnel who know computing, in the field of software reliability, it was carried out on students from the Huánuco region of the engineering faculty, such as also to the students of the technical career of civil construction and also engineers and architects of the Huánuco region. My level of research is explanatory and its type of crosssectional study. The population that I take into account for my study are people who have completed high school studies, higher education students of any career for software friendliness, for reliability people students of the faculty of engineering of the region and engineers related to the design of plans of the region. A small talk and training was given to engineering students as well as from other facultis and students from institutes in the management of the GSTARCAD software. Regarding friendliness, I had to give a little training in the geometric design of tracks and the use of the software. Regarding robustness, I tried the GSTARCAD software, I tried the most current version on a modern computer and an old computer. Regarding Reliability, due to the great similarity of the software under study to

AUTOCAD, which we can make a comparison with the variants of the new coronavirus Onicrom and Delta, so to speak, I carried out my study on boys who already knew said AUTOCAD program. With regard to the costs, I had to go to the institutions to find out the costs of files of geometric designs of roads.

**Keywords:** Evaluation, Geometric design, SOFTWARE

# ÍNDICE

<span id="page-5-0"></span>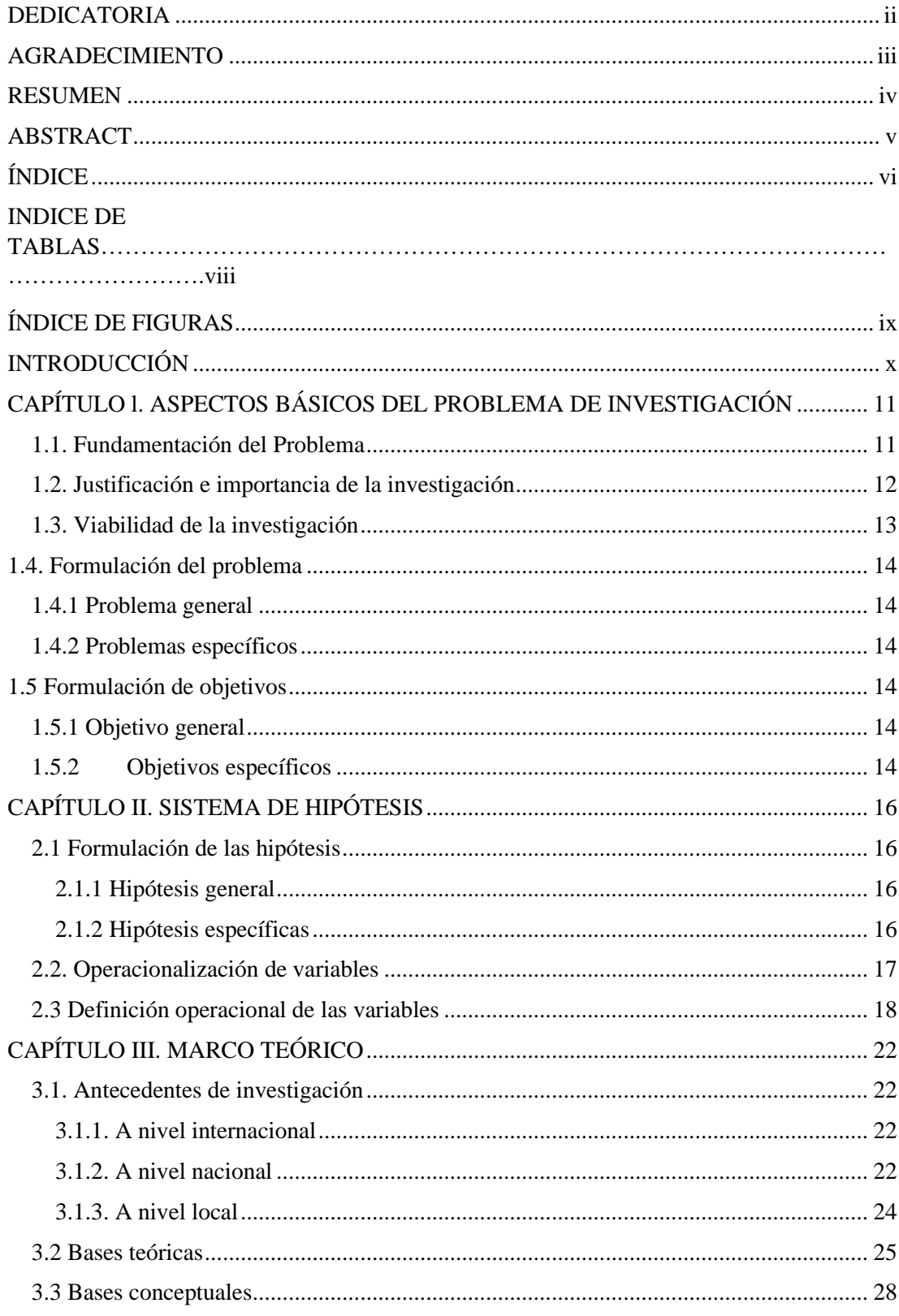

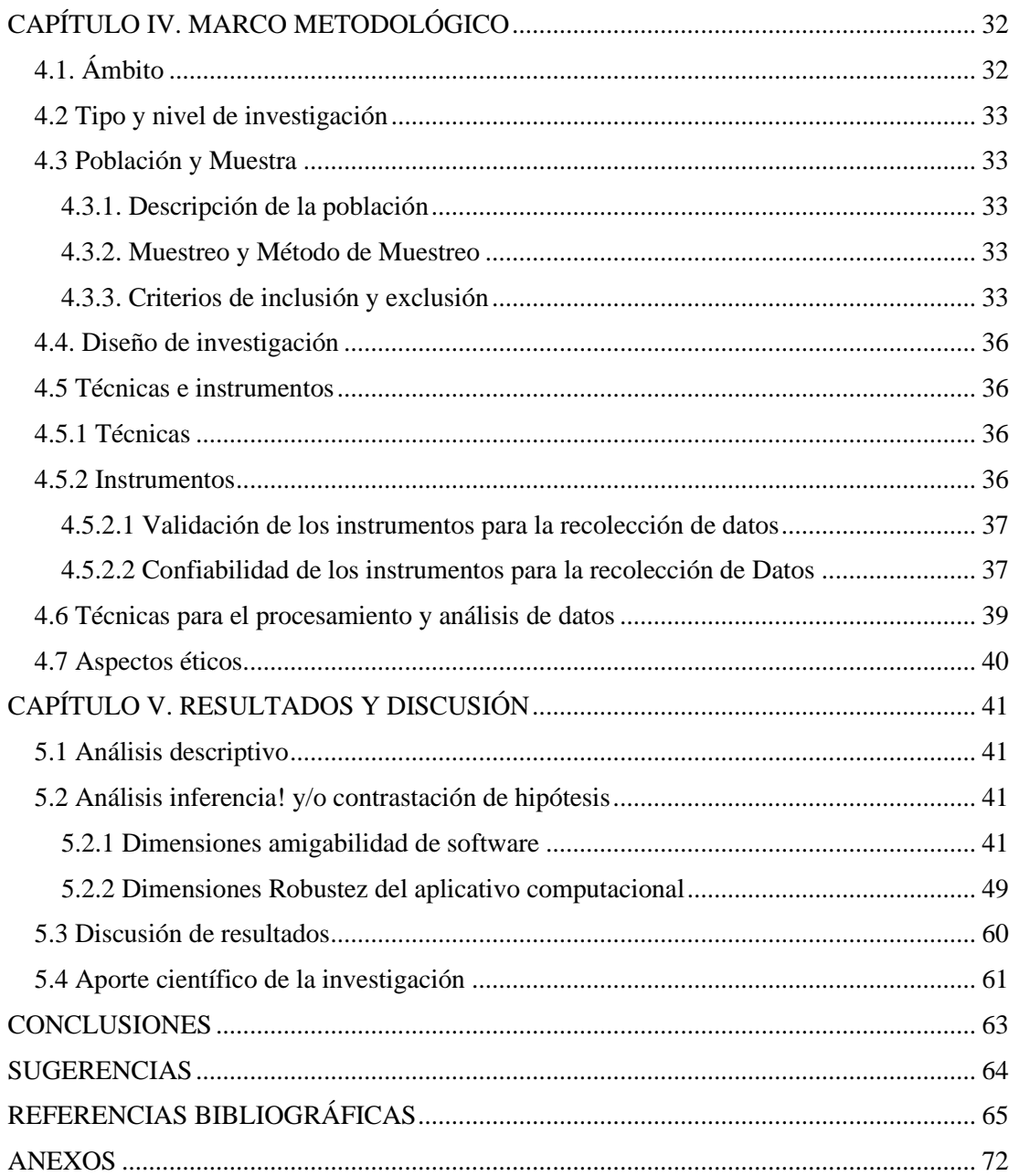

## **ÍNDICE DE TABLAS**

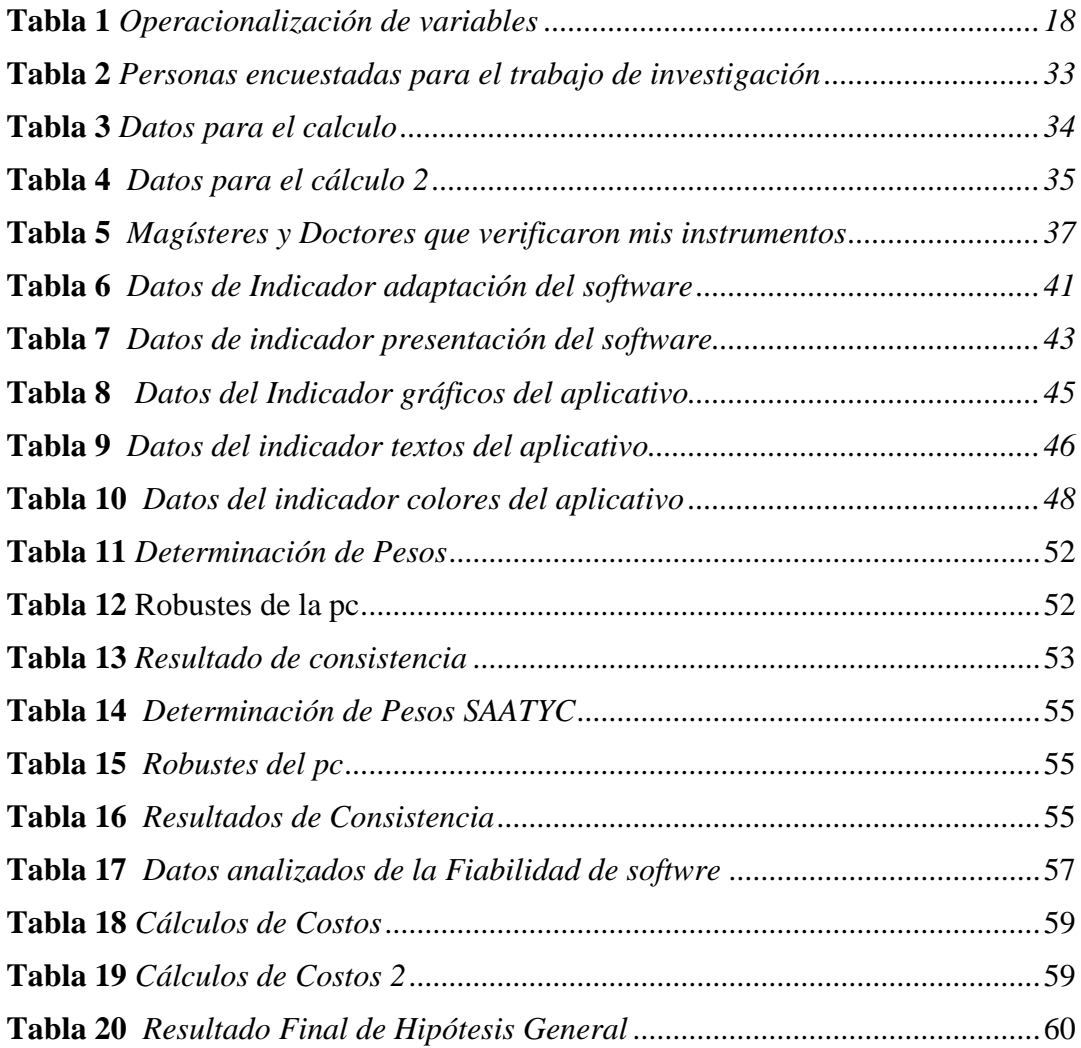

## **ÍNDICE DE FIGURAS**

<span id="page-8-0"></span>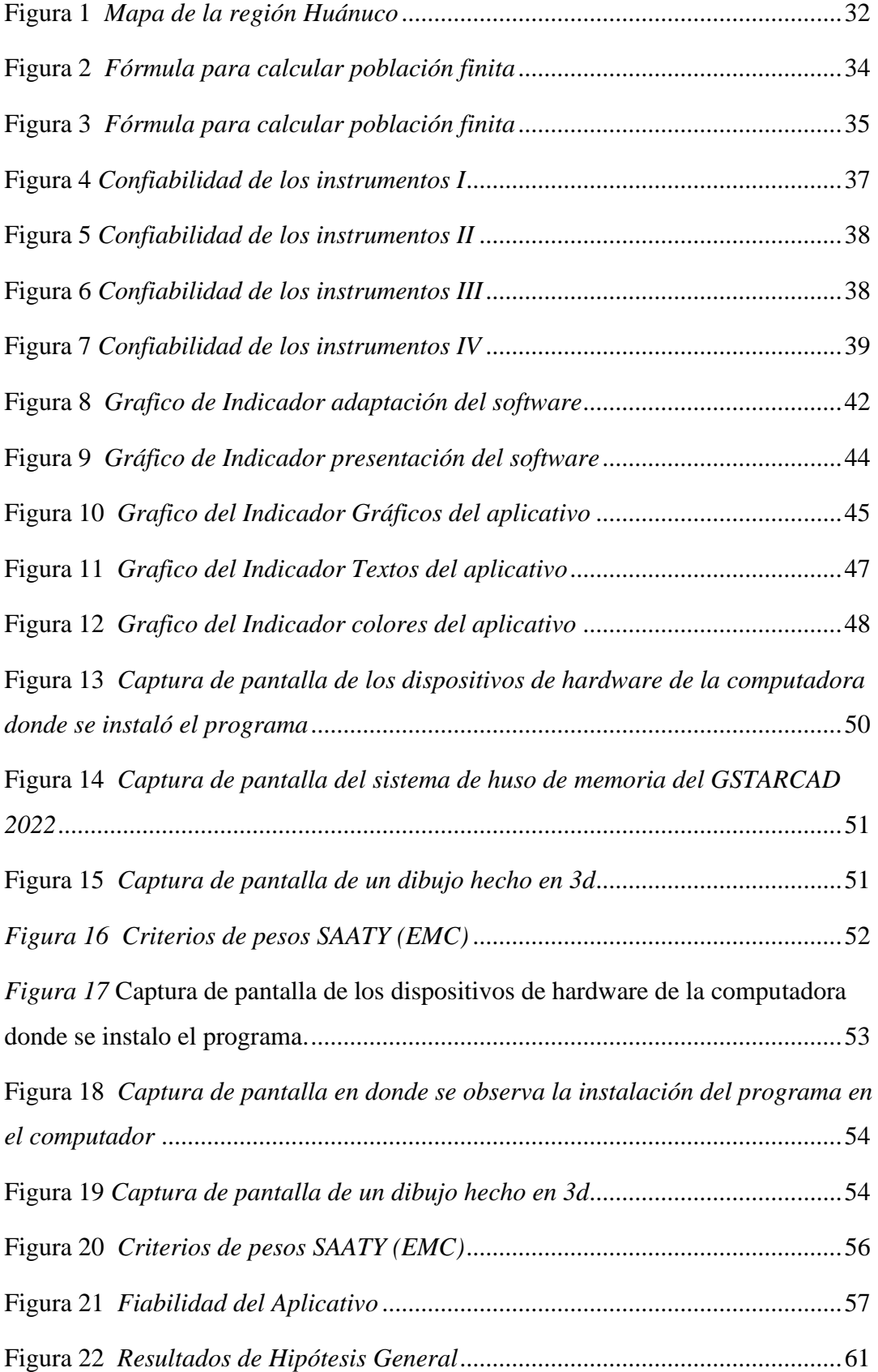

### **INTRODUCCIÓN**

<span id="page-9-0"></span>Para evaluar un aplicativo computacional de código abierto designado GstarCAD en el diseño geométrico de vías contribuyendo a la solidez del software. Se realizó una pequeña charla y capacitación a estudiantes de ingeniería como de otras facultades e estudiantes de institutos en el manejo del software GSTARCAD. Con respecto a ala amigabilidad, tuve que dar una pequeña capacitación en el diseño geométrico de vías y el manejo del software.

La legislación íntima es una imperturbabilidad de deber y subvención seguida por los comités del consistorio de open source. Esta imperturbabilidad se soporte en la libertad inmaterialidad y los conocimientos fundamentales: transparencia, subvención, *e*ntrega, preparación y consistorio. El intercambio de ideas y programa desarrollado por las comunidades ha impulsado el pago creativo, investigador y tecnológico en industrias tales como: educación, gobierno, derecho, sanidad y manufactura.

Al investigar esta delimitación inquietud se obtendrá nuevas alternativas de programa para diseño de obras viales con legislación ordinario el cual nos permite la de legislación malicioso que puede habitar en los programas con legislación cerrado, También nos permite conocer otra herramienta programa la cual con la comedia del lapso pueda adecuarse mas a nuestra sinceridad huanuqueña.

El programa de legislación íntimo es colaborativo y depende del logro comunitario y la revisión por pares para utilizar, progresar y acompañar la legislación manantial entre los usuarios. Los desarrolladores comparten información, ideas y códigos para difundir soluciones de programa más innovadoras, baza de modo colectivo como individual. Este sujeto de programa escalable y flexible permite que cualquier don nadie que tenga la legislación manantial pueda modificarlo, mejorarlo y redistribuirlo, para una máximo accesibilidad y reutilización. El programa de legislación íntimo opera con los conocimientos subyacentes del logro entre pares y la subvención masiva, creando un estimación de fructificación de programa más sustentable para los usuarios finales.

Se recomienda a investigadores que quieren continuar con mi investigación seguir continuando con la herramienta LISP del GSTARCAD el cual puede hacer aplicativos LISP que facilitar un cálculo más preciso y adecuado a nuestra realidad nacional como también ampliar mi investigación en la conexión del GSTARCAD con la plataforma BIM.

# <span id="page-10-0"></span>**CAPÍTULO l. ASPECTOS BÁSICOS DEL PROBLEMA DE INVESTIGACIÓN**

#### <span id="page-10-1"></span>**1.1. Fundamentación del Problema**

El Diseño geométrico se encarga de calibrar las características geométricas de una vía a achurar de factores como el tránsito, topografía, proyecto de un asfalto, de forma que se pueda circular de una manera ropero y segura. El anteproyecto geométrico de un asfalto está compuesto por tres principios bidimensionales que se ejecutan de manera individual, emsin retención dependiendo unos de otros, y que al unirlos por último se obtiene un constituyente tridimensional que corresponde a la vía propiamente. Estos tres principios, alineamiento ancho: compuesto por ángulos y distancias formando un terso ancho con coordenadas meta y este. (equipos y programas), se ha tenido que utilizar a lo largo del tiempo con diferentes herramientas mecánicas, ópticas, electrónicas, análogas, digitales y capital trillado por diferentes etapas de transición tecnológica.

Se pasó de atarear con las reglas de cálculo, ábacos, tablas escritas, instrumentos de cromo hasta el uso de las computadoras, que migraron del Sistemas Operativo DOS a actuales estándares como el del atmósfera Windows o de programa libre, promoviendo una directorio de programas para todo uso, no únicamente para cálculos estrella todavía para graficar los naturaleza finales.

En el contexto actual todavía se utilizan tecnologías mixtas, sin retención, se realiza un esfuerzo permanente para optimizar los procesos de captura de comunicación de campo, interpretación y apunte de forma ordenada y lógica para facilitar y lograr un mejor desarrollo y resultados.

En este recorrido, el apunte geométrico de vías dispone actualmente de unas herramientas de programa muy flexible y potente, que se puede aplicar en diferentes carreteras en el mundo Hasta el uso de las computadoras, que migraron del Sistemas Operativo DOS a actuales estándares como el del terreno Windows o de software libre, promoviendo una nómina de programas para todo uso, no nada más para cálculos fortuna todavía para graficar los pago finales.

En el contexto actual todavía se utilizan tecnologías mixtas, sin retención, se realiza un esfuerzo permanente para optimizar los procesos de captura de información de campo, interpretación y proyecto de forma ordenada y lógica para facilitar y lograr un mejor desarrollo y resultados.

En este recorrido, el proyecto geométrico de vías dispone actualmente de unas herramientas de software muy flexible y potente, que se puede aplicar en diferentes carreteras en el mundo (Ospina, 2002)

GstarCAD es un software muy resonante para comportarse proyectos CAD, de hecho, los propios desarrolladores anuncian una compatibilidad común con AutoCAD, el referente del sector. Así pues, en natalicio de que no necesitemos un software tan pesado y valioso como AutoCAD, esta decisión nos vendrá perfecta. Software de borrador en 2D y 3D. La interfaz de GstarCAD es análogo a la de otras mercancías con naciente mismo revés para no tener que transgredir a los usuarios a tener que fijar nuevamente mensajero lo embrollado que suele ser bregar con naciente persona de programas. En cuanto a los ficheros que puede empezar encontramos DWG, DXF, SHX, LIN y PAT.

De regular forma, es compatible con programas guardados como LISP, DVBA, SDS o ARX lo cual facilita enormemente la fructificación de cualquier plan ya sea en 3D o en 2D. GstarCAD está apañado para ser una posibilidad completa en trabajos de arquitectura, ingeniería y construcción, plan de infraestructuras y manufacturación gracias a que inspirándose en los mejores ha consumido presentar un producto redondo, trabajado y con un provecho muy elevado (Reyes, 2001).

#### <span id="page-11-0"></span>**1.2. Justificación e importancia de la investigación**

Al investigar esta delimitación inquietud se obtendrá nuevas alternativas de programa para diseño de obras viales con legislación ordinario el cual nos permite la de legislación malicioso que puede habitar en los programas con legislación cerrado, También nos permite conocer otra herramienta programa la cual con la comedia del lapso pueda adecuarse mas a nuestra sinceridad huanuqueña.

#### <span id="page-12-0"></span>**1.3. Viabilidad de la investigación**

- De recursos humanos. Debido al gran desconocimiento de las personas en este tipo de software que hay en nuestro país y mucho mas en nuestro departamento de Huánuco como en casi todo el mundo se cuenta con muy poco personal que sepa manejar dichos programas de código abierto.
- Recursos técnicos, materiales y de equipo. Debido también al poco conocimiento de este tipo de software es más tedioso conseguir manuales y libros de este tipo de softwares en la internet y mercado
- De recursos económicos. Debido al gran desconocimiento de este tipo de software conseguir personal con conocimiento de dicha materia es más caro.
- De Tiempo y horario. Investigar software de código toma más tiempo que aprender software comercial en el Perú
- De Espacio/instalaciones. las instalaciones de los softwares libres y de códigos abierto debido a su poca popularidad en nuestros medios de habla hispana puede hacerse más tedioso
- De Universo/Población. El universo/población del estudio planteado será los estudiantes de Ingeniería y estudiantes técnicos de construcción civil de la ciudad de Huánuco
- De Variables. Mis variables serán el diseño geométrico de vías (variable dependiente) y el software libre de código abierto (variable dependiente)

#### <span id="page-13-1"></span><span id="page-13-0"></span>**1.4. Formulación del problema**

#### **1.4.1 Problema general**

¿Por qué es necesario un aplicativo computacional de código abierto designado GstarCAD en el diseño geométrico de vías y la contribución de la solidez del software?

#### <span id="page-13-2"></span>**1.4.2 Problemas específicos**

- ¿Por qué es necesario un análisis de amigabilidad en un aplicativo computacional de código abierto designado GstarCAD en el diseño geométrico de vías contribuyendo a la solidez del software?
- ¿Por qué es necesario un análisis de robustez en un aplicativo computacional de código abierto designado GstarCAD en el diseño geométrico contribuyendo a la solidez del software?
- ¿Por qué es necesario un análisis de fiabilidad en un aplicativo computacional de código abierto designado GstarCAD y en el diseño geométrico de vías contribuyendo a la solidez del software?
- ¿Por qué es necesario un análisis de costos en un computacionales de código abierto y en el diseño geométrico de vías contribuyendo designado GstarCAD a la solidez del software?

#### <span id="page-13-4"></span><span id="page-13-3"></span>**1.5 Formulación de objetivos**

#### **1.5.1 Objetivo general**

Evaluar un aplicativo computacional de código abierto designado GstarCAD en el diseño geométrico de vías contribuyendo a la solidez del software.

#### <span id="page-13-5"></span>**1.5.2 Objetivos específicos**

- Evaluar la amigabilidad de un aplicativo computacional de código abierto designado GstarCAD en el diseño geométrico contribuyendo a la solidez del software.
- Evaluar la robustez de un aplicativo computacional de código abierto designado GstarCAD en el diseño geométrico de vías contribuyendo a la solidez del software.
- Evaluar la fiabilidad de un aplicativo computacionales de código abierto designado GstarCAD en el diseño geométrico de vías contribuyendo a la solidez del software.
- Evaluar los costos de un aplicativo computacionales de código abierto designado GstarCAD en el diseño geométrico de vías contribuyendo a la solidez del software.

## **CAPÍTULO II. SISTEMA DE HIPÓTESIS**

#### <span id="page-15-1"></span><span id="page-15-0"></span>**2.1 Formulación de las hipótesis**

#### <span id="page-15-2"></span>**2.1.1 Hipótesis general**

**Ha**: La evaluación de un aplicativo computacional de código abierto designado GstarCAD en el diseño geométrico de vías contribuirá a la solidez del software con una calificación alta.

**Ho:** La evaluación de un aplicativo computacional de código abierto designado GstarCAD en el diseño geométrico de vías contribuirá a la solidez del software con una calificación moderada.

#### <span id="page-15-3"></span>**2.1.2 Hipótesis específicas**

**Ha:** La evaluación de la amigabilidad de un aplicativo computacional de código abierto designado GstarCAD en el diseño geométrico de vías contribuirá la solidez del software con una calificación alta.:

**Ho:** La evaluación de la amigabilidad de un aplicativo computacional de código abierto designado GstarCAD en el diseño geométrico de vías contribuirá la solidez del software con una calificación moderada.

**Ha:** La evaluación de la robustez de un aplicativo computacional de código abierto designado GstarCAD en el diseño geométrico de vías contribuirá la solidez del software con una calificación alta.

**Ho:** La evaluación de la robustez de un aplicativo computacional de código abierto designado GstarCAD en el diseño geométrico de vías contribuirá la solidez del software con una calificación moderada.

**Ha:** La evaluación de la fiabilidad de un aplicativo computacional de código abierto designado GstarCAD en el diseño geométrico de vías contribuirá la solidez del software con una calificación alta.

**Ho:** La evaluación de la fiabilidad de un aplicativo computacional de código abierto designado GstarCAD en el diseño geométrico de vías contribuirá la solidez del software con una calificación moderada.

**Ha:** La evaluación de los costos de un aplicativo computacional de código abierto designado GstarCAD en el diseño geométrico de vías contribuirá la solidez del software con una calificación alta.

**Ho:** La evaluación de los de un aplicativo computacional de código abierto designado GstarCAD en el diseño geométrico de vías contribuirá la solidez del software con una calificación moderada.

#### <span id="page-16-0"></span>**2.2. Operacionalización de variables**

#### • **Variable independiente**

Aplicativo computacional de código abierto designado GstarCAD.

#### • **Variable dependiente**

Diseño geométrico de vías

• **Variable interviniente** 

la solidez del software

#### <span id="page-17-1"></span>**Tabla 1**

*Operacionalización de variables*

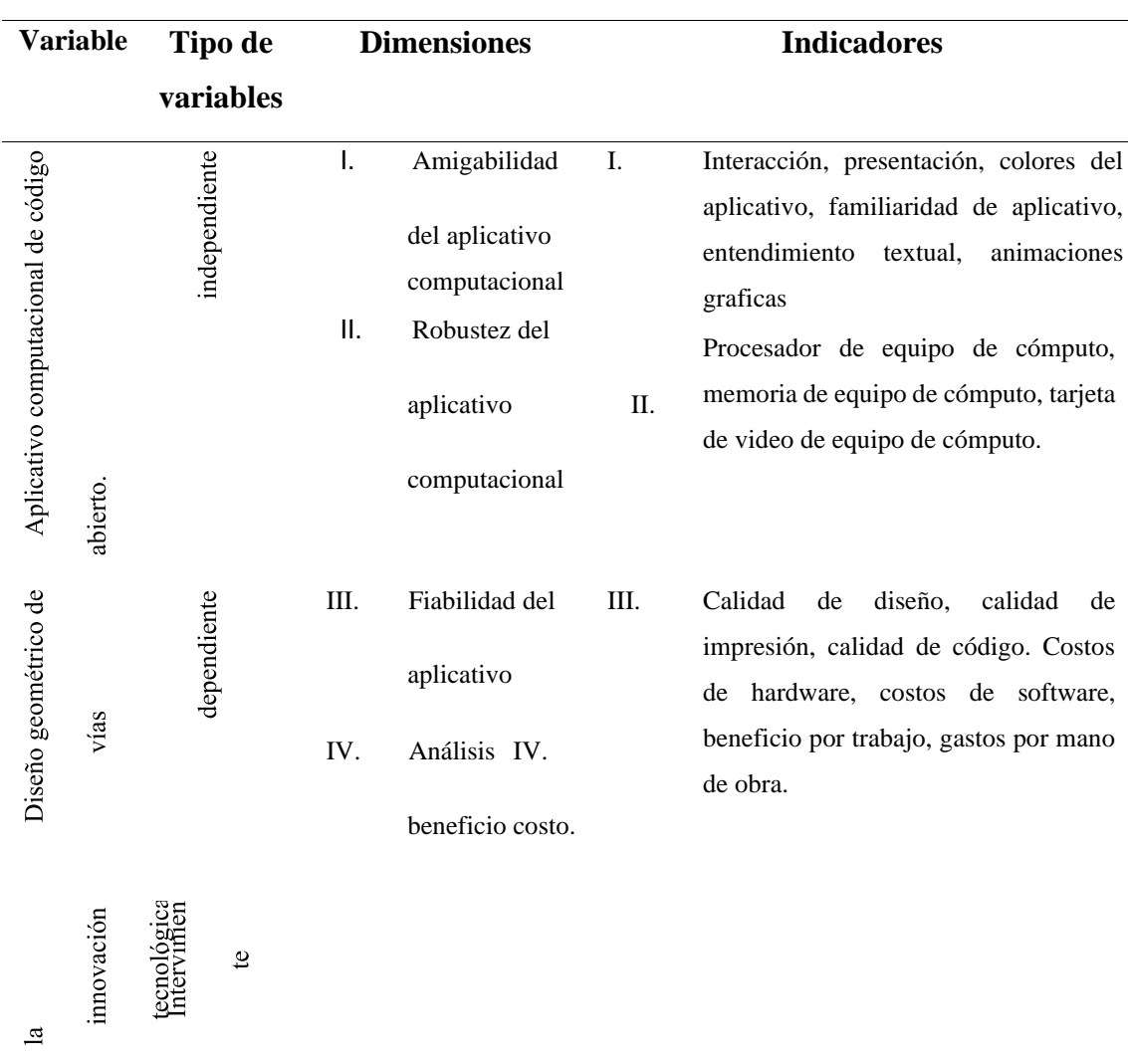

## <span id="page-17-0"></span>**2.3 Definición operacional de las variables**

#### **I. Amigabilidad del aplicativo computacional**

• **Interacción del software.** Todos los sistemas contienen alguna forma de interacción. Estas son las interacciones del usuario, incluidas las entradas y salidas del usuario, las interacciones entre el sistema que se está desarrollando y otros sistemas, o las interacciones entre los componentes del sistema.

- **Presentación del software.** Una presentación es una forma de presentar y presentar información de datos y hallazgos de investigación. A menudo se utiliza como apoyo y/o ayuda mnemotécnica para transmitir resultados, ya que la presentación puede incluir contenido multimedia (es decir, cualquier apoyo visual o de audio) que brinde referencia al tema. , que ayuda a comprender e interpretar los resultados sobre los que quiere pensar.
- **Colores del aplicativo.** El color es la impresión que un tono claro crea en los órganos visuales,
- **Familiaridad del aplicativo.** Exposición compartida o conocimiento profundo
- **Entendimiento textual,** El entendimiento textual es el proceso de crear significado mediante el aprendizaje de ideas relevantes en un texto, también define y relaciona el texto con conceptos que ya son significativos para el lector. Todos necesitan entender el texto y relacionarlo con el significado de las palabras. Es el proceso por el cual el lector "interactúa" con el texto, independientemente de la extensión o brevedad del párrafo.
- **Animaciones gráficas.** La animación es un proceso utilizado por uno o más animadores para transmitir la ilusión de movimiento en imágenes, dibujos u otros objetos inanimados como figuras de plastilina. 1 Esto a menudo se considera una ilusión óptica. Hay muchas técnicas para crear animaciones que van más allá de los dibujos animados familiares.

### **II. Robustez del aplicativo computacional**

- **Procesador de equipo de cómputo.** Primero, definamos exactamente qué es una CPU o procesador. Como su sigla en inglés (Central Processing Unit) lo indica, es una unidad de procesamiento encargada de interpretar las instrucciones del hardware a través de diversas operaciones aritméticas y matemáticas.
- **Memoria de equipo de cómputo.** La memoria de la computadora, o RAM (memoria de acceso aleatorio), es el almacenamiento de datos a corto plazo de su sistema. Almacena información sobre el uso activo de su computadora

para que pueda acceder a ella rápidamente. Cuantos más programas ejecute su sistema, más memoria necesitará.

• **Tarjeta de video de equipo de cómputo.** Es, uno de los componentes de los que más directamente va a depender la capacidad de tu ordenador o portátil para mover juegos de última generación o procesadores de imágenes de grandes resoluciones. Pero una cosa es saber que puedes necesitar una buena gráfica, y otra saber cómo funciona.

#### **III. Fiabilidad del aplicativo computacional**

- **Calidad de diseño.** Un diseño geométrico es un sistema de transporte que permite que los vehículos se muevan en el contexto de la continuidad espacial y temporal, requiere una cierta Seguridad, rapidez y comodidad. Puede ser una o más bandas.
- **Calidad de impresión** Los avances en la tecnología digital han dado lugar a la aparición de diversas tecnologías de impresión. El proceso de creación de imágenes también ha cambiado del conocido proceso de impresión offset (con un conjunto de parámetros y estándares de calidad generalmente aceptados) a una amplia gama de procesos, cada uno con sus propias características y métodos para optimizar la calidad de impresión.
- **Calidad de código.** La calidad se puede definir como la conformidad relativa con las especificaciones, el grado en que un producto se ajusta a las especificaciones de diseño. Calidad significa agregar valor al cliente, es decir, brindar un producto o servicio a un precio accesible que supere las expectativas del cliente en términos de uso. Además, la calidad se refiere a minimizar el daño que un producto causa a la sociedad humana, ya que la empresa muestra cierto interés en mantener la satisfacción del cliente.

#### **IV. Análisis de costos.**

• **Costos de hardware.** El hardware del servidor puede ser costoso, por lo que es natural que las organizaciones planifiquen sus

presupuestos en torno al hardware que están considerando comprar. Sin embargo, las PYMES también deben considerar otros factores al evaluar los costos totales.

- **Costos de software.** Por lo general, el desarrollo de software personalizado cuesta entre \$ 40,000 y \$ 50,000. Sin embargo, el alcance es amplio; Esto se debe a que hay muchos aspectos que afectan el costo del desarrollo de software personalizado.
- **Beneficio por trabajo.** La compensación del tiempo de trabajo (DTS) es un beneficio social que los empleadores están obligados a proporcionar a sus empleados al término del contrato de trabajo. Fue otorgado como una forma de ayudar a los trabajadores que perdieron sus trabajos y enfrentaron condiciones económicas más difíciles.
- **Gastos por mano de obra.** El objetivo principal de la contabilidad de costos es proporcionar a la gerencia la información financiera generada en la unidad financiera. Es imposible que un empresario tenga éxito si no conoce la contabilidad de su negocio.

## **CAPÍTULO III. MARCO TEÓRICO**

#### <span id="page-21-1"></span><span id="page-21-0"></span>**3.1. Antecedentes de investigación**

#### <span id="page-21-2"></span>**3.1.1. A nivel internacional**

En cuanto a los problemas analíticos de la investigación, el uso asistido por computadora de las jurisdicciones naturales y exentas en la planificación geométrica de vías en la ciudad de Huánuco, los principales objetivos y resultados de la actuación demostrativa son los siguientes: Determine el comportamiento dinámico (modos de vibración, frecuencias) de estructuras a largo plazo, como puentes, calculando las zonas transitorias en el análisis de modo natural (OMA).

Litografía de lápiz óptico propuesta para programación de flexibilidad computacional OMA en puentes. Evaluación de la Programación Computacionalmente Resiliente de OMA Basada en la Estilografía Propuesta, Programación Computacionalmente Resiliente Usando Datos (Ortega Cárdenas, Villalba Morales, & Gómez Araujo, 2016, pág. 16)

Los resultados de la demostración mencionan que la preparación del área peatonal toma en cuenta al peatón más alejado de la ubicación del acelerómetro para la configuración lateral. Dado que los caminantes Romanza pueden estar muy cerca del cuartel general, es imposible ponerse de acuerdo sobre la configuración de la parte media del puente. Un acelerómetro que produce saturación en ciertos intervalos registrados. ( Ortega Cárdenas , Villalba Morales , & Gómez Araujo , 2016, pág. 81)

#### <span id="page-21-3"></span>**3.1.2. A nivel nacional**

En cuanto al resumen del análisis de la investigación, la aplicación informática de la legislación excepcional y de elaboración propia en el programa de geometría vial del municipio de Huánuco, al examinar los argumentos se aprecian los siguientes objetivos principales y resultados. Los avisos clasificados estructurados para tabletas con Sistema Operativo Android. Clasificar los tipos

de usuario en cojín a la deposición que tienen las personas al imprimir o consultar avisos clasificados.

Utilice las herramientas de fabricación de productos electrónicos y la taxonomía de redes como base para describir los requisitos. Cree un tapete de datos que muestre el diseño de su anuncio. Cree con Android para adoptar estructuras de datos para empresas. Ofrecer una interfaz gráfica que proporcione una interacción intuitiva y fácil de usar (Cornejo Aramayo, 2013, pág. 16)

El producto de trabajo menciona que la comunicación entre la comunicación móvil y la base de datos central (MySql) se realiza mediante servicios web en formato JSON, lo que hace que el intercambio de datos sea fácil y cómodo de usar en la aplicación. Esta tecnología es la base para la realización del proyecto. El intercambio de datos entre la aplicación móvil y su base de datos interna (SqLite) se realiza a través de una conexión directa, ya que solo se utilizará para almacenar información precisa y oportuna que permita a los usuarios acceder a la aplicación sin conexión... (Cornejo Aramayo, 2013, pág. 79)

En cuanto al análisis de la investigación, aplicaciones informáticas de código abierto y libre en el diseño geométrico de vías en Huánuco, los principales objetivos y resultados del informe de trabajo son los siguientes:

OLP1 enumera uno de sus objetivos como aumentar los ingresos anuales de S \$ 1,09 millones (finales de 2015) a S \$ 2 millones para finales de 2019, o un crecimiento del 75 %. OLP2: 10% de beneficio neto a cierre de 2019, frente al 5,5% de cierre de 2015. OLP3: Considerar 8 clientes al cierre de 2015 y agregar una nueva cartera de clientes al cierre de 2019 a una tasa de crecimiento anual del 20%. OLP4: Para fines de 2019, fidelizar y brindar servicio al cliente a la empresa al menos una vez al año… (Cahuana Gerónimo, Paredes Migue, & Sánchez Sandoval, 2017, pág. 54)

#### <span id="page-23-0"></span>**3.1.3. A nivel local**

Como se desprende de la conclusión del trabajo, el entorno macro en el que opera Geomat seve favorable en los próximos años, teniendo en cuenta que en el país se implementará una política económica abierta y promotora de inversiones junto con las variables de crecimiento económico esperadas. La posibilidad de conflictos sociales y las acciones de los gobiernos para resolver estos conflictos pueden generar dificultades para el normal desarrollo de los proyectos mineros. En la actualidad, Geomat tiene la capacidad de lidiar con las oportunidades y amenazas sugeridas por el medio ambiente, pero en comparación con otras compañías de la industria, puede ver dónde necesita mejorar para fortalecer su futura supervivencia y crecimiento. Aunque Geomat tiene su propia misión y visión, no son parte de la cultura organizacional, ni los empleados usan. Geomat, por otro lado, no tiene objetivos estratégicos a largo plazo y el crecimiento ha sido impulsado desde el primer día por los esfuerzos diarios de una red de gerentes..(Cahuana Gerónimo, Paredes Migue, & Sánchez Sandoval , 2017, pág. 69)

En cuanto al análisis del estudio, fuente abierta y gratuita de aplicaciones informáticas en el diseño geométrico de vías en el municipio de Huánuco, al revisar el artículo se pueden observar los siguientes objetivos principales y resultados.

Entre sus metas mencionó el factor de conquistar la zona sísmica de la ciudad de Huánuco. Obtenga registros de todos los eventos sísmicos en todo el Perú. Procese todos los datos sísmicos en CRISIS 2015 Ve r 4.1.… (PINO, 2017, pág. 19)

Con base en los resultados del trabajo se concluyó que para realizar la evaluación de peligrosidad sísmica es necesario el conocimiento del lugar donde se realizará la evaluación (región Huánuco) así como el conocimiento del entorno local. y mecanismos. Conocimiento de eventos sísmicos en el área de estudio y sismicidad histórica como herramienta de localización (región Huánuco); Parámetros de fuente actualizados a la fecha de evaluación. Un factor

importante es la elección del modelo de atenuación del movimiento del suelo, que puede basarse en terremotos17 macroscópicos o en la aceleración máxima esperada, o en la aceleración espectral.… (PINO, 2017, pág. 81).

#### <span id="page-24-0"></span>**3.2 Bases teóricas**

En cuanto al tema de análisis de investigación, código abierto y aplicación informática libre en el diseño geométrico de vías urbanas en Huánuco, los principales objetivos y resultados del informe de trabajo son los siguientes:

Entre sus objetivos menciona que es suficiente el trabajo de asesorar el diseño geométrico de caminos en bruto Huancayo Huancavelica - 2.28 km Software de aplicación (AIDCNS 2010)

Distribuidora Aguas Calientes dedicada al diseño de carreteras. Considerando parámetros geométricos de diseño (DG-2014) y Manual de Diseño de Caminos No Pavimentados de Bajo Flujo (MTC).

Iniciando con levantamientos topográficos para egresados de ingeniería, desarrollo de obra y dando como resultado planos de diseño geométrico, planos, cortes longitudinales, cortes transversales y movimiento de tierras. Los principales tipos de terreno y características geométricas (radio mínimo para curvas horizontales y verticales, distancias de frenado y adelantamiento, etc.) están relacionados con la velocidad de diseño. La elección de la velocidad de diseño está directamente influenciada por el relieve del terreno, el tipo de carretera propuesta y el tipo de tráfico esperado, así como por consideraciones económicas. Se determina que la velocidad recomendada para este proyecto es de 20 km/h. ...

En las conclusiones del artículo, se refiere a variables individuales derivadas de sesiones de grupos focales en las que estudiantes peatones de la PUCP utilizaron dispositivos peatonales en las aceras principales y puertas de ciencias. Cabe mencionar que, con base en entrevistas con expertos, se decidió utilizar la intersección entre la avenida Mariano Cornejo y Universitaria como área de intervención principal para proporcionar más documentación sobre las violaciones estudiantiles. Por lo tanto, la siguiente información no incluye otros posibles puntos de intervenico para caminos en bruto Huancayo Huancavelica - 2.28 km Software de aplicación (AIDCNS 2010) Distribuidora Aguas Calientes dedicada al diseño decarreteras. Considerar los Parámetros de Diseño Geométrico (DG-2014) y el Manual de Diseño de Carreteras No Pavimentadas (MTC) de Bajo Flujo.

Comenzando con levantamientos topográficos, diseño de edificios para egresados de ingeniería y dando como resultado planos de diseño geométrico, planos, alzados, secciones transversales y movimiento de tierras. Los principales tipos de terreno y características geométricas (radios mínimos de curvas horizontales y verticales, distancias de frenado y adelantamiento, etc.) están relacionados con la velocidad de diseño. La selección de velocidad del diseño está directamente influenciada por el alivio de la Tierra, los tipos de carreteras propuestos y los tipos esperados de tráfico y consideraciones financieras. Determine la velocidad de proyecto recomendada de hasta 20 km/h.

Al final del artículo se refiere aSesión de grupo focal con peatones en la PUCP utilizando dispositivos peatonales en aceras principales y puertas científicas. Cabe mencionar que, con base en entrevistas con expertos, se decidió utilizar la intersección entre la Avenida Mariano Cornejo y Universitaria como la principal área de intervención para brindar más registros de violaciones estudiantiles. Por lo tanto, la siguiente información no incluye otros posibles puntos de intervención, como los puentes peatonales y los pasos de cebra cercanos a la Puerta de Urubamba y Riva Güero.. (pág. 18)

No existe una guía práctica para dibujar el terraplén para definir con precisión las mejores líneas, pero hay algunas sugerencias que pueden ser útiles para el diseño más adecuado del proyecto.

- a) Puntos de inicio y finalización del proyecto.
- b) Altura de puentes.
- c) Despacho aduanero en cruces ferroviarios.
- d) Altura de alcantarillas.
- e) Cruce ferroviario.
- f) Otros puntos de interés

Detiene la visibilidad de los elementos del diseño, como las curvas horizontales.

Como puede verse en la técnica de tráfico, la distancia de visibilidad del espacio de estacionamiento se calcula mediante la siguiente fórmula. Entre ellos se encuentran el tiempo de reacción de percepción de TPR, generalmente 2.5 S. V20: velocidad original (km/h) V2F: velocidad máxima (km/h)

Pregunta: Unidad de arroz/medidor F: El coeficiente de fricción depende de la velocidad (p. 13) 32) El primero es el software social y cultural

Finalmente, en 1960, uno tiene que ir a la costa oeste de los Estados Unidos, solo para decir el "período antocultural". . " fue visto como una continuación casual del movimiento literario e inofensivo de la década de 1950 (Beat Generation).

La contracultura está marcada por el comienzo de un nuevo orden que destruye por completo las instituciones que quedaron de la guerra. En la década de 1960, el deporte se definía por la defensa. derechos civiles, cuestiones de guerra Manifestación masiva de protesta en Vietnam, uso de drogas psicodélicas, paz o construcción comunitaria Rural e independiente. (No están descongelados.)

El trabajo investigativo requiere de un sólido soporte de información. Desafortunadamente, algunas instituciones bibliotecarias no pueden servir mejor a sus clientes debido a limitaciones financieras. Además, el trabajo de las herramientas actuales generadas por la Web 2.0 se realiza de forma aislada y el modelo de integración de estas herramientas es costoso. Como se mencionó al principio, el propósito de este artículo es proponer un modelo para integrar herramientas de investigación útiles de la Web 2.0 de una manera económica, pero de alta calidad. Además, busca utilizar el desarrollo de software bibliotecario libre para ahorrar costos y alentar a los bibliotecarios a participar en alternativas de gestión tecnológica.

Además de ser un modelo para reemplazar la forma en que se utiliza la información para apoyar la investigación, también es una nueva vía para el desarrollo profesional de los bibliotecarios. En primer lugar, dado que estos últimos no deben conformarse con el conocimiento de herramientas relacionadas con el

procesamiento de documentos impresos, sino ampliar sus horizontes en términos de gestión técnica.

Proporcionar a nuestros usuarios nuevos servicios. El propósito del modelo es utilizar

la infraestructura de la biblioteca y vincular el proceso de investigación con las herramientas de la Biblioteca 2.0. De ahí el modelo. Para aquellos que no han utilizado esta técnica, puede servir como guía o para identificar puntos a buscar en el desarrollo de una aplicación en particular. El segundo es la viabilidad del usuario. Pueden utilizar el modelo de forma individual o colectiva, aunque es preferible último**. (**p.140)

#### <span id="page-27-0"></span>**3.3 Bases conceptuales**

#### **Seguridad del software**

Las mejores prácticas para el uso de políticas y controles en una organización son importantes porque no solo mejoran el gobierno de TI, que es fundamental21 para lograr los objetivos estratégicos de la organización, sino que también administran de manera efectiva las operaciones del personal de TI. Para desarrollar un plan maestro S-Down de acuerdo con la norma ISO/IEC 27002 en la UTIC, este estudio se divide en las siguientes fases: A. Definición de seguridad de la información La seguridad informática incluye proteger la información en una computadora o red informática y brindar acceso a todos los recursos del sistema (CYBSEC S.A., 2011).

Basado en los tres principios básicos de "integridad confidencialidaddisponibilidad", S-Ise es un conjunto de políticas y mecanismos para garantizar los recursos del sistema. Entonces se puede definir que la misión de S-I es garantizar la protección de sus activos y la información sensible y crítica que integra y con la que interactúa, para proporcionar servicios y medios seguros para administrar negocios y operaciones de manera oportuna y segura, y para brindar beneficios a sus clientes, proveedores y empleados. Desafortunadamente, los problemas de seguridad van desde ataques externos hasta incidentes dentro de las organizaciones,

como empleados que eliminan archivos importantes o acceden a información confidencial.

En este contexto, la seguridad de la información es sumamente importante para una organización, y la materialización de riesgos y vulnerabilidades puede significar pérdidas millonarias y amenazar la continuidad de la organización. Según un estudio estadístico realizado por www.zone-h.org, ha habido 308 ataques exitosos a sitios web de instituciones académicas desde 2002, y las instituciones educativas en la actualidad no son inmunes a estos ataques cibernéticos. Como objeto de este estudio, la Figura 1 muestra que el sitio web de la ESPE fue atacado el 15 de abril de 2012. area-h es una organización y se puede ver que el sitio web de la organización fue "pirateado" (Baldeón Garzón, & Coronel Guerrero, Christian Alfredo, 2012, pág. 2)

#### **Fiabilidad del software**

Uno de los problemas que enfrentan las computadoras hoy en día es la calidad del software. Este problema ha afectado a expertos, ingenieros, investigadores y proveedores de software desde la década de 1970, y lo han estudiado exhaustivamente con dos objetivos principales.

#### **¿Qué es la calidad del software?**

La calidad del software es un conjunto de características que caracterizan el software y determinan su utilidad y existencia. La calidad es sinónimo de eficiencia, flexibilidad, corrección, confiabilidad, mantenibilidad, portabilidad, disponibilidad, seguridad e integridad. La calidad del software es medible y varía de un sistema a otro. El software desarrollado para operar la nave espacial debe ser confiable en el nivel de "error cero"; el software que se ejecuta una vez no tiene que tener el mismo nivel de calidad; Los productos de software diseñados para uso a largo plazo (10 años o más) deben ser confiables, mantenerles y flexibles para reducir los costos de mantenimiento y actualización durante el desarrollo. La calidad del software se puede medir después de construir el producto. Sin embargo, los problemas causados por errores de diseño pueden ser muy costosos si se

descubren, por lo que se debe considerar la garantía y el control de calidad en todas las etapas del ciclo de vida del software.

### **¿Cómo obtener software de alta calidad?**

Obtener software de alta calidad significa usar métodos o procedimientos estándar para el análisis, diseño, programación y prueba de software, estandarizando así los conceptos de trabajo para garantizar una mayor confiabilidad, capacidad de mantenimiento y capacidad de prueba al tiempo que aumenta la productividad. Se utiliza para trabajos de desarrollo y control de calidad del software. Una política específicadebe basarse en tres principios básicos: técnico, administrativo y ergonómico. Los principios de ingeniería definen los métodos utilizados en el proceso de desarrollo de software. Los principios de gestión consideran las funciones de planificación y control del desarrollo de software, así como el entorno u organización del centro de ingeniería de software. Los principios ergonómicos definen la interfaz entre el usuario y el entorno de automatización. Una buena estrategia ayuda a conseguir la calidad del software, pero no la garantiza. El aseguramiento de la calidad requiere control o evaluación.23

#### **¿Cómo comprobar la calidad del software?**

Para controlar la calidad del software, primero debe definir parámetros, métricas o métricas porque, como dijo Tom De Marco, "No se puede controlar lo que no se puede medir". La calidad, que mide la calidad del software, ha sido definida por innumerables autores, con diversos nombres y agrupaciones. Por ejemplo, John Wiley definió indicadores y criterios de calidad, donde cada indicador se deriva de una combinación de diferentes criterios. El programa CIC se refiere al método ruso de evaluación de la calidad, y los indicadores de calidad se definen como una estructura de cuatro capas: factores, estándares, objetivos y puntos de evaluación, donde cada capa inferior contiene los niveles de índice que componen la capa. Otros autores relacionan la calidad con los niveles de complejidad del software y definen dos clases de métricas: complejidad del programa o código y complejidad del sistema o estructura. Se utiliza para el aseguramiento de la calidad, el control y la productividad. Una vez seleccionados

los objetivos de calidad, se debe establecer un proceso de control, que debe incluir las siguientes acciones.

En base a todos los análisis previos, nuestro centro participa en el proyecto Software Quality Assurance (ACS), que es válido para cualquier unidad destinada a la investigación, producción y comercialización de software, incluida la preparación de software de sistemas de indicadores de calidad, la preparación de métodos de garantía de calidad de software y el desarrollo de herramientas manuales y automáticas para apoyar el uso de tecnologías ACS y el establecimiento de sistemas de garantía de calidad para software de programa. (Oscar M. Fernández Carrasco, Delba García León, & Alfa Beltrán Benavides, 1995, págs. 2,3)

#### **Amigabilidad del software**

Por ejemplo, si el desarrollador es Para su cuenta, puede elegir una cuenta Lifecycle, que es la más simple y toma todos los pasos formales para obtener un producto de calidad. El MDS en espiral o evolutivo se recomienda para productos muy grandes y complejos que requieren revisiones incrementales con la aprobación incremental del cliente o del usuario. , entonces se recomienda la refactorización o el desarrollo basado en componentes (RIVAS, , CORONA, GUTIÉRREZ, , & HERNÁNDEZ, , 2015)

## **CAPÍTULO IV. MARCO METODOLÓGICO**

## <span id="page-31-1"></span><span id="page-31-0"></span>**4.1. Ámbito**

La investigación se realizó en el ámbito de amigabilidad del software a estudiantes de la región Huánuco universitarios, pre universitarios y personal de que conoce computación, en el ámbito de fiabilidad del software se realizó a estudiantes de la región Huánuco de la facultad de ingeniería, como también a los estudiantes de la carrera técnica de construcción civil y también ingenieros y arquitectos de la región Huánuco.

#### <span id="page-31-2"></span>**Figura 1**

*Mapa de la región Huánuco*

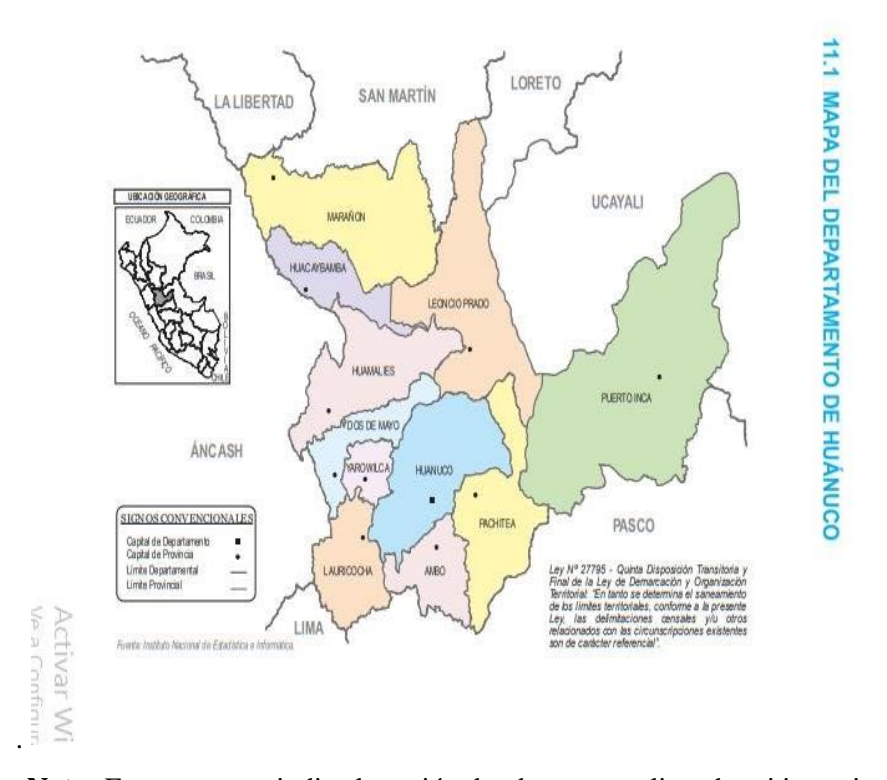

**Nota:** Este mapa me indica la región donde estoy realizando mi investigación (INEI, 2014)

#### <span id="page-32-0"></span>**4.2 Tipo y nivel de investigación**

Mi nivel de investigación es explicativo y su tipo de estudio transversal

#### <span id="page-32-2"></span><span id="page-32-1"></span>**4.3 Población y Muestra**

#### **4.3.1. Descripción de la población**

La población que tomo en cuenta para mi estudio son las personas que tengan estudios de secundaria completa estudiantes de superior de cualquier carrera para amigabilidad de software, para fiabilidad personas estudiantes de la facultad de ingeniería de la región e ingenieros afines al diseño de planos de la región**.**

#### <span id="page-32-3"></span>**4.3.2. Muestreo y Método de Muestreo**

Sampieri (2018) refiere en este contexto: "A una parte de la población se le llama muestra para saber qué la representa". Según (Murriar. SPIEGEL, 2009).

#### <span id="page-32-5"></span>**Tabla 2**

#### **Personas encuestadas para el trabajo de investigación**

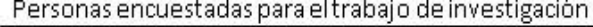

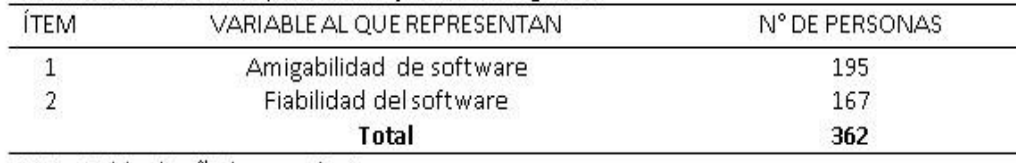

Nota: Tabla diseñada por mí mismo

#### <span id="page-32-4"></span>**4.3.3. Criterios de inclusión y exclusión**

Es una colección de algunos, pero no todos, los elementos del conjunto. Sampieri (2018). Una muestra debe ser definida a partir de una población definida, y las conclusiones extraídas de esa muestra solo pueden relacionarse con una población de referencia. Este estudio utilizó muestras no probabilísticas, es decir conveniencia, porque el procesamiento de datos fue excelente y facilitó mucho el desarrollo e implementación de los objetivos de la investigación.

#### <span id="page-33-0"></span>**Tabla 3**

*Datos para el calculo*

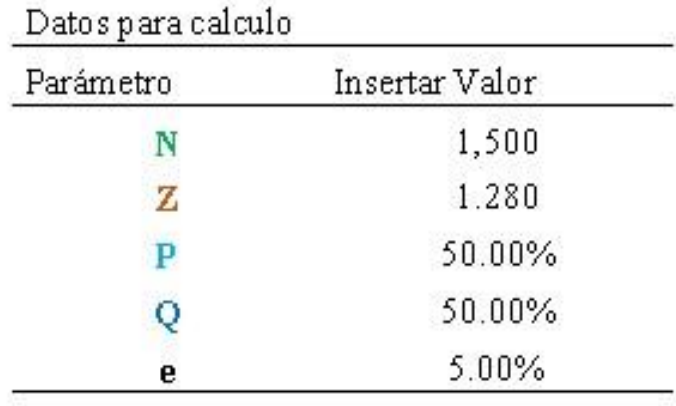

Nota: Tabla hecha por mí mismo

#### **4.3.3.1 Calculo del tamaño de muestra finita para amigabilidad de software**

#### <span id="page-33-1"></span>**Figura 2**

*Fórmula para calcular población finita*

$$
\mathbf{n} = \frac{N * Z_\alpha^2 * p * q}{e^2 * (N-1) + Z_\alpha^2 * p * q}
$$

- $\mathbf{n}$  = Tamaño de muestra buscado
- $N =$ Tamaño de la Población o Universo
- $Z$  = Parámetro estadístico que depende el Nivel de Confianza (NC)
- $e$  = Erro de estimación máximo aceptado
- $p$  = Probabilidad de que ocurra el evento estudiado (éxito)
- $q = (1-p)$  = Probabilidad de que no ocurra el evento estudiado

**Nota:** En esta fórmula se detallan las variables

Haciendo el cálculo obtenemos que el valor de n es igual a **147.80.** 

#### **4.3.3.2 Calculo del tamaño de muestra finita para fiabilidad de software**

#### <span id="page-34-1"></span>**Figura 3**

*Fórmula para calcular población finita*

$$
\mathbf{n} = \frac{N * Z_{\alpha}^{2} * p * q}{e^{2} * (N - 1) + Z_{\alpha}^{2} * p * q}
$$

 $\mathbf{n}$  = Tamaño de muestra buscado  $N =$  Tamaño de la Población o Universo  $Z$  = Parámetro estadístico que depende el Nivel de Confianza (NC)  $e$  = Erro de estimación máximo aceptado  $p$  = Probabilidad de que ocurra el evento estudiado (éxito)  $q = (1-p)$  = Probabilidad de que no ocurra el evento estudiado

**Nota:** Esta fórmula se detallan las variables

#### <span id="page-34-0"></span>**Tabla 4**

**Datos para el cálculo 2**

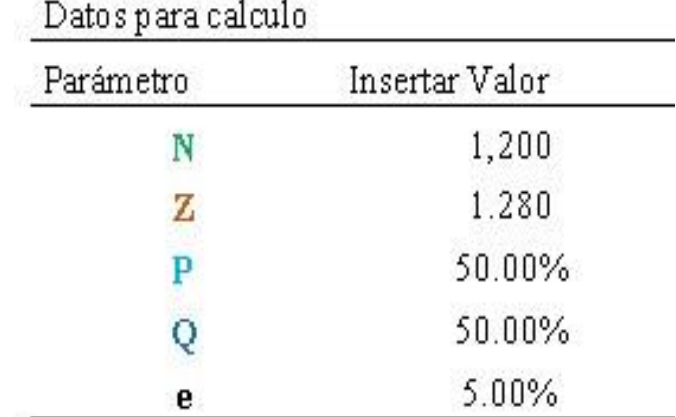

Nota: Tabla hecha por mí mismo

Haciendo el cálculo obtenemos que el valor de n es igual a **144.26.** 

#### <span id="page-35-0"></span>**4.4. Diseño de investigación**

Mi Diseño de investigación es experimental la cual es una técnica estadística que permite identificar y cuantificar las causas de un valor a internamente de un cóctel real. En un croquis real se manipulan expreso una o más variables

#### <span id="page-35-1"></span>**4.5 Técnicas e instrumentos**

#### <span id="page-35-2"></span>**4.5.1 Técnicas**

- Muestras Estadísticas (Entrevistas)
- Recopilación de Datos (Cuestionario de Encuesta)
- Procesamiento de Datos con google formulario, huso del
- IBMSPSS 2.0 , libre office calc Versión 7.4 y Excel 2016
- Vista de Variables, Vista de Datos (Matriz de Datos), Ítems (Tabla de Estadísticas Básicas) Todas las Variables) y estadísticas, análisis de frecuencia utilizando la tabla y gráficos

#### <span id="page-35-3"></span>**4.5.2 Instrumentos**

- Encuestas desarrolladlas con google formulario para amigabilidad de software.
- Pruebas de equipos diseñadas con matriz matriz de shatings para criterios para medir robustez de equipos de cómputo.
- Encuestas desarrolladas con google form para fiabilidad de software
- Calculo de costos con datos tomados de las instituciones públicas , entrevistas y la internet de precios en precios software.
## **4.5.2.1 Validación de los instrumentos para la recolección de datos**

#### **Tabla 5**

| Numero de<br>validadores | Nombres y<br>Apellidos                  | Instrumentos                                             | Promedio de<br>Validación |
|--------------------------|-----------------------------------------|----------------------------------------------------------|---------------------------|
|                          | Mgs Luis Lira<br>Camargo                | Instrumento<br>para medir<br>amigabilidad<br>de software | Alta                      |
| 2                        | Mgs Miller H,<br>Córdova Antaurco       | Instrumento<br>para medir<br>robustez de<br>software     | Alta                      |
| 3                        | Mgs Juan Jorge<br>Jara Garcia           | Instrumento<br>para medir<br>Fiabilidad de<br>software   | Alta                      |
| 4                        | Doc Rodolfo<br>Valdiviezo<br>Echebarria | Instrumento<br>para medir<br>beneficio<br>costo          | Alta                      |

*Magísteres y Doctores que verificaron mis instrumentos*

## **4.5.2.2 Confiabilidad de los instrumentos para la recolección de Datos**

#### **Figura 4**

*Confiabilidad de los instrumentos I*

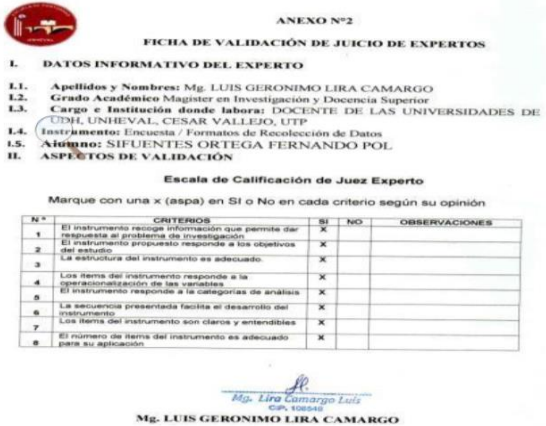

*Confiabilidad de los instrumentos II*

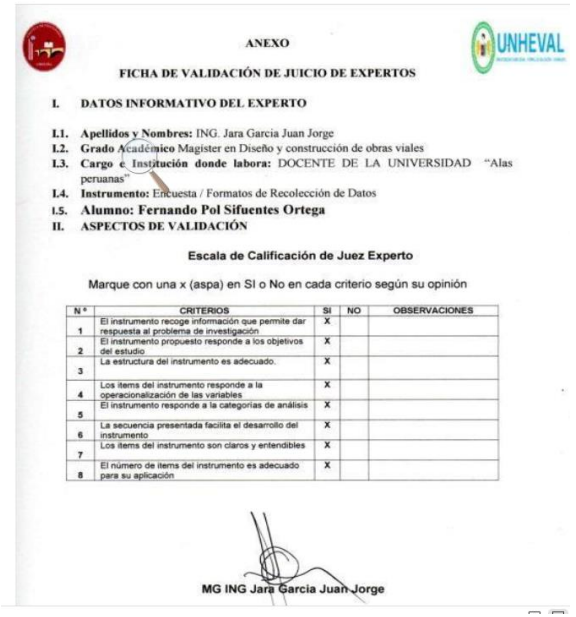

#### **Figura 6**

*Confiabilidad de los instrumentos III*

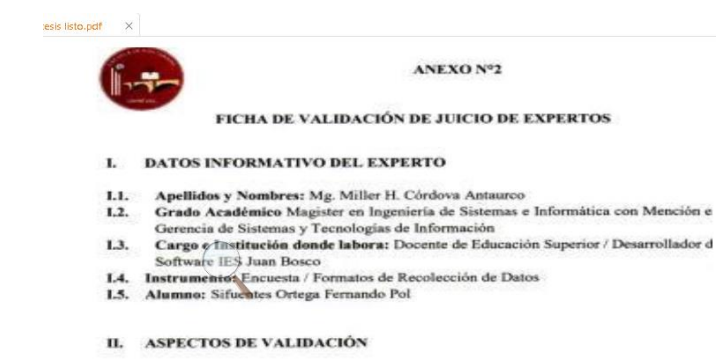

#### Escala de Calificación de Juez Experto

Marque con una x (aspa) en SI o No en cada criterio según su opinión

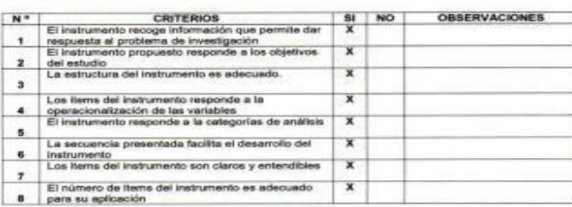

Clamer 2

*Confiabilidad de los instrumentos IV*

#### ANEXO Nº04

#### FICHA DE VALIDACIÓN DE JUICIO DE EXPERTOS

**I. DATOS INFORMATIVO DEL EXPERTO** 

- 
- **1.1** Apellidos y Nombres: DR. VALDIVIEZO ECHEBARRIA RODOLFO<br> **1.2** Grado Académico DOCTOR EN **F2DMLWISTRACIÓN**<br> **1.3. Cargo e Institución donde labora:** DOCENTE DE LA UNIVERSIDAD NACION<br>
"HEBMLIO VALDIZAN"<br> **1.4. Instrum**
- 
- 
- 

#### Escala de Calificación de Juez Experto

Marque con una x (aspa) en SI o No en cada criterio según su opinión

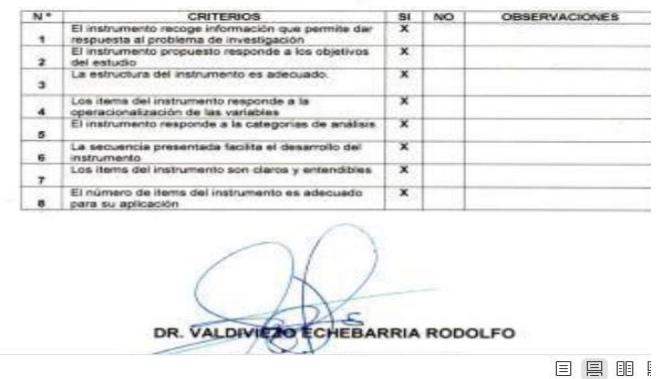

#### **4.6 Técnicas para el procesamiento y análisis de datos**

- Encuesta. ...
- Entrevista. ...
- Prueba. ...
- Evaluaciones Fisiológicas. ...
- Observaciones. ...
- Revisión de Registros. ...
- Muestras Biológicas.

#### **4.7 Aspectos éticos**

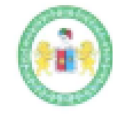

ANEXO 02 CONSENTIMIENTO INFORMADO

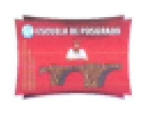

FECHA: 20 / 09 / 2022  $\mathbb{D}.$ TÍTULO: EVALUACIÓN DE UN APLICATIVO COMPUTACIONAL DE CÓDIGO ABIERTO EN DISEÑO GEOMÉTRICO DE VÍAS<br>CONTRIBUYENDO A LA SOLIDEZ DEL SOFTWARE

OBJETIVO:

Exaluar un aplicativo computacional de código abierto designado GstarCAD en el diseño geométrico de vias contribuyendo a la solidez del software.

INVESTIGADOR: SIFUEMTES ORTEGA FERNANDO POL

#### Consentimiento / Participación voluntaria h

Acepto participar en el estudio: He leido la información proporcionada, o me ha sido leida. He tenido la oportunidad de preguntar dudas sobre ello y se me ha respondido satisfactoriamente. Consiento voluntariamente participar en este estudio y entiendo que tengo el derocho de retirarme al concluir la entrevista.

- Firmas del participature arte pensable legal<br>Firma del participante **CAP** · Firmas del participitude responsable legal

Firma del investigador responsable.

# **CAPÍTULO V. RESULTADOS Y DISCUSIÓN**

#### **5.1 Análisis descriptivo**

Se realizó una pequeña charla y capacitación a estudiantes de ingeniería como de otras facultades e estudiantes de institutos en el manejo del software GSTARCAD.

Con respecto a ala amigabilidad, tuve que dar una pequeña capacitación en el diseño geométrico de vías y el manejo del software. Con respecto a la robustez probé el software GSTARCAD probé la versión mas actual en una computadora moderna y una computadora antigua.

Con respecto a la Fiabilidad por el gran parecido del software en estudio al AUTOCAD el cual podemos hacer una comparación a las variantes del nuevo coronavirus Onicrom y Delta por así decirlo realice mi estudio en chicos que ya conocían dichos programas AUTOCAD. Con respecto a los costos tuve que ir a las instituciones para averiguar los costos de expedientes de diseños geométricos de vías.

#### **5.2 Análisis inferencia! y/o contrastación de hipótesis**

#### **5.2.1 Dimensiones amigabilidad de software**

#### **Adaptación de software**

#### **Tabla 6**

*Datos de Indicador adaptación del software*

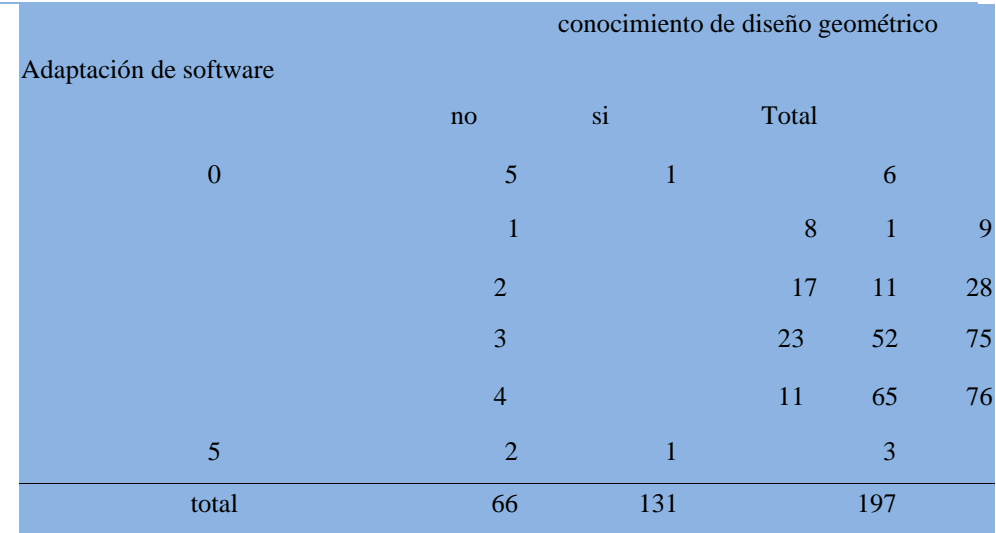

Tabla diseñada por el autor

*Grafico de Indicador adaptación del software*

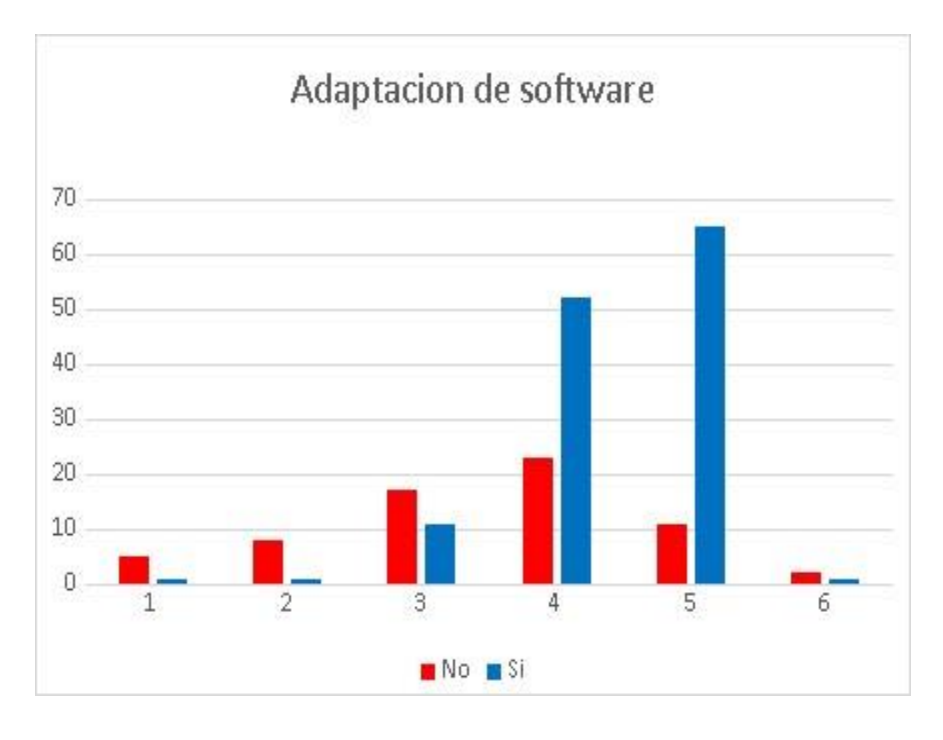

**Nota:** En este grafico comparamos el indicador adaptación del software con el conocimiento de diseño geométrico de vías

#### **Interpretación**

En el grafico podemos observar que en el indicador adaptación del software que esta en criterios de 0 al 5 las personas que no tienen conocimiento en diseño geométrico de vías 5 de ellas le dan el criterio 0 ,8 de ellas le dan el criterio 1,17 de ellas le dan el criterio 2, 23 el criterio 3 , 11 de ellas el criterio 4 y 2 de ellas el 5.en total las personas encuestadas que no tienen conocimiento en diseño geométrico de vías son 66 debiendo mencionar que estas personas son muy fundamentales para el estudio de amigabilidad puesto que un criterio muy importante para el diseño de software es que personas inexpertas o sin ningún conocimiento puedan adaptarse al software.

También podemos observar que en el indicador adaptación del sofwa re las personas que si tienen conocimiento 1 de ellas dio el criterio 0 , 1 de ellas dio el criterio 1 , 11 de ellas el criterio 2 , 52 de ellas dio el criterio 3 ,

65 el criterio 4 y una de ellas el criterio 5.en total las personas encuestadas que si conocen el diseño geométrico de vías son 131.

En el cálculo del chicuadrado con los datos obtenidos se obtiene el valor

10.9219200573778 el cual sobre pasa al valor permitido para pasar una hipótesis viable que es 0.4549 siendo este equivalente a una escala de solides informática del 70 % la cual se la considera alta por lo tanto el valor calculado con la prueba chicuadrado tiene una solides informática de 99.97 %.

### **Presentación de software**

## **Tabla 7**

*Datos de indicador presentación del software*

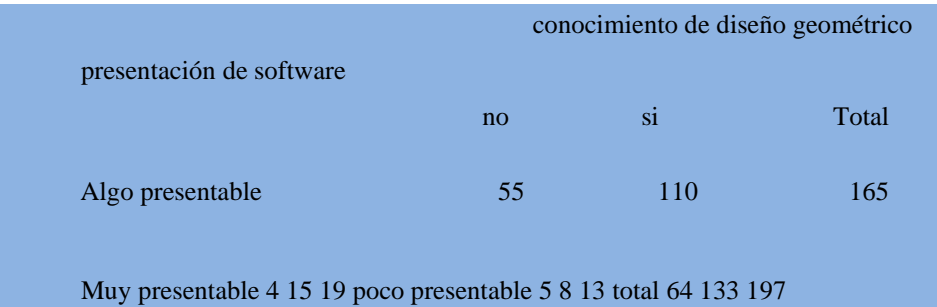

*Gráfico de Indicador presentación del software*

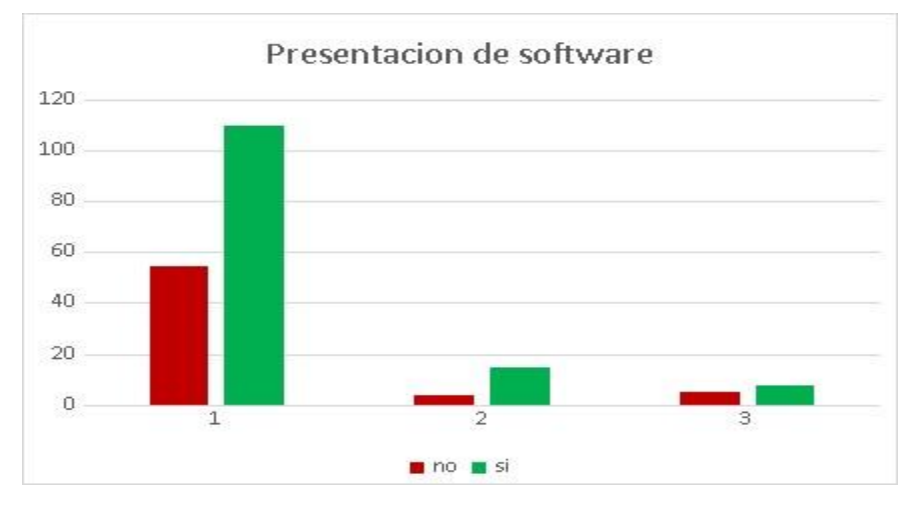

**Nota:** En este grafico comparamos la presentación del software con el conocimiento de diseño geométrico de vías

#### **Interpretación**

En el grafico podemos observar que en el indicador presentación del software que esta en criterios de algo presentable , muy presentable y poco presentable las personas que no tienen conocimiento en diseño geométrico de vías 55 de ellos lo califican al software como algo presentable ,4 de ellas lo califican como muy presentable , 5 de ellas lo califican como poco presentable en total son 64 personas.

También podemos observar que en el indicador presentación del software las personas que si tienen conocimiento 110 lo califican de algo presentable , 15 de ellas lo califican de muy presentable y 8 de ellas lo califica de poco presentable,. En total las personas encuestadas que si conocen el diseño geométrico de vías son 193.

En el cálculo del chicuadrado con los datos obtenidos se obtiene el valor 1.39806024423407 el cual sobre pasa al valor permitido para pasar una hipótesis viable que es 1;3863 siendo este equivalente a una escala de solides informática del 70 % la cual se la considera alta por lo tanto el valor calculado con la prueba chicuadrado tiene una solides informática de 70.5938231958342 %

## **Gráficos del aplicativo**

## **Tabla 8**

*Datos del Indicador gráficos del aplicativo*

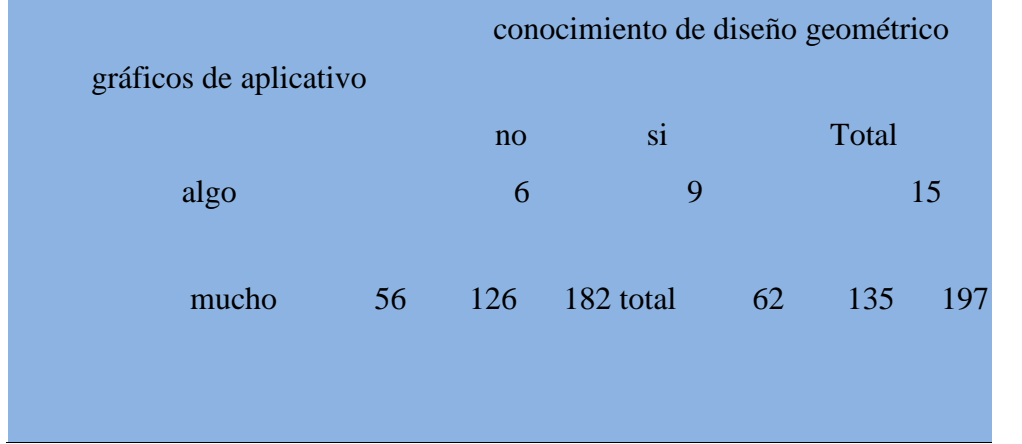

#### **Figura 10**

*Grafico del Indicador Gráficos del aplicativo*

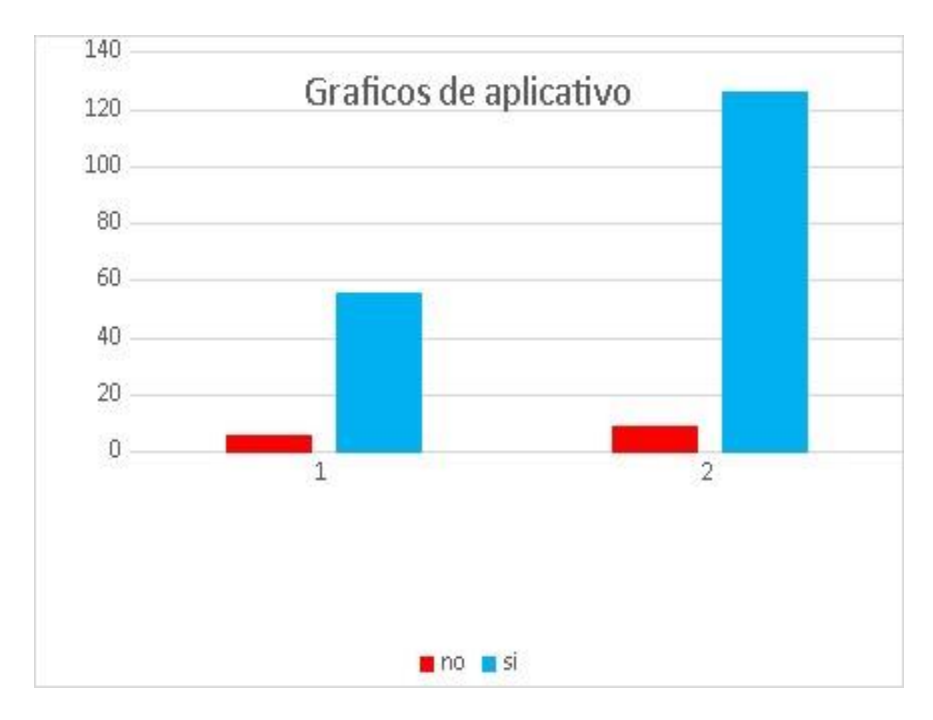

**Nota:** En este grafico comparamos el indicador gráfico de diseño de aplicativo con el conocimiento de diseño de vías.

## **Interpretación**

En el grafico podemos observar que en el indicador gráficos del aplicativo que está en criterios de algo y mucho las personas que no tienen conocimiento en diseño geométrico de vías 6 de ellos lo califican al software como algo, 56 de ellas lo califican como mucho, en total son 62 personas.

También podemos observar que en el indicador gráficos del aplicativo que está en criterios de algo y mucho las personas que si tienen conocimiento en diseño geométrico de vías 9 de ellos lo califican al software como algo, 126 de ellas lo califican como mucho, en total son 135 personas.

En el cálculo del chicuadrado con los datos obtenidos se obtiene el valor 0.547493796526055 el cual sobre pasa al valor permitido para pasar una hipótesis viable que es 0.4549siendo este equivalente a una escala de solides informática del 70 % la cual se la considera alta por lo tanto el valor calculado con la prueba chicuadrado tiene una solides informática de 84.2483309668583%

#### **Tabla 9**

*Datos del indicador textos del aplicativo*

#### **Textos del aplicativo**

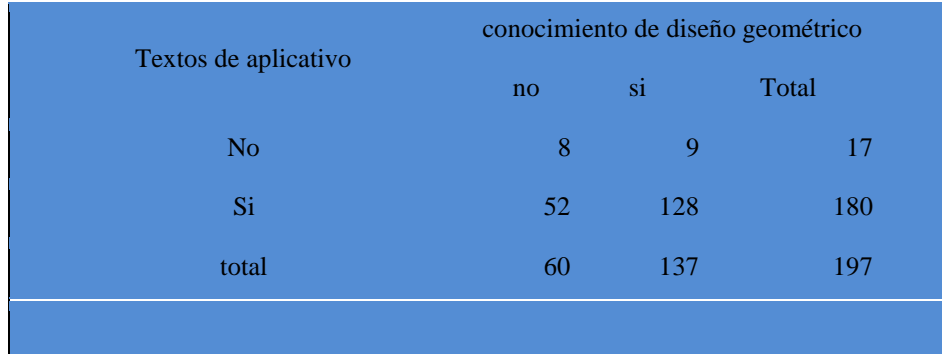

*Grafico del Indicador Textos del aplicativo*

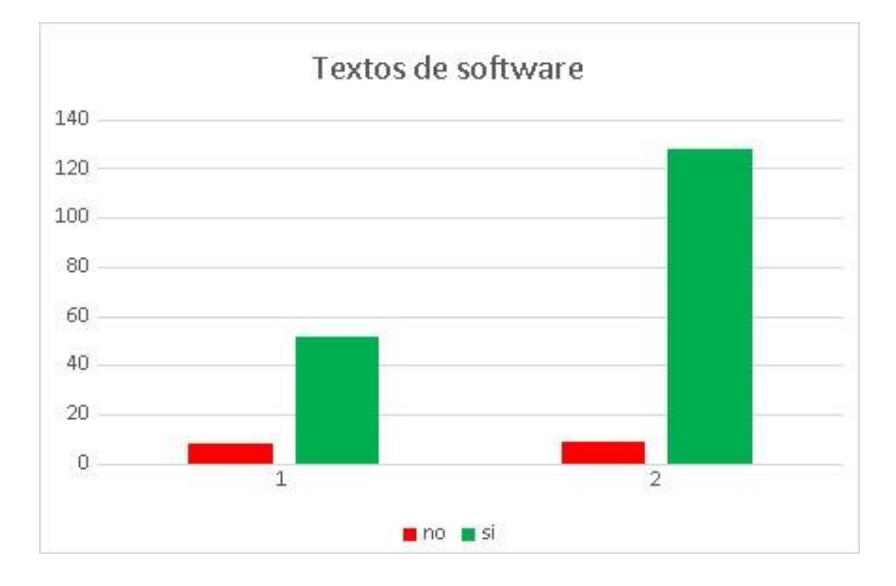

**Nota:** En este grafico comparamos el indicador textos del aplicativo con el conocimiento de diseño de vías

#### **Interpretación**

En el grafico podemos observar que en el indicador textos del aplicativo que está en criterios de si y no las personas que no tienen conocimiento en diseño geométrico de vías 8 de ellos lo califican con un no, de ellas lo califican con un si, en total son 60 personas.

También podemos observar que en el indicador textos del aplicativo que está en criterios de si y no las personas que si tienen conocimiento en diseño geométrico de vías 9 de ellos lo califican con un no,128 de ellas lo califican con un si , en total son 137 personas.

En el cálculo del chicuadrado con los datos obtenidos se obtiene el valor 2.42115484312135 el cual sobre pasa al valor permitido para pasar una hipótesis viable que es 0.4549siendo este equivalente a una escala de solides informática del 70 % la cual se la considera alta por lo tanto el valor calculado con la prueba chicuadrado tiene una solides informática de 100 %

#### **Colores de softwares**

#### **Tabla 10**

*Datos del indicador colores del aplicativo*

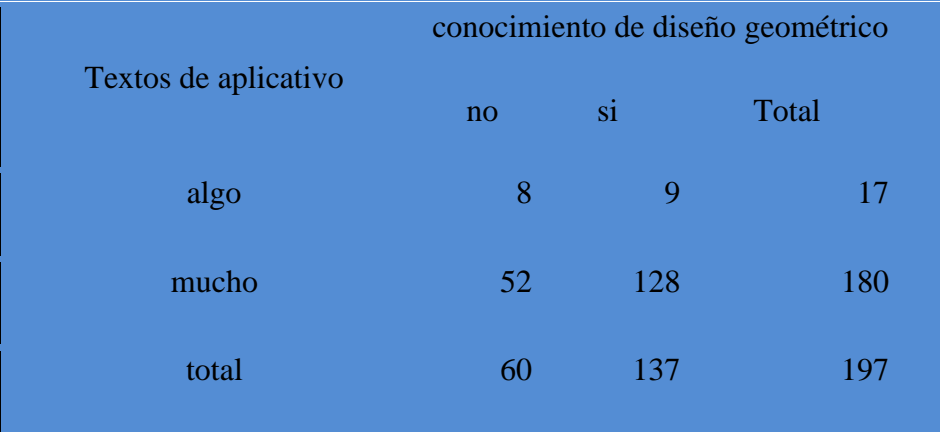

## **Figura 12**

*Grafico del Indicador colores del aplicativo*

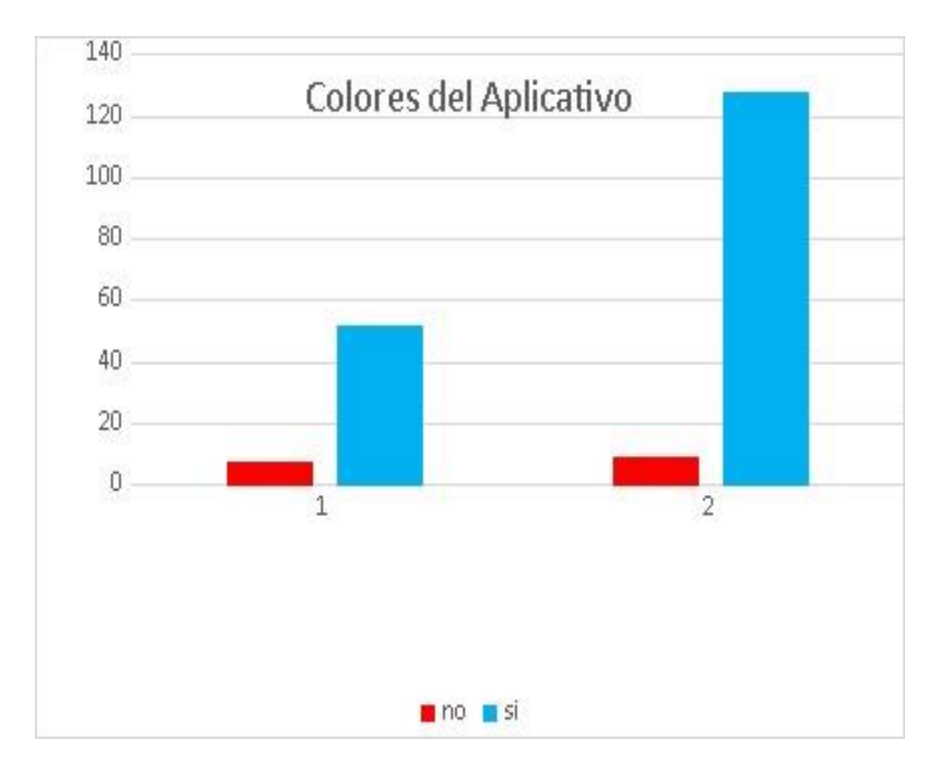

**Nota:** En este grafico comparamos el indicador textos del aplicativo con el conocimiento de diseño de vías.

#### **Interpretación**

En el grafico podemos observar que en el indicador colores del aplicativo que está en criterios de algo y mucho las personas que no tienen conocimiento en diseño geométrico de vías 8 de ellos lo califican con un no ,52 de ellas lo califican con un si , en total son 60 personas.

También podemos observar que en el indicador colores del aplicativo que está en criterios de algo y mucho las personas que si tienen conocimiento en diseño geométrico de vías 9 de ellos lo califican con un no,128 de ellas lo califican con un si , en total son 137 personas.

En el calculo del chicuadrado con los datos obtenidos se obtiene el valor 2.42115484312135 el cual sobre pasa al valor permitido para pasar una hipótesis viable que es 0.4549siendo este equivalente a una escala de solides informática del 70 % la cual se la considera alta por lo tanto el valor calculado con la prueba chicuadrado tiene una solides informática de 99.98 % Análisis e interpretación amigabilidad de software con respecto a la variable interviniente solides del software .

Sacando un promedio de todos los indicadores obtenemos una solides informática promedio de 90.1682 % la cual indica que nuestra hipótesis **Ha:** La evaluación de la amigabilidad de un aplicativo computacional de código abierto designado GstarCAD en el diseño geométrico de vías contribuirá la solidez del software con una calificación alta como correcta.

#### **5.2.1 Dimensiones Robustez del aplicativo computacional**

## **5.2.1.1 Prueba de la robustez de software en una computadora AMD 6 corel2 duo**

Se instaló el GstarCAD 2022 en dicha computadora con un sistema operativo Windows 10 el cual también tiene una memoria de 8 gigas y tarjeta de video de 1 giga.

*Captura de pantalla de los dispositivos de hardware de la computadora donde se instaló el programa*

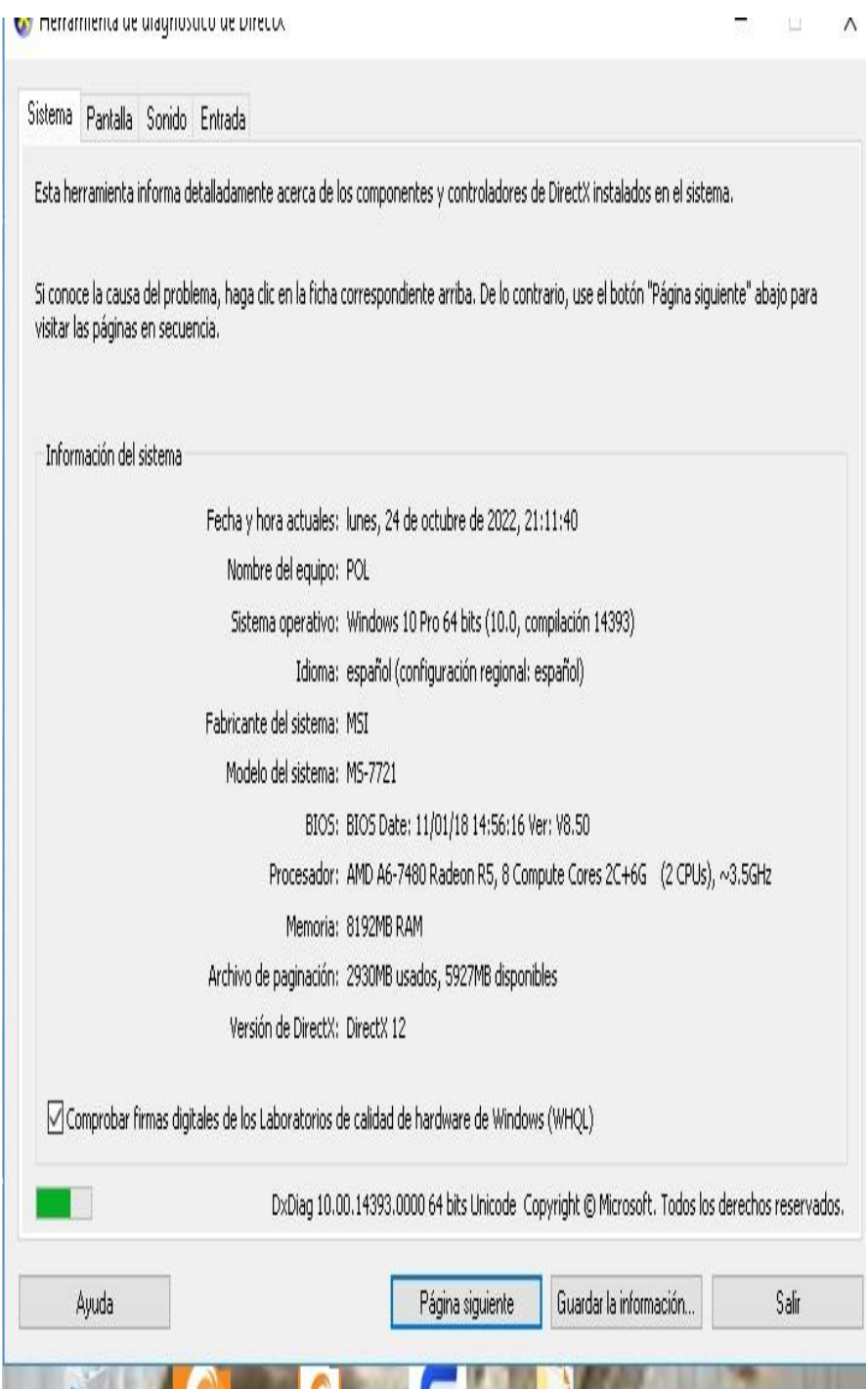

**Nota:** En este grafico apreciamos la captura de pantalla de las características del hardware de la computadora en estudio.

*Captura de pantalla del sistema de huso de memoria del GSTARCAD 2022*

| v                                      | 2%   | 28%               | 0%       | 0%     |
|----------------------------------------|------|-------------------|----------|--------|
| Nombre                                 | CPU  | Memoria           | Disco    | Red    |
| Aplicaciones (3)                       |      |                   |          |        |
| Task Manager<br>$\rightarrow$          | 0%   | 9.0 MB            | $0$ MB/s | 0 Mbps |
| <b>GstarCAD</b> Application            | 0%   | 87.6 MB           | $0$ MB/s | 0 Mbps |
| Explorador de Windows<br>$\rightarrow$ | 0.7% | 39.2 MB           | $0$ MB/s | 0 Mbps |
| Procesos en segundo plano (3           |      |                   |          |        |
| WMI Provider Host (32 bits)            | 0%   | 1.8 MB            | $0$ MB/s | 0 Mbps |
| Windows Shell Experience Host<br>œ     | 0%   | 23.3 MB           | $0$ MB/s | 0 Mbps |
| Windows Driver Foundation - p<br>г     | 0%   | 1.4 MB            | $0$ MB/s | 0 Mbps |
| <b>Runtime Broker</b><br>TE            | 0%   | 11.8 MB           | $0$ MB/s | 0 Mbps |
| Proceso de host para tareas de<br>ITE. | 0%   | 2.8 MB            | $0$ MB/s | 0 Mbps |
| Microsoft Skype<br><b>FRI</b>          | 0%   | 0.1 <sub>MB</sub> | $0$ MB/s | 0 Mbps |
| MemuService (32 bits)<br>><br>Œ        | 0%   | 0.7 <sub>MB</sub> | $0$ MB/s | 0 Mbps |
| Marco de extensibilidad de LAN<br>TE   | 0%   | $1.1$ MB          | $0$ MB/s | 0 Mbps |
| 尽<br>Kaspersky Secure Connection (3    | 0%   | 1.3 MB            | $0$ MB/s | 0 Mbps |

 $\circledcirc$  Menos detalles

**Nota:** En este grafico apreciamos la captura de pantalla del sistema de huso de memoria que utiliza nuestro programa en estudio.

#### **Figura 15**

*Captura de pantalla de un dibujo hecho en 3d*

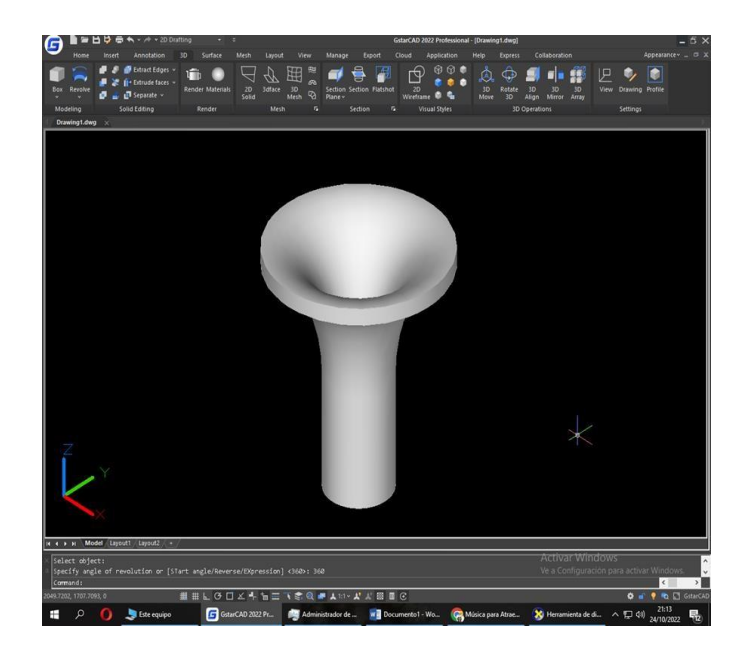

**Nota:** En este grafico apreciamos la captura de pantalla de un bloque en 3d diseñado en GSTARCAD 2022 el cual necesita gran cantidad de memoria.

#### **Tabla 11**

Determinación de Pesos

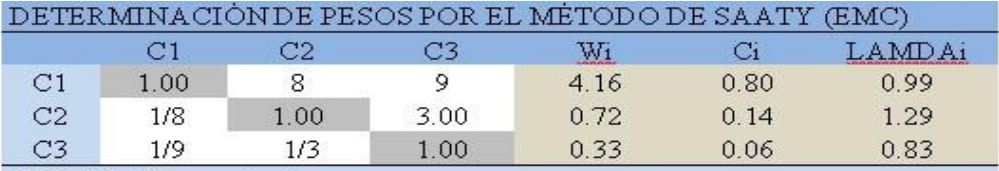

Tabla Diseña por mi mismo

#### **Tabla 12**

*Robustes de la pc*

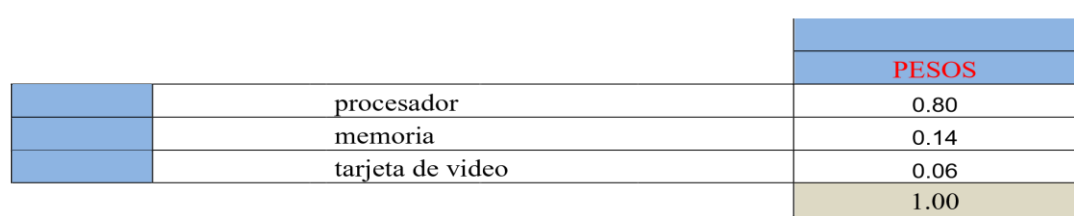

Nota: Tabla Diseña por mi mismo

#### *Figura 16*

*Criterios de pesos SAATY (EMC)*

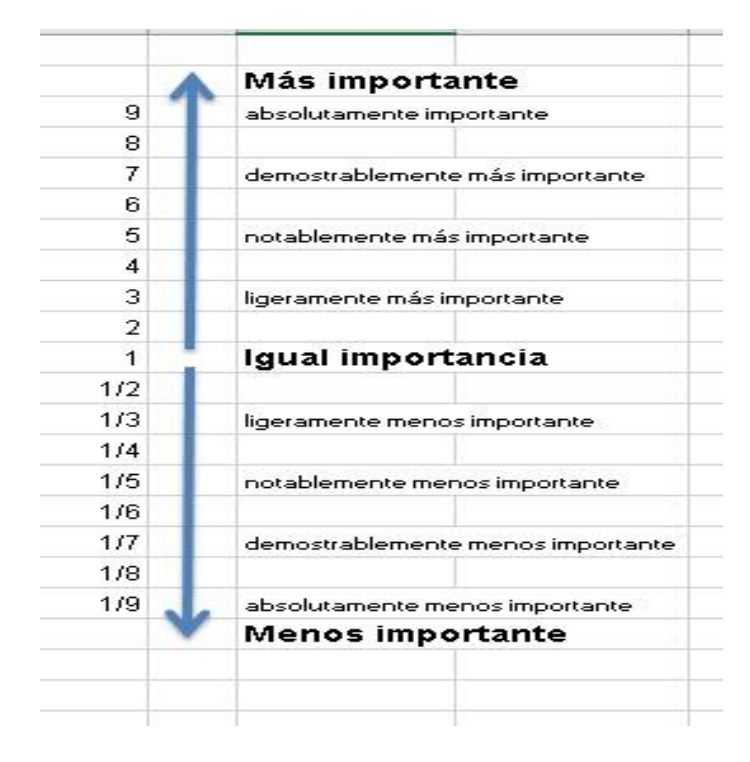

*Nota. En esta figura podemos observar los criterios SAATY para dar indicadores*

#### **Tabla 13**

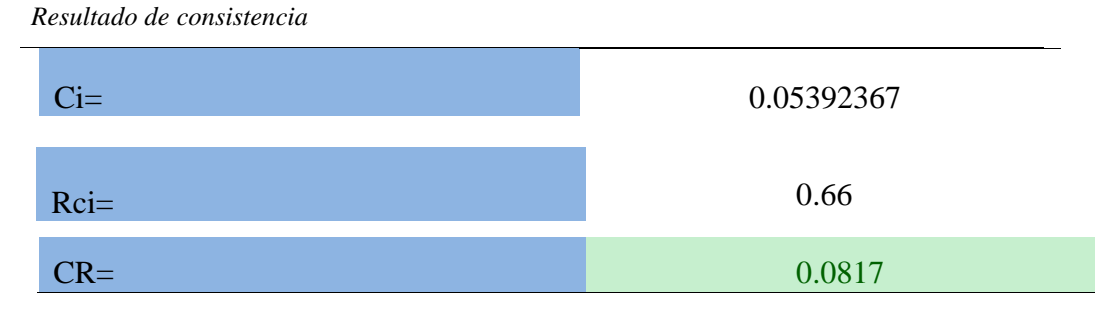

#### **Interpretación**

En la tabla podemos observar que el resultado de consistencia final es de 0.0817 y siendo el coeficiente mínimo SAATY 0.021 obtenemos una solidez informática al 91.24

## **5.2.1.2 Prueba de la robustez de software en una computadora Intel DHC de 2 ram**

Se instaló el GstarCAD 2021 en dicha computadora con un sistema operativo Windows 7 el cual también tiene una memoria de 2 gigas y tarjeta de video pura de 500 megas.

#### *Figura 17*

**Captura de pantalla de los dispositivos de hardware de la computadora donde se instalo el programa.**

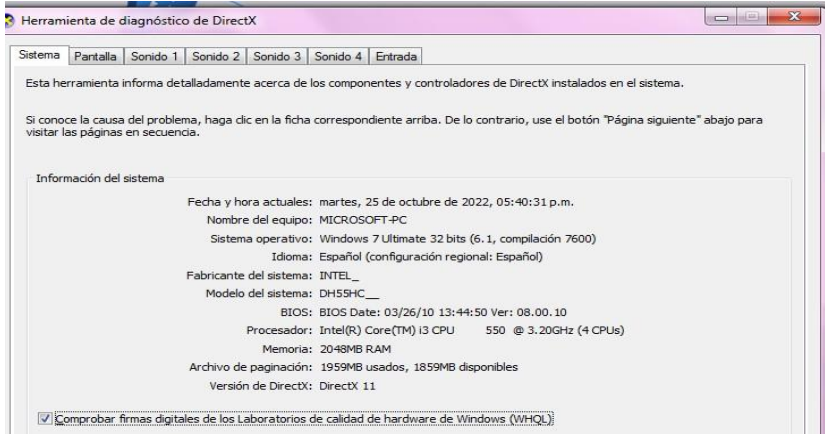

**Nota:** En este grafico apreciamos la captura de pantalla de las características del hardware

de la computadora en estudio.

#### **Figura 18**

*Captura de pantalla en donde se observa la instalación del programa en el computador* 

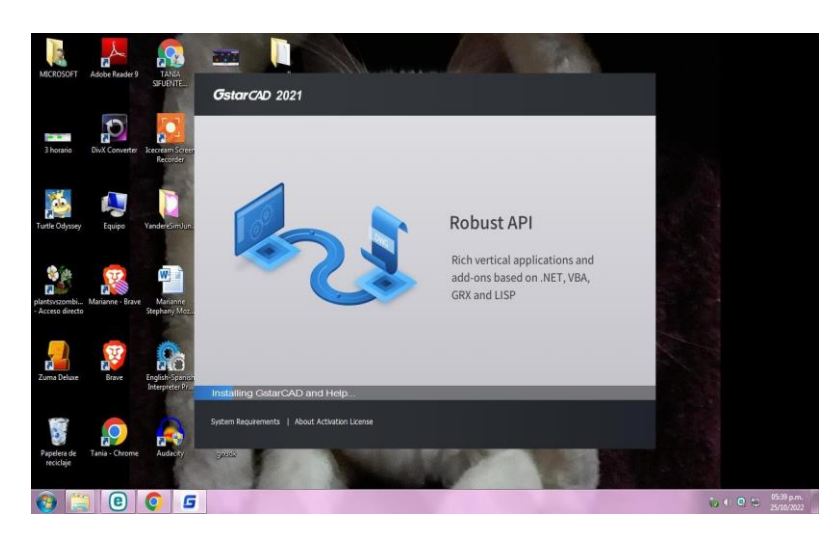

**Nota:** En este grafico apreciamos la captura de pantalla en la la que observamos la instalación del programa GSTARCAD 2021 en la computadora en estudiohardware de la computadora en estudio

#### **Figura 19**

*Captura de pantalla de un dibujo hecho en 3d*

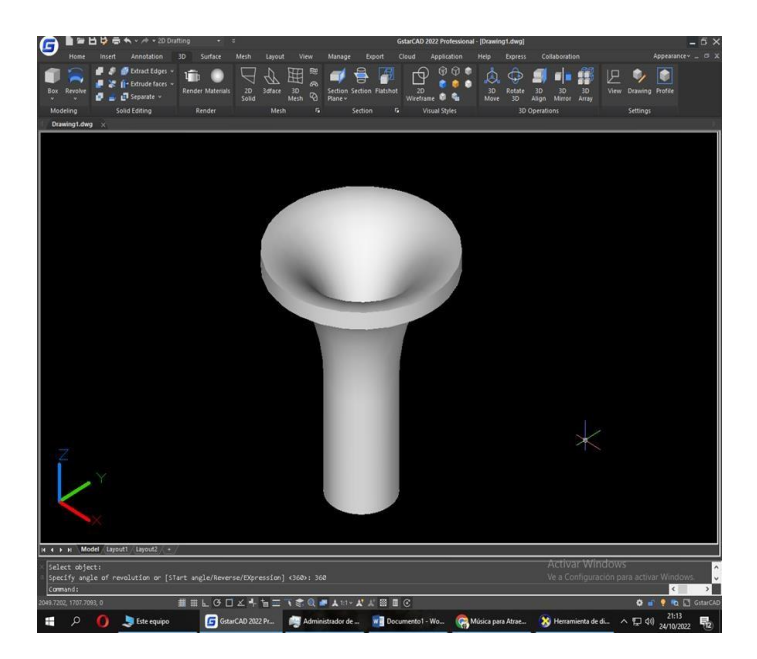

**Nota :** En este grafico apreciamos la captura de pantalla de un bloque en 3d diseñado en GSTARCAD 2021 el cual necesita gran cantidad de memoria

#### **Tabla 14**

*Determinación de Pesos SAATYC*

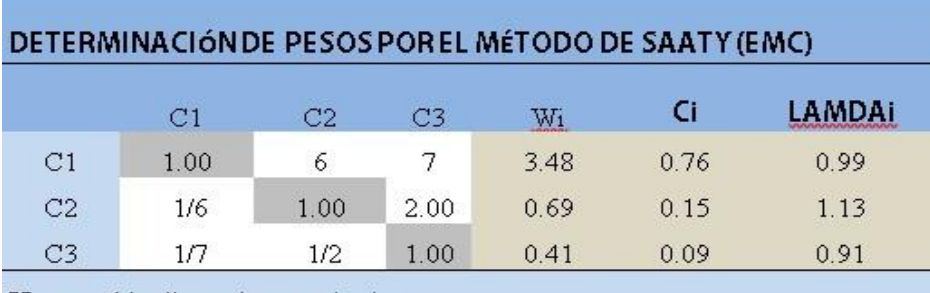

Nota : tabla diseñada por mi mismo

#### **Tabla 15**

*Robustes del pc*

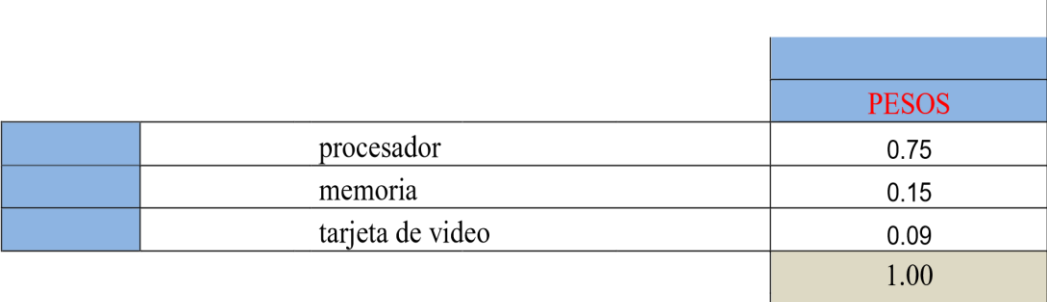

Nota: Tabla Diseña por mí mismo

#### **Tabla 16**

*Resultados de Consistencia*

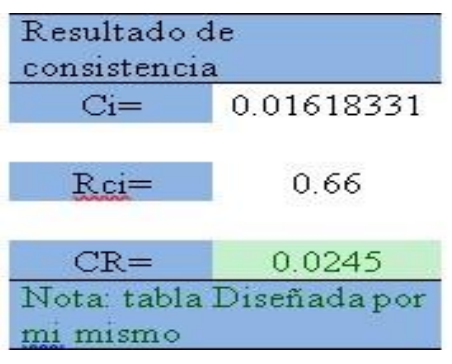

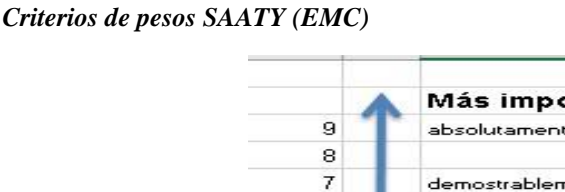

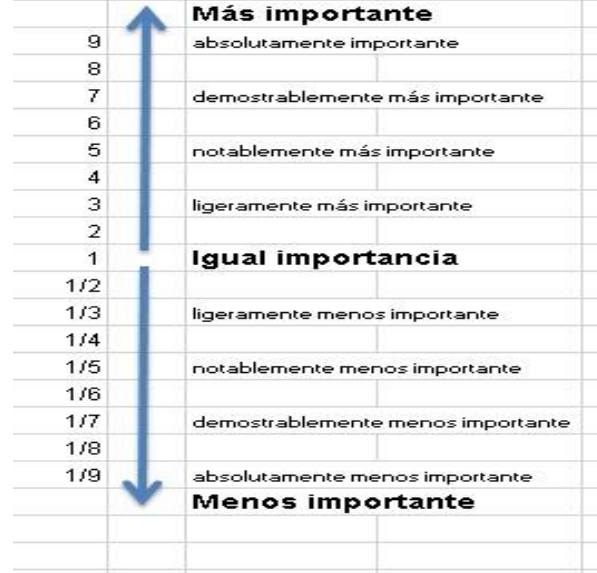

**Nota.** En esta figura podemos observar los criterios SAATY para dar indicadores

#### **Interpretación**

**Figura 20** 

En la tabla podemos observar que el resultado de consistencia final es de 0.0245 y siendo el coeficiente mínimo SAATY 0.021 obtenemos una solidez informática al 42.91%

# **5.2.1.3 Análisis e interpretación Robustez de software con respecto a la variable interviniente solides del software**

Sacando un promedio de todos los indicadores obtenemos una solides informática promedio de 67.0795% la cual indica que nuestra hipótesis **Ha:** La evaluación de la robustez de un aplicativo computacional de código abierto designado GstarCAD en el diseño geométrico de vías contribuirá la solidez del software con una calificación alta. Como correcta

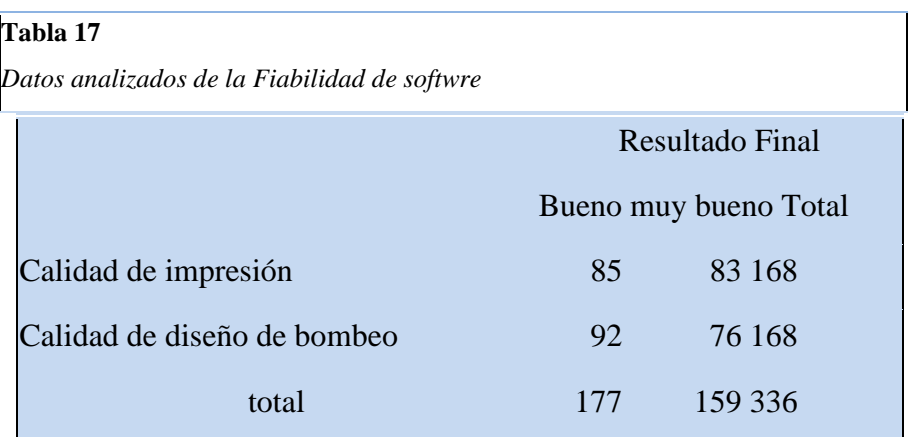

#### **5.2.1.4 Dimensiones fiabilidad del aplicativo del aplicativo computacional**

#### **Figura 21**

*Fiabilidad del Aplicativo*

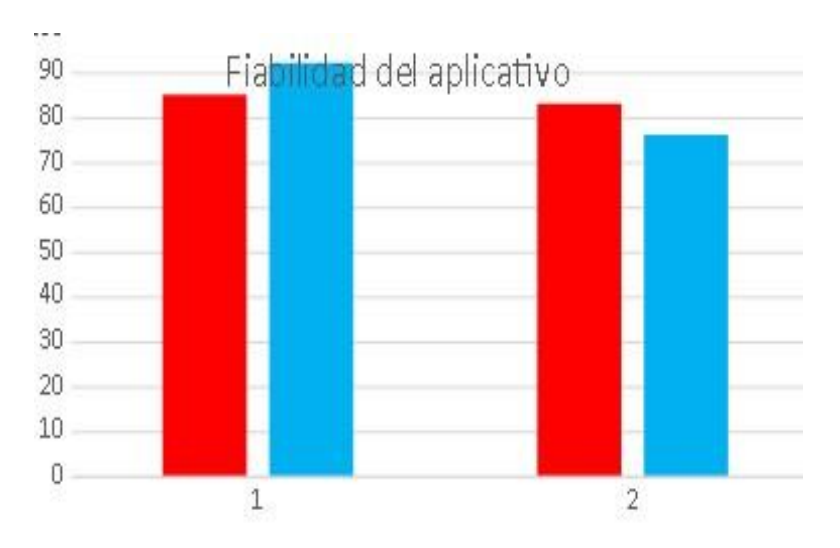

Nota: Grafico de la Fiabilidad del aplicativo

#### **Interpretación**

En el grafico podemos observar que en el indicadores calidad de impresión y calidad de diseño de bombeo 85 personas le dan el criterio de bueno a la calidad de impresión y 83 le dan el criterio de muy bueno a la calidad de impresión siendo un total .de 168 personas encuestadas. También podemos observar que 92 personas le dan el criterio de bueno a la calidad de diseño de bombeo y 76 le dan el criterio de muy bueno a la calidad de diseño de bombeo siendo un total .de 168 personas encuestadas.

En el cálculo del chicuadrado con los datos obtenidos se obtiene el valor 0.585012258821021 el cual sobre pasa al valor permitido para pasar una hipótesis viable que es 0.4549siendo este equivalente a una escala de solides informática del 70 % la cual se la considera alta por lo tanto el valor calculado con la prueba chicuadrado tiene una solides informática de 90.0216709550923 %

# **5.2.1.5 Análisis e interpretación Fiabilidad de software con respecto a la variable interviniente solides del software**

Analizando los datos de la calidad de diseño de impresión y la calidad del diseño de bombeo obtenemos un de 90.0216709550923 % la cual indica que nuestra hipótesis **Ha:** La evaluación de la fiabilidad de un aplicativo computacional de código abierto designado GstarCAD en el diseño geométrico de vías contribuirá la solidez del software con una calificación alta Como correcta

#### **5.2.1.6 Evaluación de costos de un aplicativo computacional**

Para nuestro análisis debemos comparar el software más usado AutoCAD con el programa alternativo Gstarcad el cual es muy parecido al AutoCAD en la que podemos señalar como diferencias es que GSTARCAD está más orientado al dibujo técnico de Diseño geométricos de casas vías y también cuenta con herramientas para el diseño de maquetas virtuales pero no tiene herramientas para recorridos virtuales lo cual su rival AutoCAD si cuenta en lo que mencionamos dicha diferencia no es de ayuda para un diseño geométrico de vía en si .

## **5.2.1.7 Costos del software AutoCAD**

## **Tabla 18**

*Cálculos de Costos*

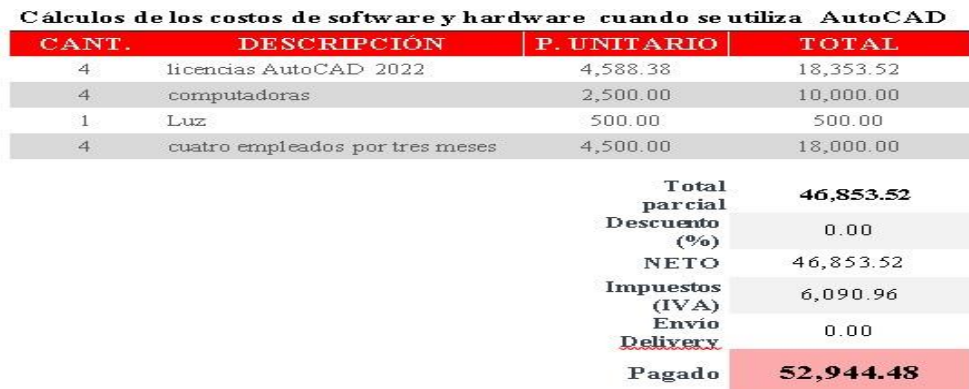

Nota; Tabla diseñada por mi mismo

#### **Interpretación**

analizando con el costo investigado que utiliza el gobierno regional que es de 360 000 soles en la que tenemos un 85.29320067 % de utilidad la cual la hacemos equivalente a la solides informática en costos de dicho software.

#### **5.2.1.8 Costos del software GSTARCAD**

#### **Tabla 19**

*Cálculos de Costos 2*

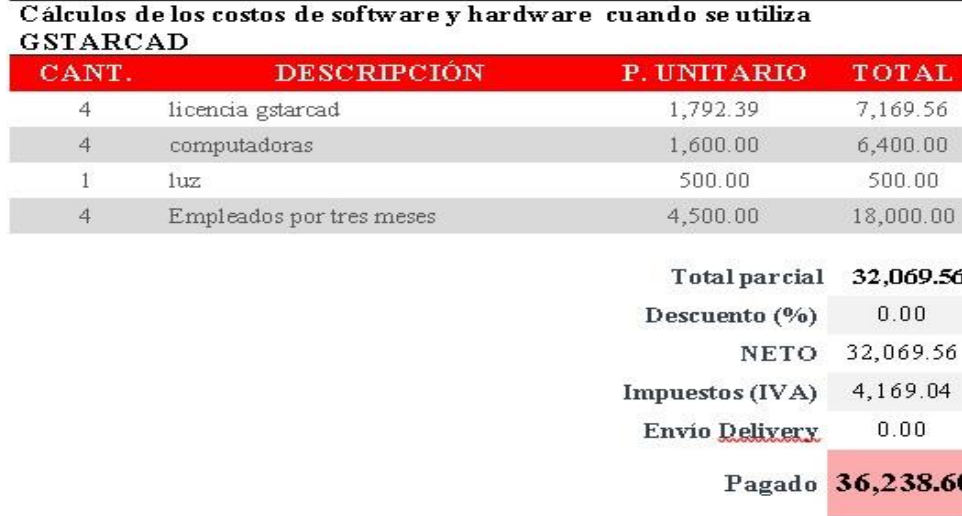

Nota : Tabla diseñada por mi mismo

## **Interpretación**

Analizando con el costo investigado que utiliza el gobierno regional que es de 360 000 soles en la que tenemos un 89.9337214% de utilidad la cual la hacemos equivalente a la solides informática en costos de dicho software

#### **5.3 Discusión de resultados**

Análisis e interpretación Fiabilidad de software con respecto a la variable interviniente solides del software

Analizando la diferencia en las utilidades al húsar AUTOCAD como GSTARCAD observamos que el porcentaje en la utilidad de usar GSTARCAD es mayor y como eso es equivalente a la solides informática como lo designamos obtenemos que la hipótesis **Ha :** La evaluación de los costos de un aplicativo computacional de código abierto designado GstarCAD en el diseño geométrico de vías contribuirá la solidez del software con una calificación alta. Es correcta

#### **Resultados de la hipótesis general**

#### **Tabla 20**

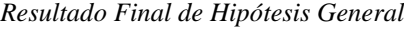

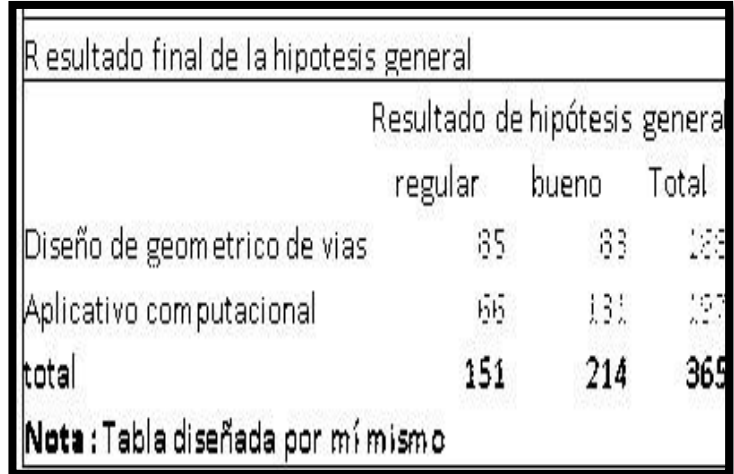

*Resultados de Hipótesis General*

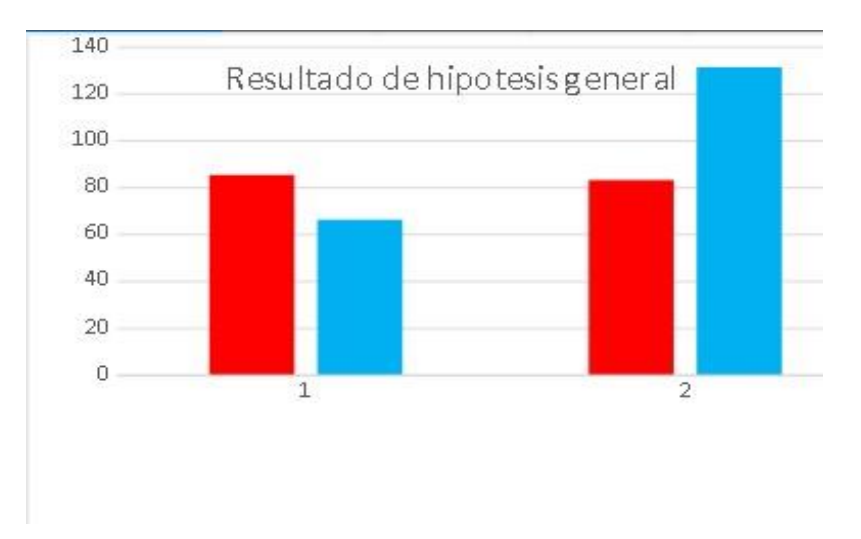

**Nota:** Grafico del resultado de la hipótesis general

#### **5.4 Aporte científico de la investigación**

#### **Interpretación**

En el grafico podemos observar que en la variable aplicativo computacional de vías 85 le dieron como regular al software GSTARCAD y 83 como Bueno siendo un total .de 168 personas encuestadas.

También podemos observar que 66 personas le dan como regular al software en estudio GSTARCAD y 131 personas le dieron como bueno siendo un total .de 197 personas encuestadas. En el cálculo del chicuadrado con los datos obtenidos se obtiene el valor 0.585012258821021 el cual sobre pasa al valor permitido para pasar una hipótesis viable que es 0.4549siendo este equivalente a una escala de solides informática del 70 % la cual se la considera alta por lo tanto el valor calculado con la prueba chicuadrado tiene una solides informática de 90.0216709550923 % .

#### **5.4.1 Análisis e interpretación de la hipótesis general de estudio**

Analizando los datos obtenemos una solides informática 90.0216709550923 % donde la hipótesis

**Ha:** La evaluación de un aplicativo computacional de código abierto designado GstarCAD en el diseño geométrico de vías contribuirá a la solidez del software con una calificación alta. Como correcta.

#### **Recomendación general**

Se recomienda a investigadores que quieren continuar con mi investigación seguir continuando con la herramienta LISP del GSTARCAD el cual puede hacer aplicativos LISP que facilitar un cálculo más preciso y adecuado a nuestra realidad nacional como también ampliar mi investigación en la conexión del GSTARCAD con la plataforma BIM.

## **CONCLUSIONES**

## **CONCLUSIÓN GENERAL**

Observando mis resultados finales de mi investigación concluimos que el software GSTARCAD tiene más acogida en personas que recién están aprendiendo a manejar software aplicado a diseño geométrico de vías como también se vio gran interés de personas que no conocen nada del tema del diseño geométrico de vías ocasionado por la gran similitud que tiene este con su rival más cercano AUTOCAD por lo que podemos decir que este aplicativo computacional es muy buena opción de huso para diseños geométrico de vías.

#### **CONCLUSIONES ESPECÍFICAS**

- Con respecto a la amigabilidad de software puedo concluir que el software de código abierto GSTARCAD resulto bastante amigable a usuarios sin conocimiento en diseño geométrico de vías, aunque en menos porcentaje a los usuarios que si conocen diseño geométrico de vías
- Con respecto a la robustez podemos concluir que el programa GSTARCAD aplicativo computacional de código abierto es bastante robusto puesto que puede instalarse en computadoras con sistemas operativos más antiguos como el Windows 7 y con memorias como mínimo de 2 gigas de RAM.
- Con respecto a la Fiabilidad del software puedo concluir que las personas que si tienen conocimiento den diseño geométrico encuestados de los cuales son personas arquitectos, ingenieros civiles y estudiantes de ingeniaría a nivel universitario como estudiantes de construcción civil a nivel técnico muy motivados al aplicativo por su gran parecido al AutoCAD y su gran facilidad para imprimir planos.
- Con respecto a los costos puedo concluir que es mucho mas barato con respecto a su rival AUTOCAD no solo en software sino también en hardware puesto que dicho aplicativo computacional de código abierto puede ser utilizado en equipos con menos memoria que uno que es utilizado para AUTOCAD.

## **SUGERENCIAS**

#### **SUGERENCIA GENERAL**

Se recomienda a investigadores que quieren continuar con mi investigación seguir continuando con la herramienta LISP del GSTARCAD el cual puede hacer aplicativos LISP que facilitar un cálculo más preciso y adecuado a nuestra realidad nacional como también ampliar mi investigación en la conexión del GSTARCAD con la plataforma BIM.

## **SUGERENCIAS ESPECIFICAS**

- Al encontrar este aplicativo informático bastante amigable en mi población a prueba se recomienda la capacitación de este aplicativo GSTARCAD en los usuarios que lo necesiten.
- Con respecto a la robustez del software se recomienda la investigación del aplicativo GSTARCAD 2023 el cual ya saldrá con nuevas novedades.
- Se recomienda a los usuarios conocedores en diseño geométrico de vías
- investigar la conexión de este aplicativo computacional de código abierto GSTARCAD en su enlace con la plataforma BIM puesto GSTARCAD como AUTOCAD pueden hacerlo.
- Se recomienda a los empresarios que tienen sus constructora optar por el huso de GSTARCAD el cual reducirá sus costos tanto en SOFTWRE como HARDWARE.

# **REFERENCIAS BIBLIOGRÁFICAS**

- Baldeón Garzón,, M., & Coronel Guerrero, Christian Alfredo. (2012). Plan maestro de Seguridad Informática para la UTIC de la ESPE con lineamientos de la Norma
- Baldeón Garzón,, M., & Coronel Guerrero, Christian Alfredo. (2012). Plan maestro de Seguridad Informática para la UTIC de la ESPE con lineamientos de la Norma ISO/IEC 27002. Artículos Científicos - Maestría en Gerencia de Sistemas, 9. Obtenido de https://repositorio.espe.edu.ec/handle/21000/6026.
- Cahuana Gerónimo , A., Paredes Migue, G., & Sánchez Sandoval , J. (2017). *PLAN ESTRATÉGICO DE GEOMAT INGENIERÍA 2017 AL 2019.* lima: Universidad del pacifico. Obtenido de http://repositorio.up.edu.pe/handle/11354/1812
- Cahuana Gerónimo , A., Paredes Migue, G., & Sánchez Sandoval , J. (2017). *PLAN ESTRATÉGICO DE GEOMAT INGENIERÍA 2017 AL 2019.* lima: Universidad del pacifico. Obtenido de http://repositorio.up.edu.pe/handle/11354/1812
- Cahuana Gerónimo , A., Paredes Migue, G., & Sánchez Sandoval , J. (2017). PLAN ESTRATÉGICO DE GEOMAT INGENIERÍA 2017 AL 2019. lima: Universidad del pacifico. Obtenido de http://repositorio.up.edu.pe/handle/11354/1812
- Cornejo Aramayo, J. F. (2013). *Análisis, diseño e implementación de una aplicación para administrar y consultar avisos clasificados para tabletas Android.* Lima: Pontificia Universidad catolica del perú. Obtenido de http://tesis.pucp.edu.pe/repositorio/handle/123456789/4786?show=ful l
- Cornejo Aramayo, J. F. (2013). *Análisis, diseño e implementación de una aplicación para administrar y consultar avisos clasificados para tabletas Android.* Lima: Pontificia Universidad catolica del perú. Obtenido de

http://tesis.pucp.edu.pe/repositorio/handle/123456789/4786?show=ful l

- Cornejo Aramayo, J. F. (2013). Análisis, diseño e implementación de una aplicación para administrar y consultar avisos clasificados para tabletas Android. Lima: Pontificia Universidad catolica del perú. Obtenido de http://tesis.pucp.edu.pe/repositorio/handle/123456789/4786?show=ful l
- Huamaní Pumacahua, I. (2017). *Diseño geométrico de vía accidentado tramo Huancayo Huancavelica – desvió aguas calientes de 2.28 km aplicando software (AIDCNS- 2010).* huanuco: universidad alas peruanas. Obtenido de http://repositorio.uap.edu.pe/handle/uap/5403
- Huamaní Pumacahua, I. (2017). *Diseño geométrico de vía accidentado tramo Huancayo Huancavelica – desvió aguas calientes de 2.28 km aplicando software (AIDCNS-2010).* huanuco: universidad alas peruanas. Obtenido de http://repositorio.uap.edu.pe/handle/uap/5403
- Huamaní Pumacahua, I. (2017). Diseño geométrico de vía accidentado tramo Huancayo Huancavelica – desvió aguas calientes de 2.28 km aplicando software (AIDCNS- 2010). huanuco: universidad alas peruanas. Obtenido de http://repositorio.uap.edu.pe/handle/uap/5403
- Hudiel, S. J. (2017). *DISEÑO Y CÁLCULO GEOMÉTRICO DE VIALES.* Nicaragua: EsteliNicaragua. Obtenido de https://civilgeeks.com/2018/06/06/libro-de-diseno-ycalculogeometrico-de-carreteras/
- Hudiel, S. J. (2017). *DISEÑO Y CÁLCULO GEOMÉTRICO DE VIALES.* Nicaragua: EsteliNicaragua. Obtenido de https://civilgeeks.com/2018/06/06/libro-de-diseno-ycalculogeometrico-de-carreteras/ Hudiel, S. J. (2017). DISEÑO Y CÁLCULO GEOMÉTRICO DE VIALES.

Nicaragua: EsteliNicaragua. Obtenido de https://civilgeeks.com/2018/06/06/libro-de-diseno-ycalculogeometrico-de-carreteras/

INEI. (31 de octubre de 2014).

*https://www.inei.gob.pe/media/MenuRecursivo/publicaciones\_digitale s/Est/Lib1205/ mapas/mapa10.pdf.* Obtenido de https://www.inei.gob.pe/media/MenuRecursivo/publicaciones\_digitale s/Est/Lib1205/ mapas/mapa10.pdf: https://www.inei.gob.pe/media/MenuRecursivo/publicaciones\_digitale s/Est/Lib1205/ mapas/mapa10.pdf

- ISO/IEC 27002. *Artículos Científicos - Maestría en Gerencia de Sistemas*, 9. Obtenido de https://repositorio.espe.edu.ec/handle/21000/6026
- MATOS, J. C. (2022). *IMPLEMENTACIÓN DE UN PROGRAMA DE CAPACITACIÓN Y.* Huánuco: tesis. moreno Garcia, M. (2010). *TEMA 2Medición del software.* mexico: Departamento de Informática y AutomáticaUniversidad de SalamancaUniversidaddeSalamanca.
- MATOS, J. C. (2022). *IMPLEMENTACIÓN DE UN PROGRAMA DE CAPACITACIÓN Y.* Huánuco: tesis. moreno Garcia, M. (2010). *TEMA 2Medición del software.* mexico: Departamento de Informática y AutomáticaUniversidad de SalamancaUniversidaddeSalamanca. Obtenido de http://avellano.usal.es/~mmoreno/APITema2.pdf
- MATOS, J. C. (2022). IMPLEMENTACIÓN DE UN PROGRAMA DE CAPACITACIÓN Y. Huánuco: tesis. moreno Garcia, M. (2010). TEMA 2Medición del software. mexico: Departamento de Informática y AutomáticaUniversidad de SalamancaUniversidaddeSalamanca. Obtenido de http://avellano.usal.es/~mmoreno/APITema2.pdf

Obtenido de http://avellano.usal.es/~mmoreno/APITema2.pdf

Ortega Cárdenas , N., Villalba Morales , J., & Gómez Araujo , I. (2016). *APLICATIVO COMPUTACIONAL DE CÓDIGO ABIERTO PARA ANÁLISIS MODAL OPERACIONAL EN PUENTES.* colombia: Pontificia Universidad Javeriana. Obtenido de https://repository.javeriana.edu.co/handle/10554/36827

- Ortega Cárdenas , N., Villalba Morales , J., & Gómez Araujo , I. (2016). *APLICATIVO COMPUTACIONAL DE CÓDIGO ABIERTO PARA ANÁLISIS MODAL OPERACIONAL EN PUENTES.* colombia: Pontificia Universidad Javeriana. Obtenido de https://repository.javeriana.edu.co/handle/10554/36827
- Ortega Cárdenas , N., Villalba Morales , J., & Gómez Araujo , I. (2016). APLICATIVO COMPUTACIONAL DE CÓDIGO ABIERTO PARA ANÁLISIS MODAL OPERACIONAL EN PUENTES. colombia: Pontificia Universidad Javeriana. Obtenido de https://repository.javeriana.edu.co/handle/10554/36827
- Oscar M. Fernández Carrasco, Delba García León, & Alfa Beltrán Benavides. (1995). Un enfoque actual sobre la calidad del software. *scielo*, 3. Obtenido de http://scielo.sld.cu/scielo.php?script=sci\_arttext&pid=S1024- 94351995000300005
- Oscar M. Fernández Carrasco, Delba García León, & Alfa Beltrán Benavides. (1995). Un enfoque actual sobre la calidad del software. *scielo*, 3. Obtenido de http://scielo.sld.cu/scielo.php?script=sci\_arttext&pid=S1024- 94351995000300005
- Oscar M. Fernández Carrasco, Delba García León, & Alfa Beltrán Benavides. (1995). Un enfoque actual sobre la calidad del software. scielo, 3. Obtenido de http://scielo.sld.cu/scielo.php?script=sci\_arttext&pid=S1024- 94351995000300005
- Ospina, J. J. (2002). *Alineamiento horizontal: compuesto por ángulos y distancias formando un.* MEDELLÍN: colombia.
- Ospina, J. J. (2002). *Alineamiento horizontal: compuesto por ángulos y distancias formando un.* MEDELLÍN: colombia.
- Ospina, J. J. (2002). Alineamiento horizontal: compuesto por ángulos y distancias formando un. MEDELLÍN: colombia.
- OSPINA, J. J. (2002). *DISEÑO GEOMÉTRICO.* colombia: UNIVERSIDAD NACIONAL DE COLOMBIA – SEDE MEDELLÍN.
- OSPINA, J. J. (2002). *DISEÑO GEOMÉTRICO.* colombia: UNIVERSIDAD NACIONAL DE COLOMBIA – SEDE MEDELLÍN.
- OSPINA, J. J. (2002). DISEÑO GEOMÉTRICO. colombia: UNIVERSIDAD NACIONAL DE COLOMBIA – SEDE MEDELLÍN.
- PINO, K. J. (2017). *Obtencion del factor de zona sismico "Z" mediante el software crisis 2015 en la ciudad de huänuco.* Huánuco: Universidad de huánuco. Obtenido de http://repositorio.udh.edu.pe/handle/123456789/673
- PINO, K. J. (2017). *Obtencion del factor de zona sismico "Z" mediante el software crisis 2015 en la ciudad de huänuco.* Huánuco: Universidad de huánuco. Obtenido de http://repositorio.udh.edu.pe/handle/123456789/673
- PINO, K. J. (2017). Obtencion del factor de zona sismico "Z" mediante el software crisis 2015 en la ciudad de huänuco. Huánuco: Universidad de huánuco. Chemido de Chemido de la contrada de la contrada de la contrada de la contrada de la contrada de la contrada de la contrada de la contrada de la contrada de la contrada de la contrada de la contrada de la contrada http://repositorio.udh.edu.pe/handle/123456789/673
- Reyes, X. (21 de enero de 2001). *malavida*. Obtenido de malavida. https://www.malavida.com/es/soft/gstarcad/#gref
- Reyes, X. (21 de enero de 2001). *malavida*. Obtenido de malavida: https://www.malavida.com/es/soft/gstarcad/#gref
- Reyes, X. (21 de enero de 2001). malavida. Obtenido de malavida: https://www.malavida.com/es/soft/gstarcad/#gref
- RIVAS, , C., CORONA,, V., GUTIÉRREZ, , J., & HERNÁNDEZ, , L. (2015). Metodologías actuales de desarrollo de software. *RevistaTecnología e Innovación*, 7. Obtenido de

https://ecorfan.org/bolivia/researchjournals/Tecnologia\_e\_innovacion/ vol2num5/Tecn ologia\_e\_Innovacion\_Vol2\_Num5\_6.pdf

- RIVAS, , C., CORONA,, V., GUTIÉRREZ, , J., & HERNÁNDEZ, , L. (2015). Metodologías actuales de desarrollo de software. *RevistaTecnología e Innovación*, 7. Obtenido de https://ecorfan.org/bolivia/researchjournals/Tecnologia\_e\_innovacion/ vol2num5/Tecn ologia\_e\_Innovacion\_Vol2\_Num5\_6.pdf
- RIVAS, , C., CORONA,, V., GUTIÉRREZ, , J., & HERNÁNDEZ, , L. (2015). Metodologías actuales de desarrollo de software. RevistaTecnología e Innovación, 7. Obtenido de https://ecorfan.org/bolivia/researchjournals/Tecnologia\_e\_innovacion/ vol2num5/Tecn ologia\_e\_Innovacion\_Vol2\_Num5\_6.pdf
- Torres Navarro, C., & Callegari Malta, N. (2016). Criterios para cuantificar costos y beneficios en proyectos de mejora de calidad. *cielo*, 7. Obtenido de http://scielo.sld.cu/scielo.php?script=sci\_arttext&pid=S1815- 59362016000200005
- Torres Navarro, C., & Callegari Malta, N. (2016). Criterios para cuantificar costos y beneficios en proyectos de mejora de calidad. *cielo*, 7. Obtenido de http://scielo.sld.cu/scielo.php?script=sci\_arttext&pid=S1815- 59362016000200005
- Torres Navarro, C., & Callegari Malta, N. (2016). Criterios para cuantificar costos y beneficios en proyectos de mejora de calidad. cielo, 7. Obtenido de http://scielo.sld.cu/scielo.php?script=sci\_arttext&pid=S1815- 59362016000200005
- Vargas, G. A. (2014). Software libre: miradas desde la bibliotecología y estudios de la información. mexico: Primera edición 2014. Obtenido de https://www.google.com/search?client=firefox-

bd&ei=BF58XIH3BYGE5wK9477ICg&q=libros+de+software+libre+ y+sus+dise%C3

%B1os&oq=libros+de+software+libre+y+sus+dise%C3%B1os&gs\_l =psy-

ab.3..33i160.8493.28391..28774...4.0..0.1046.9980.0j23j9j1j1j4j0j1..

# **ANEXOS**
## **ANEXO 01 MATRIZ DE CONSISTENCIA**

**Evaluación de un aplicativo computacional de código abierto designado GstarCAD para el diseño geométrico de vías contribuyendo a la solidez del software en la región Huánuco** 

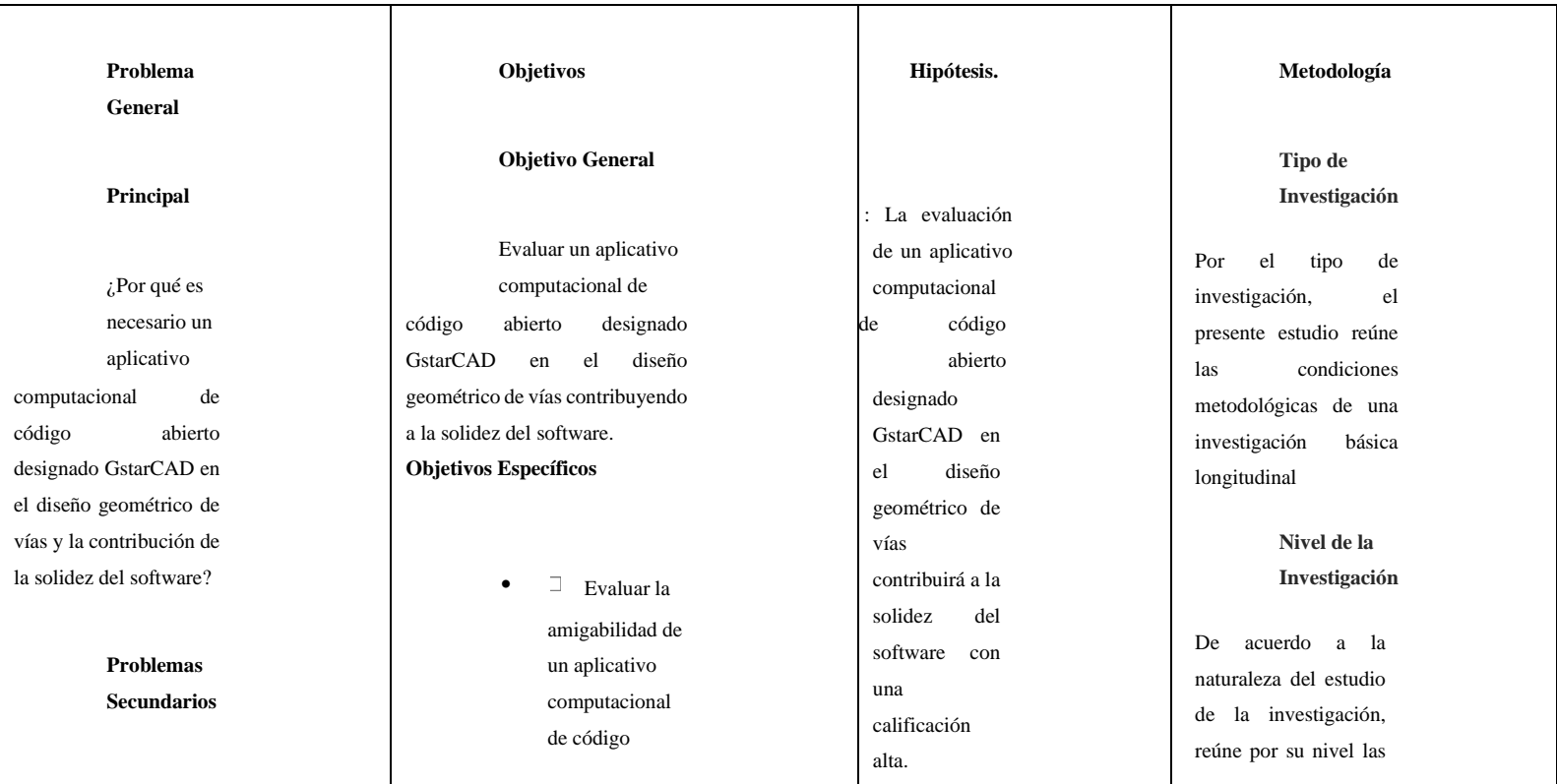

*•* ¿Por qué es necesario un análisis de amigabilidad

en un

aplicativo computacional de código abierto designado GstarCAD en el diseño geométrico de vías contribuyendo a la solidez del software?

¿Por qué es necesario un análisis de robustez en un aplicativo computacional de código abierto designado GstarCAD en el diseño geométrico

abierto designado GstarCAD en el diseño geométrico contribuyendo a la solidez del

software

• .Evaluar la robustez de un aplicativo computacional de código abierto designado GstarCAD en el diseño geométrico de vías contribuyendo a la solidez del software. • Evaluar la

> fiabilidad de un aplicativo computacionales

 Ho : La evaluación de un aplicativo computacional de código abierto designado GstarCAD en el diseño geométrico de vías contribuirá a la solidez del software con una calificación moderada.

características de un estudio descriptivo, explicativo no experimental. **Método de la Investigación** Durante el proceso de investigación para demostrar y comprobar la hipótesis se aplicaran los métodos que a continuación se indican: **órico** . - A través de este método se conocerá la evolución histórica que a experimentado el problema de investigación. **mparativo** . - .A través de este método, Se hará una comparación entre los periodos planteados **éctico** . - Las normas tributarias, rigen de acuerdos a las políticas

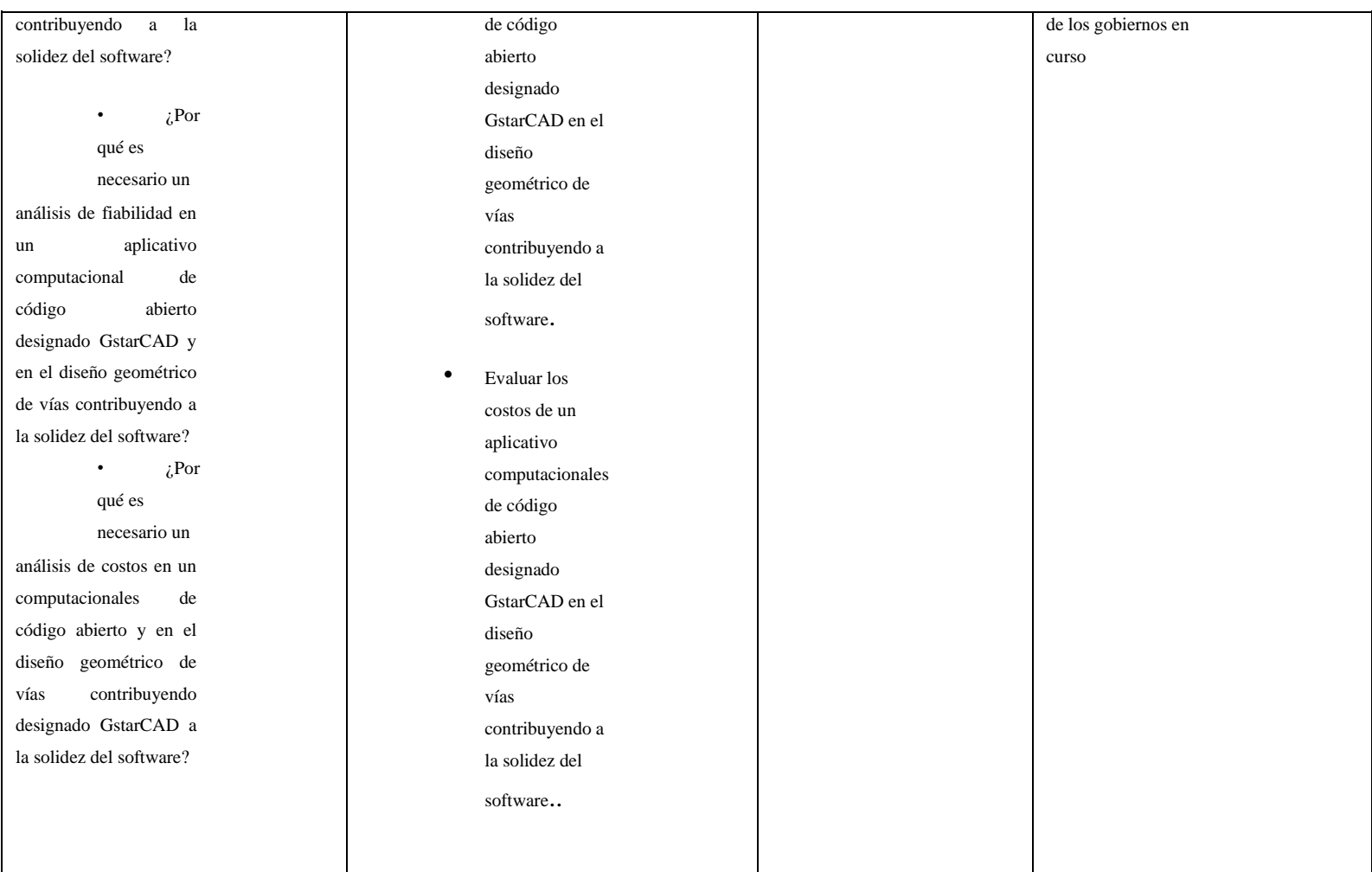

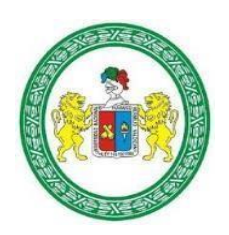

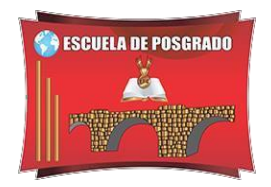

## **CONSENTIMIENTO INFORMADO**

**I**D: FECHA: / /

# **TÍTULO:** EVALUACIÓN DE UN APLICATIVO COMPUTACIONAL DE CÓDIGO ABIERTO EN DISEÑO GEOMÉTRICO DE VÍAS CONTRIBUYENDO A LA SOLIDEZ DEL SOFTWARE

## **OBJETIVO:**

Evaluar un aplicativo computacional de código abierto designado GstarCAD en el diseño 2023

## **INVESTIGADOR:** FERNANDO POL SIFUENTES ORTEGA

### **Consentimiento / Participación voluntaria**

Acepto participar en el estudio: He leído la información proporcionada, o me ha sido leída. He tenido la oportunidad de preguntar dudas sobre ello y se me ha respondido satisfactoriamente. Consiento voluntariamente participar en este estudio y entiendo que tengo el derecho de retirarme en cualquier momento de la intervención (tratamiento) sin que me afecte de ninguna manera.

Firmas del participante o responsable legal

Huella digital si el caso lo amerita

Firma del participante: \_\_\_\_\_\_\_\_\_\_\_\_\_\_\_\_\_\_\_\_\_\_\_

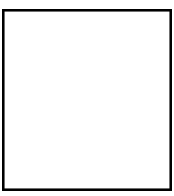

Firma del investigador responsable: \_\_\_\_\_\_\_\_\_\_\_\_\_\_\_

## INSTRUMENTOS

### **Cuestionarios**

## **Cuestionario para amigabilidad de software**

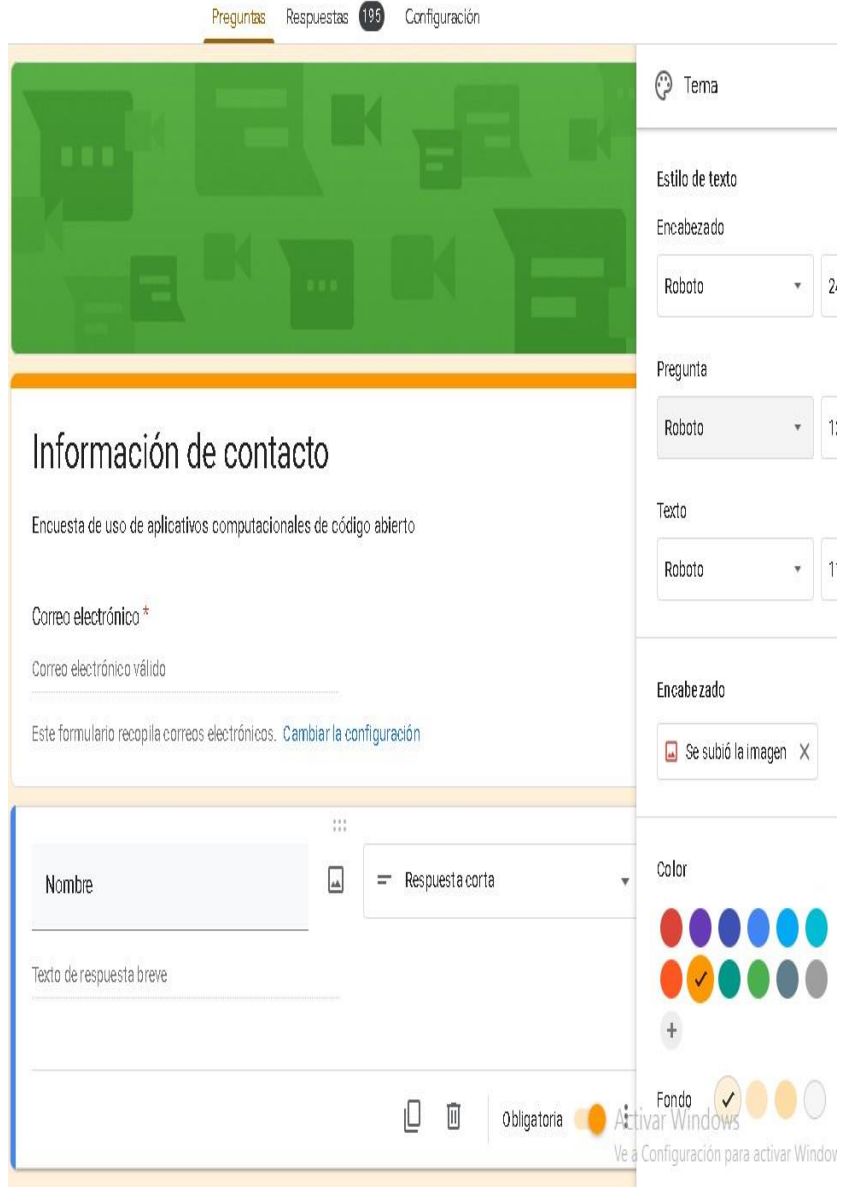

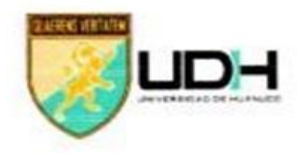

SOLICITO: PERMISO PARA REALIZAR ENCUESTA Y PEQUEÑA EXPOSICIÓN DE PLAN DE TESIS PARA MAESTRÍA EN DISEÑO DE OBRAS VIALES A LOS **ESTUDIANTES DE INGENIERÍA ECOLOGICA** 

Señora Decana de la facultad de ingeniería

Yo SIFUENTES ORTEGA, Fernando Pol , identificado con DNI 40388738, teléfono fijo Nº 062-517827 teléfono móvil 973191015 y domiciliado en Fonavi I manzana F lote 18 Amarilis-Huánuco ,ante Ud. con el debido respeto me presento y expongo lo siguiente :

> Que estando realizando un proyecto de Investigación científica en una maestria en Diseño y elaboración de obras viales cuyo titulo de la investigación lleva el nombre " Evaluación de un aplicativo computacionales de código abierto para el diseño geométrico de vias contribuyendo a la solidez del software en la región Huánuco" solicito se me permita realizar una pequeña exposición de 10 minutos y una pequeña encuesta en google form para mi trabajo de tesis

., Sr. Decana tenga a bien acceder a mi petición por ser de justicia.

· Adjunto pantallazos de encuesta virtual

Huánuco 19 de octubre del 2022

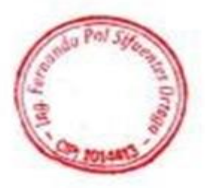

## **ANEXO 05 VALIDACIÓN DE LOS INSTRUMENTOS POR EXPERTO VALIDACIÓN DEL INSTRUMENTO DE LA VARIABLE RESPONSABILIDAD SOCIAL**

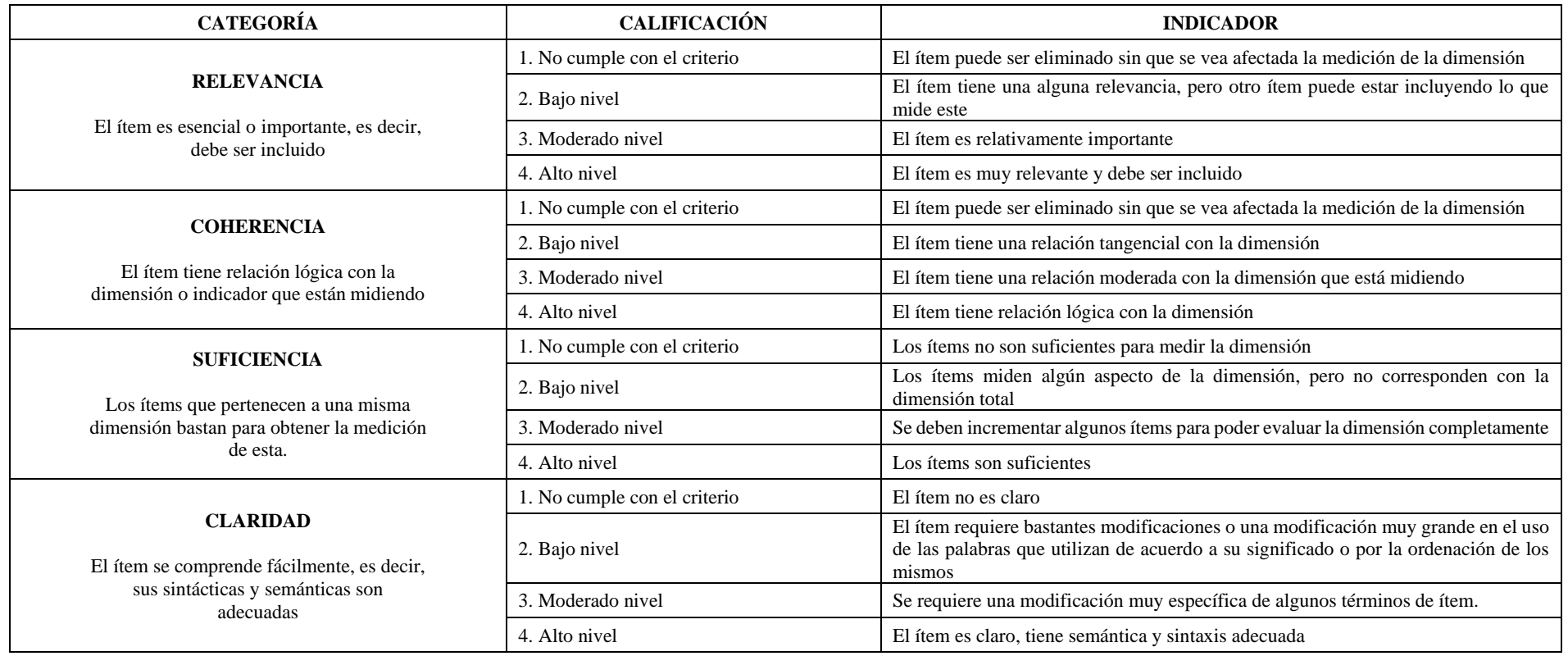

79

Nombre del experto: MG. LUIS GERONIMO LIRA CAMARGO Especialidad: INVESTIGACIÓN Y DOCENCIA SUPERIOR

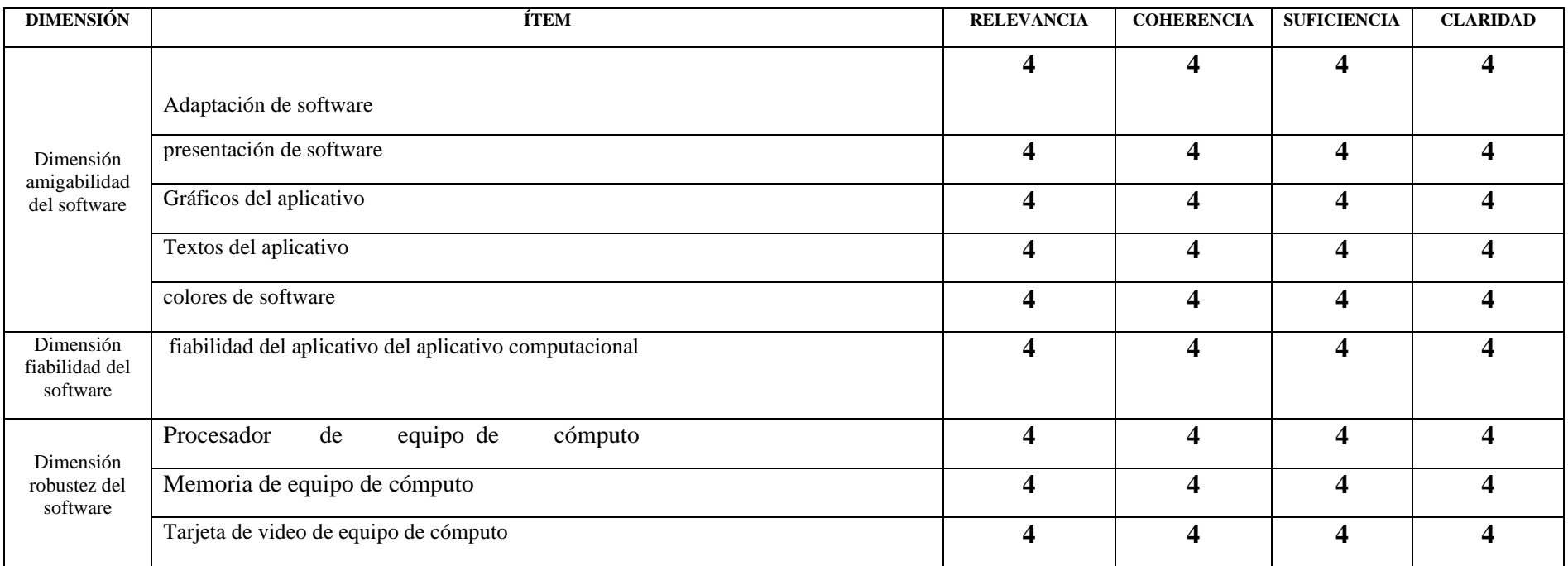

### *"Calificar con 1, 2, 3 o 4 cada ítem respecto a los criterios de relevancia, coherencia, suficiencia y claridad"*

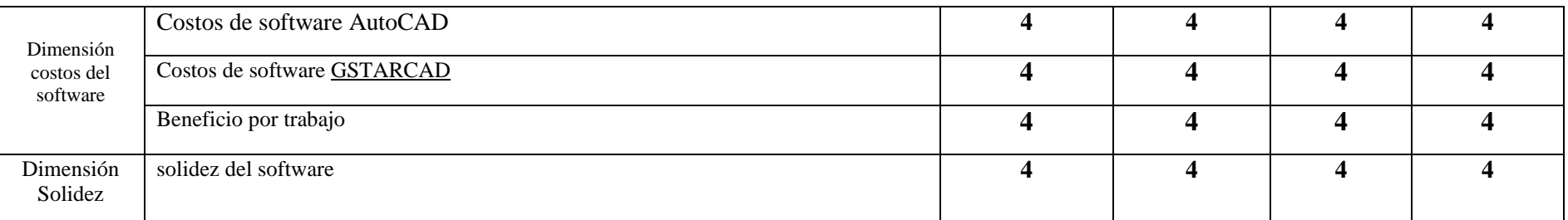

¿Hay alguna dimensión o ítem que no fue evaluada? SI () NO (X) En caso de Sí, ¿Qué dimensión o ítem falta?

**DECISIÓN DEL EXPERTO:** El instrumento debe ser aplicado: SI() NO()

Mg. Lira Camargo Luis C.P. 108548 **Firma y Sello**

## Nombre del experto: MG. MILLER H CORDOVA ANTAURCO Especialidad: INGENIERIA DE SISTEMAS E INFORMATICA CON MENCIÓN EN GERENCIA DE SISTEMAS Y TECNOLOGÍAS DE INFORMACIÓN

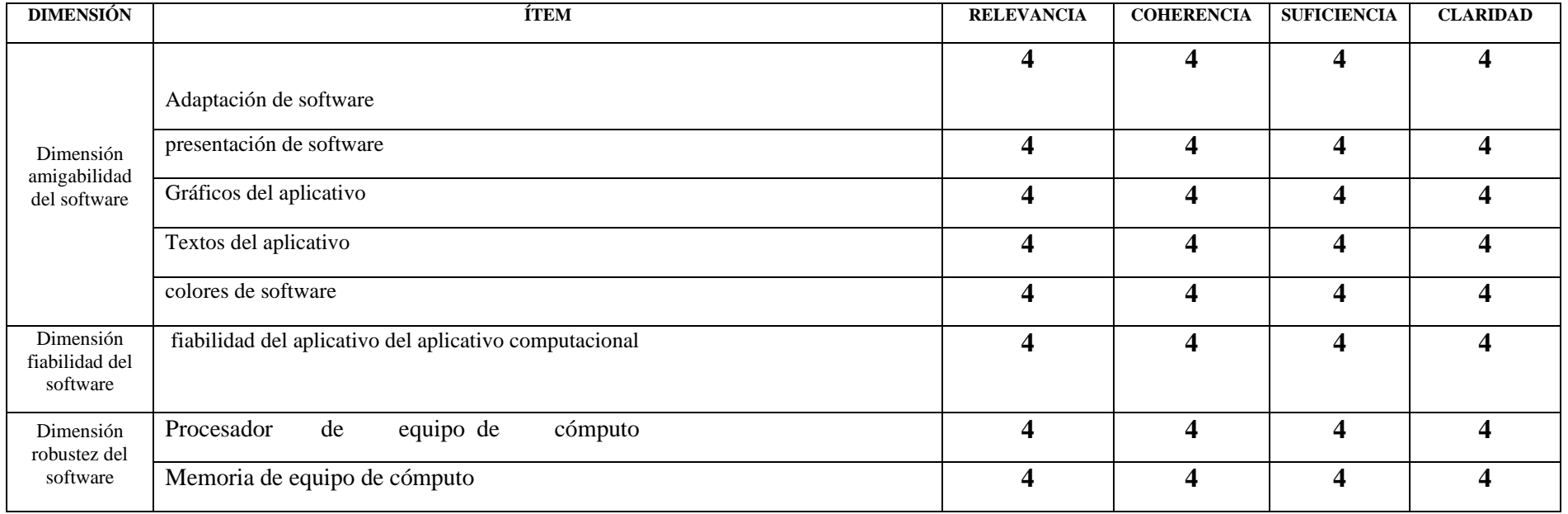

### *"Calificar con 1, 2, 3 o 4 cada ítem respecto a los criterios de relevancia, coherencia, suficiencia y claridad"*

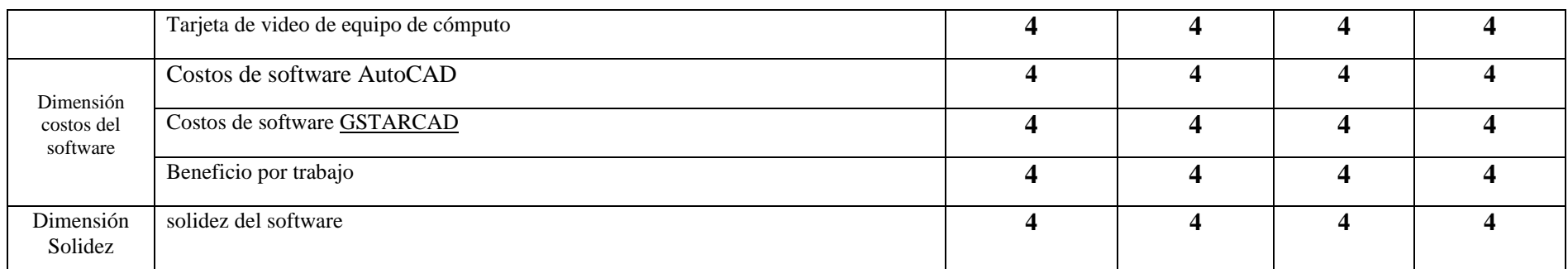

 $i$ Hay alguna dimensión o ítem que no fue evaluada? SI () NO (X) En caso de Sí,  $i$ Qué dimensión o ítem falta?

**DECISIÓN DEL EXPERTO:** El instrumento debe ser aplicado: SI() NO()

**Firma y Sello**

## Nombre del experto: MG. JARA GARCIA JUAN JORGE Especialidad: DISEÑO Y CONSTRUCCIÓN DE OBRAS VIALES

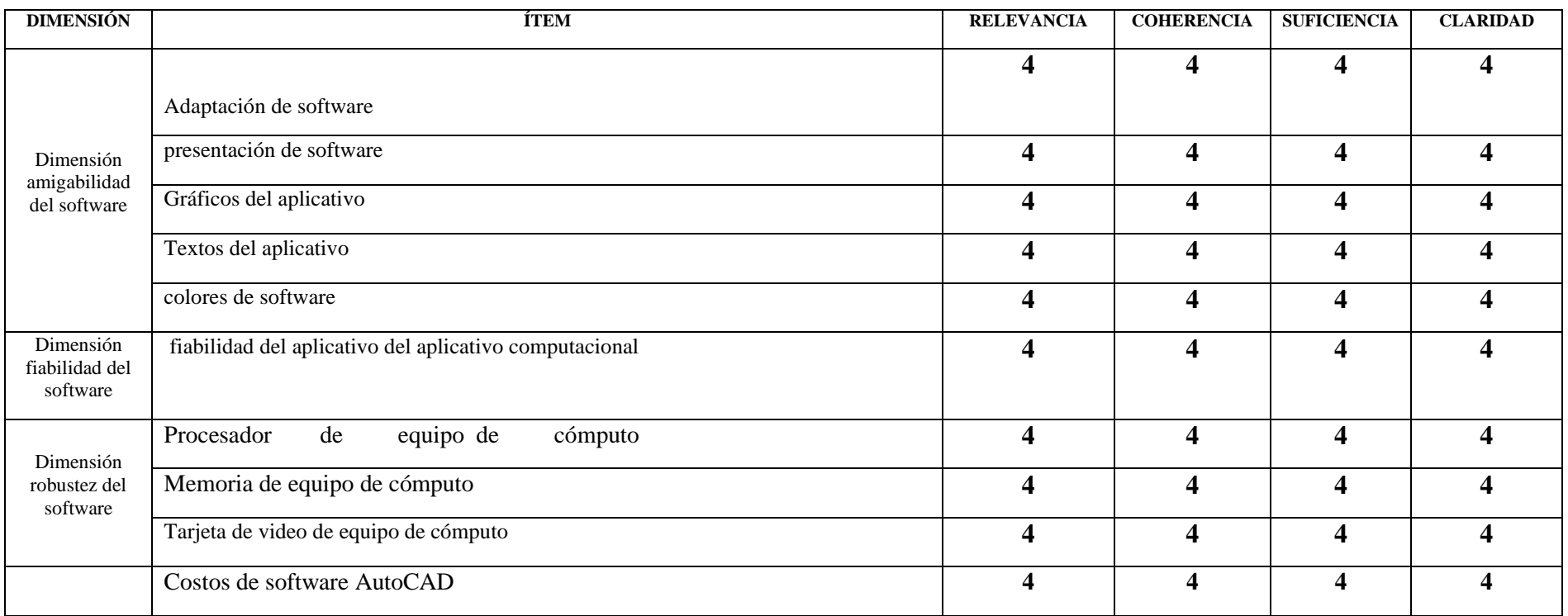

## *"Calificar con 1, 2, 3 o 4 cada ítem respecto a los criterios de relevancia, coherencia, suficiencia y claridad"*

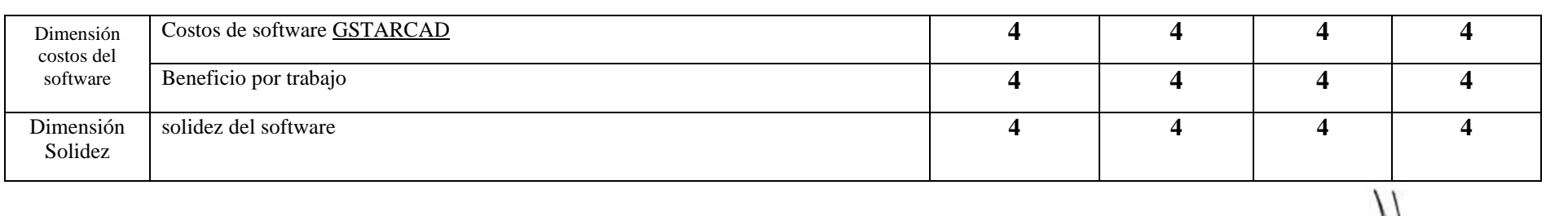

¿Hay alguna dimensión o ítem que no fue evaluada? SI () NO (X) En caso de Sí, ¿Qué dimensión o ítem falta?

**DECISIÓN DEL EXPERTO:** El instrumento debe ser aplicado: SI() NO()

MG ING Jara Garcia Juan Jorge **Firma y Sello**

## Nombre del experto: DR. VALDIVIEZO ECHEVARRIA RODOLFO Especialidad: ADMINISTRACIÓN

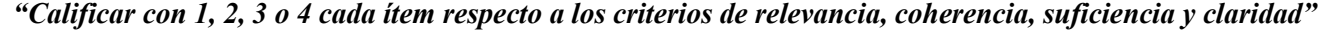

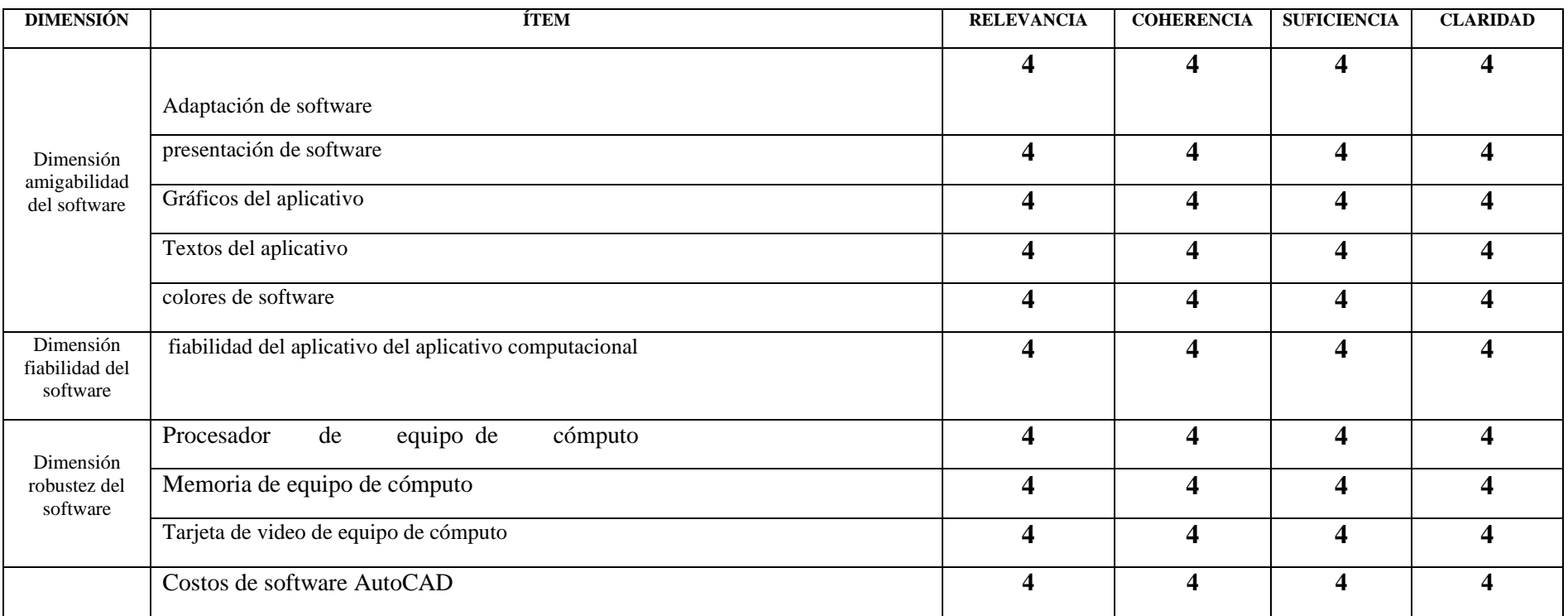

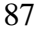

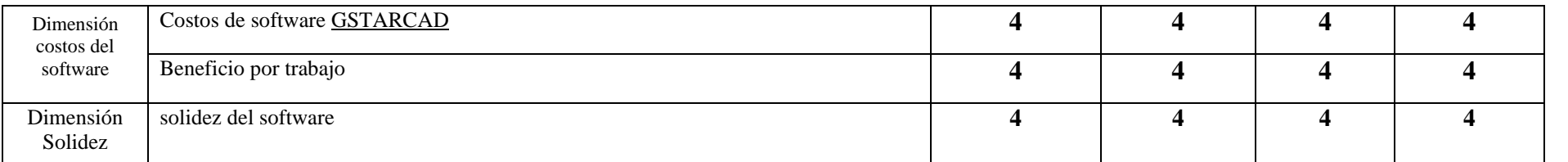

¿Hay alguna dimensión o ítem que no fue evaluada? SI () NO (X) En caso de Sí, ¿Qué dimensión o ítem falta?

**DECISIÓN DEL EXPERTO:** El instrumento debe ser aplicado: SI() NO()

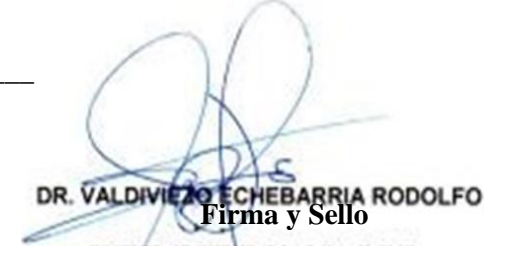

## Nombre del experto: DR. JESUS ORTIZ MOROTE Especialidad: DOCTOR EN EDUCACIÓN

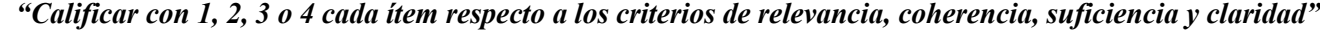

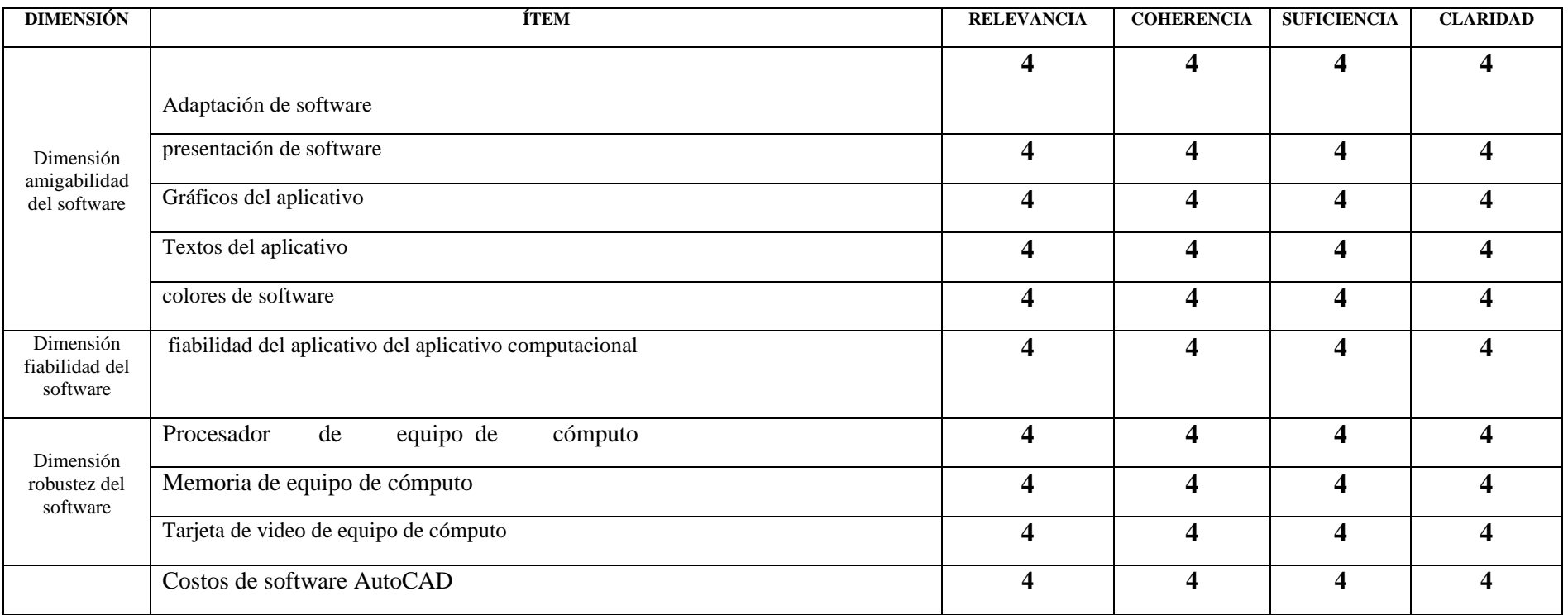

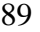

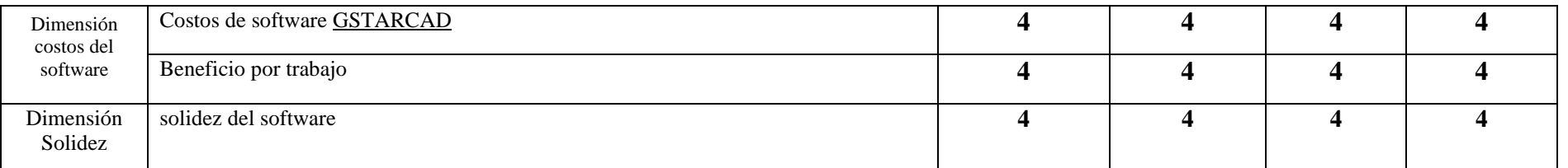

¿Hay alguna dimensión o ítem que no fue evaluada? SI ( ) NO ( ) En caso de Sí, ¿Qué dimensión o ítem falta? \_\_\_\_\_\_\_\_\_\_\_\_\_\_\_

**DECISIÓN DEL EXPERTO:** El instrumento debe ser aplicado: SI ( ) NO (X )

**Firma y Sello**

# **FOTOGRAFÍAS**

Se adjunta las fotos de algunos de los estudiantes encuestados de Ingeniería para fiabilidad de software

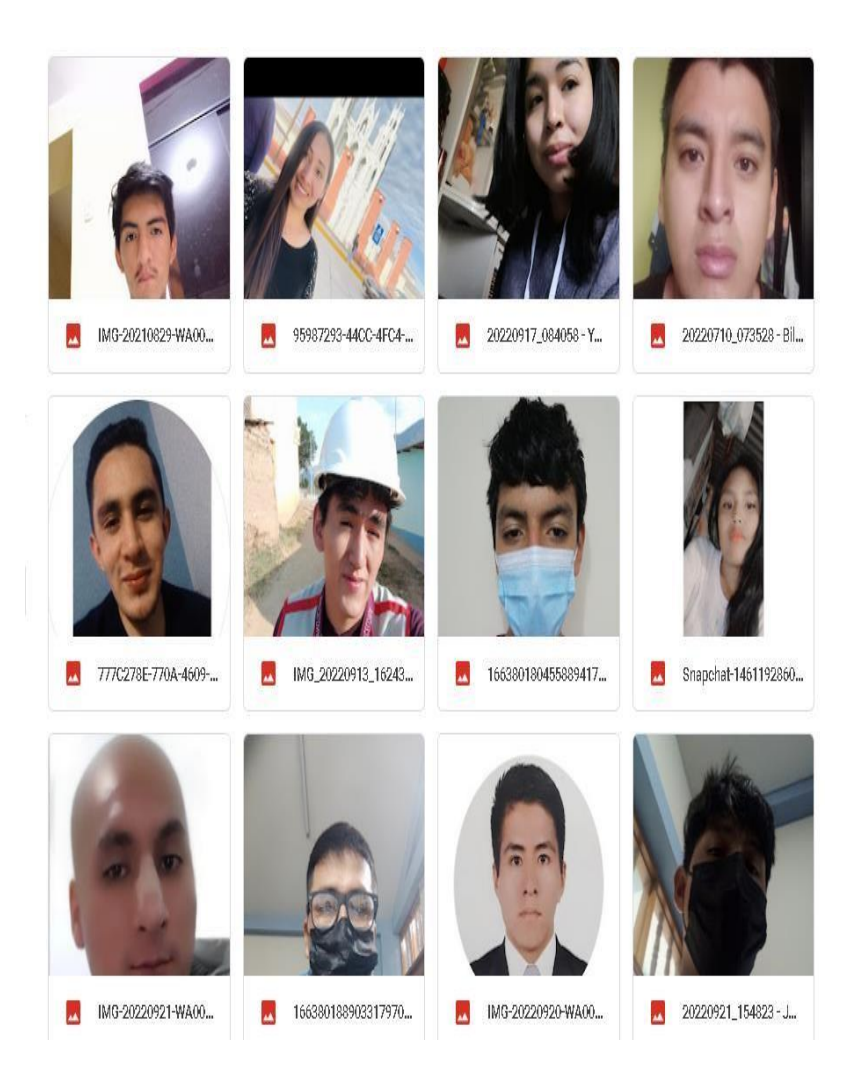

**Nota:** Estas fotos están siendo parte de mi panel fotográficas para verificar la veracidad de que trabaje con personas reales. Se adjunta las fotos de las personas que fueron encuestadas para amigabilidad de Software

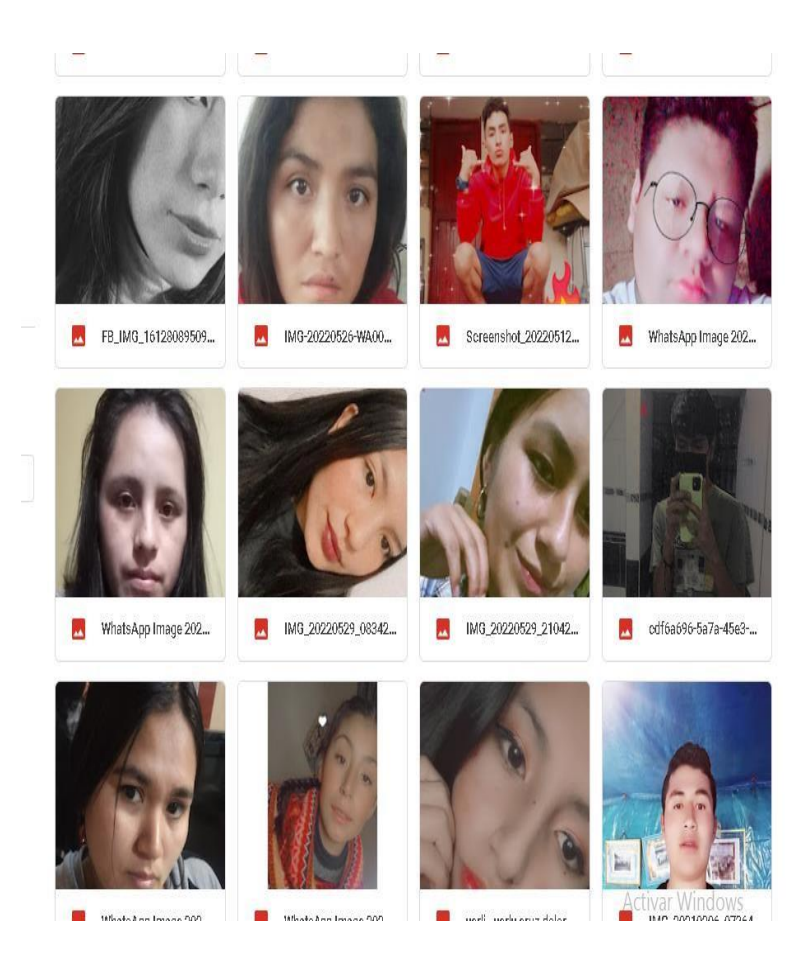

**Nota:** Estas fotos están siendo parte de mi panel fotográficas para verificar la veracidad de que trabaje con personas reales **Certificado obtenido por mi capacitación como ponente GSTARCAD**.

## **NOTA BIOGRÁFICA**

Fernando Pol Sifuentes Ortega, nació en Huánuco el 5 de julio de 1979 a las 11 AM , sus padres de profesión docentes fueron Don Fernando Timoteo Sifuentes Angeles y Doña Gerarda Ortega Inocente ambos peruanos, estudio en la escuela primaria 32014 actualmente Institución Educativa Julio Armando Ruiz Vasques; sus estudios secundarios el primer año los hiso en el colegio particular Augusto Salazar Bondi el segundo lo hiso medio año en la institución educativa José Carlos Mariátegui el Amauta y medio año en la institución educativa Marcos Duran Martel donde culmino su secundaria.

En 1996 fue reclutado al ejército donde estuvo un mes después por razones de estudios logro salir en 1997 postulo a Ingeniería Civil no logrando ingresar postulo tres veces seguidas no logrando ingresar postulo a la universidad de Huánuco la carrera de Ingeniaría de Sistemas donde los Psiquiatras lograron descubrirle que tenia el síndrome de asperger y diagnosticándole que esa era la razón que no lograba ingresar no porque no sabía números si no que le faltaba velocidad para dar el examen , el 2005 concluyo la carrera de Ingeniería de Sistemas y el 2008 logro titularse trabajando 6 meses en la región de educación de Huánuco luego trabajo como docente en el CEINFO Uneheval dictando los cursos de AUTOCAD ; revid 3d studio Max y Civil 3d ; el 2018 fue docente catedrático en la Sede Llata en la facultad de Sistemas y paralelo realizo una Maestría en Diseño y construcción de obras viales

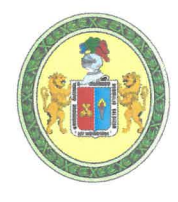

"Año de la Unidad, la Paz y el Desarrollo" UNIVERSIDAD NACIONAL HERMILIO VALDIZÁN **HUÁNUCO - PERÚ** LICENCIADA CON RESOLUCIÓN DEL CONSEJO DIRECTIVO Nº 099-2019-SUNEDU/CD **ESCUELA DE POSGRADO** 

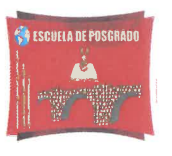

### ACTA DE DEFENSA DE TESIS PARA OPTAR EL GRADO DE MAESTRO

En la Plataforma Microsoft Teams de la Escuela de Posgrado, siendo las 19:00h, del día lunes 10 DE JULIO DE 2023 ante los Jurados de Tesis constituido por los siguientes docentes:

Dr. Jorge Ruben HILARIO CARDENAS Mg. Hanonyer Jonathan DIAZ JORGE Mg. Jimmy Grover FLORES VIDAL

Presidente Secretario Vocal

Asesor (a) de tesis: Dr. Orlando ASCAYO LEON (Resolución N° 02509-2021-UNHEVAL/EPG-D)

El aspirante al Grado de Maestro en Diseño y Construcción de Obras Viales, Don Fernando **Pol SIFUENTES ORTEGA.** 

Procedió al acto de Defensa:

Con la exposición de la Tesis titulado: "EVALUACIÓN DE UN APLICATIVO COMPUTACIONAL DE CÓDIGO ABIERTO EN DISEÑO GEOMÉTRICO DE VÍAS CONTRIBUYENDO A LA **SOLIDEZ DEL SOFTWARE".** 

Respondiendo las preguntas formuladas por los miembros del Jurado.

Concluido el acto de defensa, cada miembro del Jurado procedió a la evaluación del aspirante al Grado de Maestro, teniendo presente los criterios siguientes:

- a) Presentación personal.
- b) Exposición: el problema a resolver, hipótesis, objetivos, resultados, conclusiones, los aportes, contribución a la ciencia y/o solución a un problema social y recomendaciones.
- c) Grado de convicción y sustento bibliográfico utilizados para las respuestas a las interrogantes del Jurado.
- d) Dicción y dominio de escenario.

Así mismo, el Jurado plantea a la tesis las observaciones siguientes:

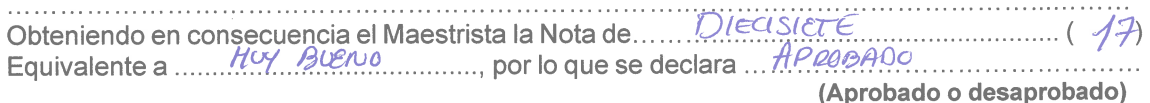

Los miembros del Jurado firman el presente ACTA en señal de conformidad, en Huánuco, siendo las.  $20^{130}$  horas de 10 de julio de 2023.

PRESIDENTE

 $D N r N^{\circ}$   $\beta$   $7250$ **SECRETARIO** 

DNI Nº 45831151

**VOCAL** DNI Nº  $22523461$ 

Levenda: \_\_\_<br>19 a 20: Excelente 17 a 18: Muy Bueno<br>14 a 16: Bueno

(Resolución Nº 02209-2023-UNHEVAL/EPG)

93

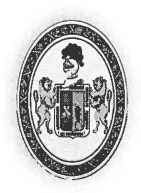

**ESCUELA DE POSGRADO** 

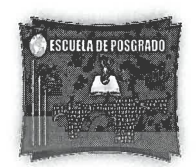

# **CONSTANCIA DE ORIGINALIDAD**

El que suscribe:

Dr. Amancio Ricardo Rojas Cotrina

## **HACE CONSTAR:**

"EVALUACIÓN DE UN APLICATIVO tesis titulada: Oue.  $l\alpha$ COMPUTACIONAL DE CÓDIGO ABIERTO EN DISEÑO GEOMÉTRICO DE VÍAS CONTRIBUYENDO A LA SOLIDEZ DEL SOFTWARE", realizado por el Maestrista en Diseño y Construcción de Obras Viales, Fernando Pol SIFUENTES ORTEGA cuenta con un indice de similitud del 17%, verificable en el Reporte de Originalidad del software Turnitin. Luego del análisis se concluye que cada una de las coincidencias detectadas no constituyen plagio; por lo expuesto, la Tesis cumple con las normas para el uso de citas y referencias, además de no superar el 20,0% establecido en el Art. 233º del Reglamento General de la Escuela de Posgrado Modificado de la UNHEVAL (Resolución Consejo Universitario Nº 0720-2021-UNHEVAL, del 29.NOV.2021).

Cayhuayna, 20 de junio de 2023.

Dr. Amancio Ricardo Rojas Cotrina **DIRECTOR DE LA ESCUELA DE POSGRADO** 

**SECC** 

95

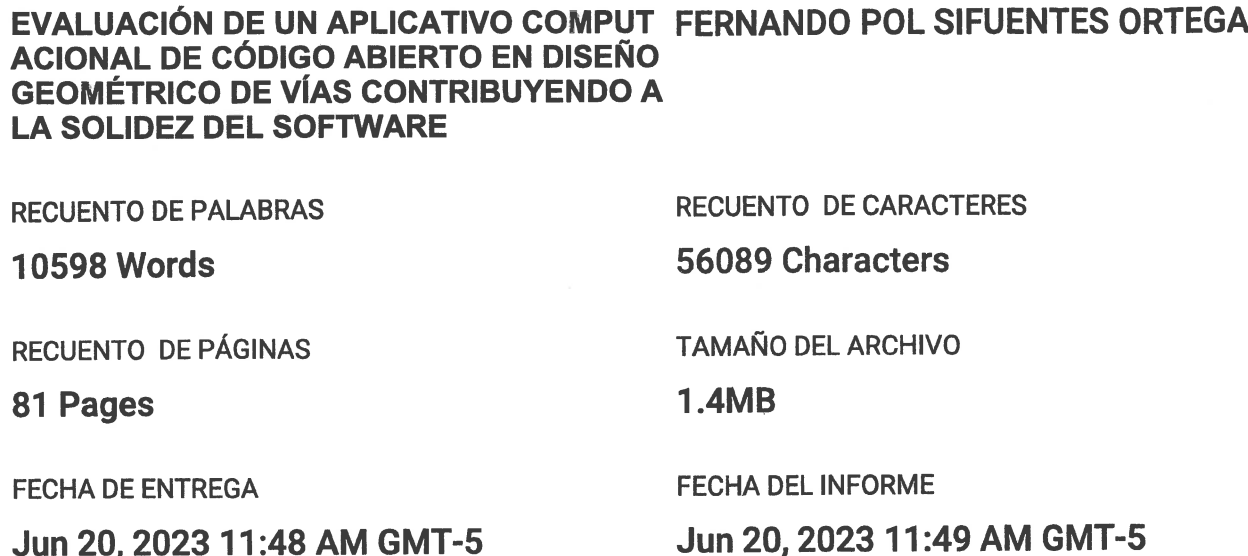

**AUTOR** 

# ● 17% de similitud general

Jun 20, 2023 11:48 AM GMT-5

NOMBRE DEL TRABAJO

El total combinado de todas las coincidencias, incluidas las fuentes superpuestas, para cada base c

- 16% Base de datos de Internet
- · Base de datos de Crossref
- · 10% Base de datos de trabajos entregados
- · Excluir del Reporte de Similitud
- · Material bibliográfico
- Material citado
- Material citado
- · Coincidencia baja (menos de 12 palabras)

· Base de datos de contenido publicado de Crossr

· 2% Base de datos de publicaciones

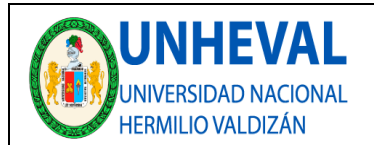

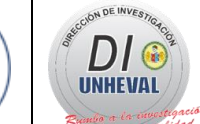

## **AUTORIZACIÓN DE PUBLICACIÓN DIGITAL Y DECLARACIÓN JURADA DEL TRABAJO DE INVESTIGACIÓN PARA OPTAR UN GRADO ACADÉMICO O TÍTULO PROFESIONAL**

#### **1. Autorización de Publicación:** *(Marque con una "X")*

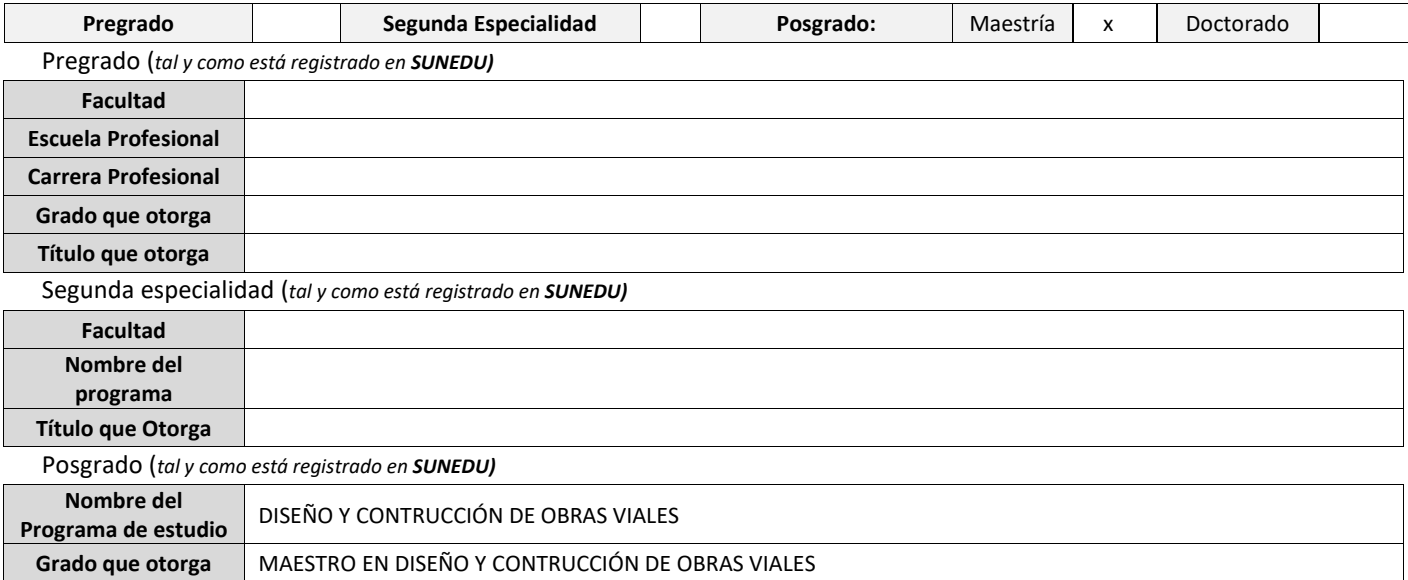

#### **2. Datos del Autor(es):** *(Ingrese todos los datos requeridos completos)*

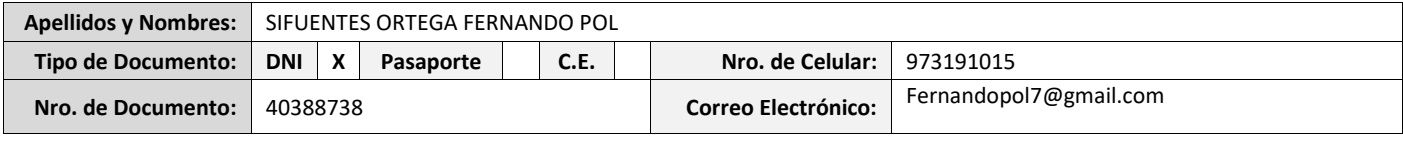

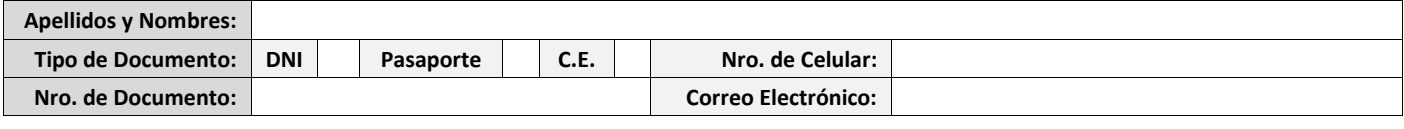

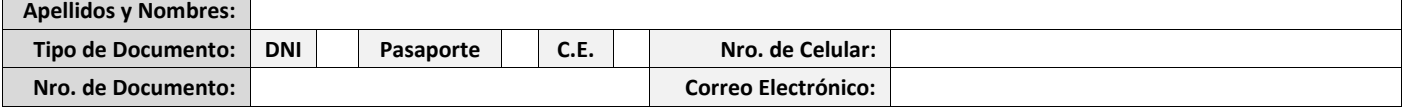

**3. Datos del Asesor:** *(Ingrese todos los datos requeridos completos según DNI, no es necesario indicar el Grado Académico del Asesor)*

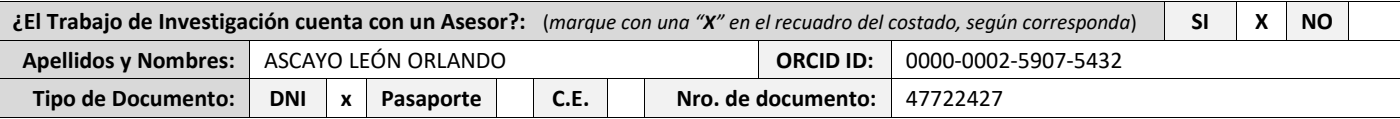

#### **4. Datos del Jurado calificador:** *(Ingrese solamente los Apellidos y Nombres completos según DNI, no es necesario indicar el Grado Académico del Jurado)*

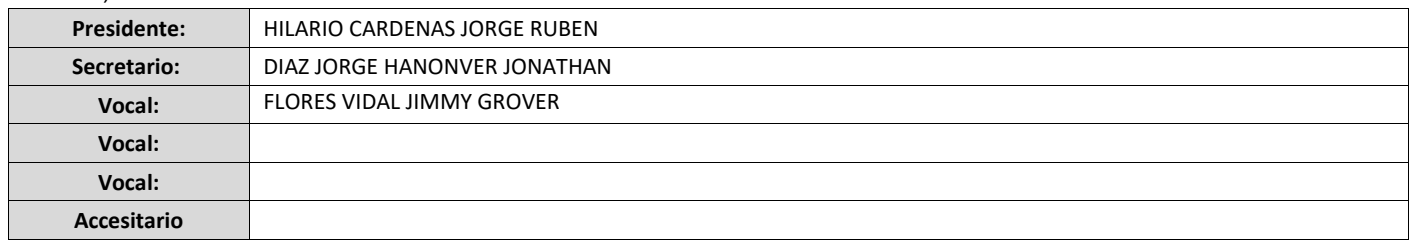

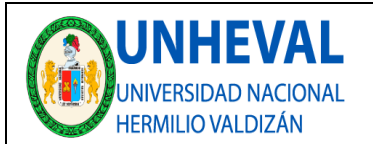

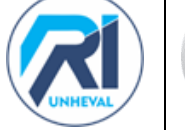

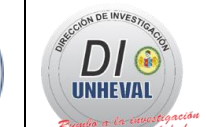

#### **5. Declaración Jurada:** *(Ingrese todos los datos requeridos completos)*

a) **Soy Autor (a) (es) del Trabajo de Investigación Titulado:** *(Ingrese el título tal y como está registrado en el Acta de Sustentación)* 

EVALUACIÓN DE UN APLICATIVO COMPUTACIONAL DE CÓDIGO ABIERTO EN DISEÑO GEOMÉTRICO DE VÍAS CONTRIBUYENDO A LA SOLIDEZ DEL SOFTWARE

### b) **El Trabajo de Investigación fue sustentado para optar el Grado Académico ó Título Profesional de:** *(tal y como está registrado en SUNEDU)*  MAESTRO EN DISEÑO Y CONTRUCCIÓN DE OBRAS VIALES

c) El Trabajo de investigación no contiene plagio (ninguna frase completa o párrafo del documento corresponde a otro autor sin haber sido citado previamente), ni total ni parcial, para lo cual se han respetado las normas internacionales de citas y referencias.

d) El trabajo de investigación presentado no atenta contra derechos de terceros.

e) El trabajo de investigación no ha sido publicado, ni presentado anteriormente para obtener algún Grado Académico o Título profesional.

f) Los datos presentados en los resultados (tablas, gráficos, textos) no han sido falsificados, ni presentados sin citar la fuente.

g) Los archivos digitales que entrego contienen la versión final del documento sustentado y aprobado por el jurado.

h) Por lo expuesto, mediante la presente asumo frente a la Universidad Nacional Hermilio Valdizan (en adelante LA UNIVERSIDAD), cualquier responsabilidad que pudiera derivarse por la autoría, originalidad y veracidad del contenido del Trabajo de Investigación, así como por los derechos de la obra y/o invención presentada. En consecuencia, me hago responsable frente a LA UNIVERSIDAD y frente a terceros de cualquier daño que pudiera ocasionar a LA UNIVERSIDAD o a terceros, por el incumplimiento de lo declarado o que pudiera encontrar causas en la tesis presentada, asumiendo todas las cargas pecuniarias que pudieran derivarse de ello. Asimismo, por la presente me comprometo a asumir además todas las cargas pecuniarias que pudieran derivarse para LA UNIVERSIDAD en favor de terceros con motivo de acciones, reclamaciones o conflictos derivados del incumplimiento de lo declarado o las que encontraren causa en el contenido del trabajo de investigación. De identificarse fraude, piratería, plagio, falsificación o que el trabajo haya sido publicado anteriormente; asumo las consecuencias y sanciones que de mi acción se deriven, sometiéndome a la normatividad vigente de la Universidad Nacional Hermilio Valdizan.

#### **6. Datos del Documento Digital a Publicar:** *(Ingrese todos los datos requeridos completos)*

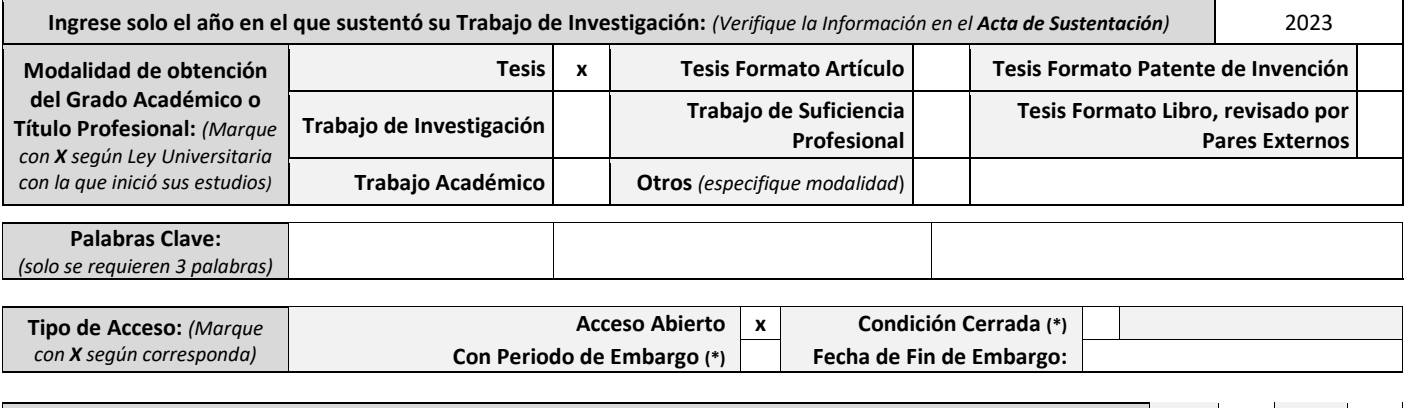

**¿El Trabajo de Investigación, fue realizado en el marco de una Agencia Patrocinadora?** *(ya sea por financiamientos de proyectos, esquema financiero, beca, subvención u otras; marcar con una "X" en el recuadro del costado según corresponda):* **Información de la** 

**SI NO X**

**Agencia Patrocinadora:**

El trabajo de investigación en digital y físico tienen los mismos registros del presente documento como son: Denominación del programa Académico, Denominación del Grado Académico o Título profesional, Nombres y Apellidos del autor, Asesor y Jurado calificador tal y como figura en el Documento de Identidad, Titulo completo del Trabajo de Investigación y Modalidad de Obtención del Grado Académico o Título Profesional según la Ley Universitaria con la que se inició los estudios.

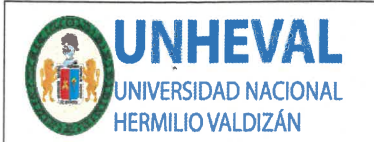

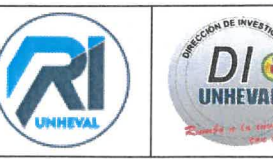

#### 7. Autorización de Publicación Digital:

A través de la presente. Autorizo de manera gratuita a la Universidad Nacional Hermilio Valdizán a publicar la versión electrónica de este Trabajo de Investigación en su Biblioteca Virtual, Portal Web, Repositorio Institucional y Base de Datos académica, por plazo indefinido, consintiendo que con dicha autorización cualquier tercero podrá acceder a dichas páginas de manera gratuita pudiendo revisarla, imprimirla o grabarla siempre y cuando se respete la autoría y sea citada correctamente. Se autoriza cambiar el contenido de forma, más no de fondo, para propósitos de estandarización de formatos, como también establecer los metadatos correspondientes.

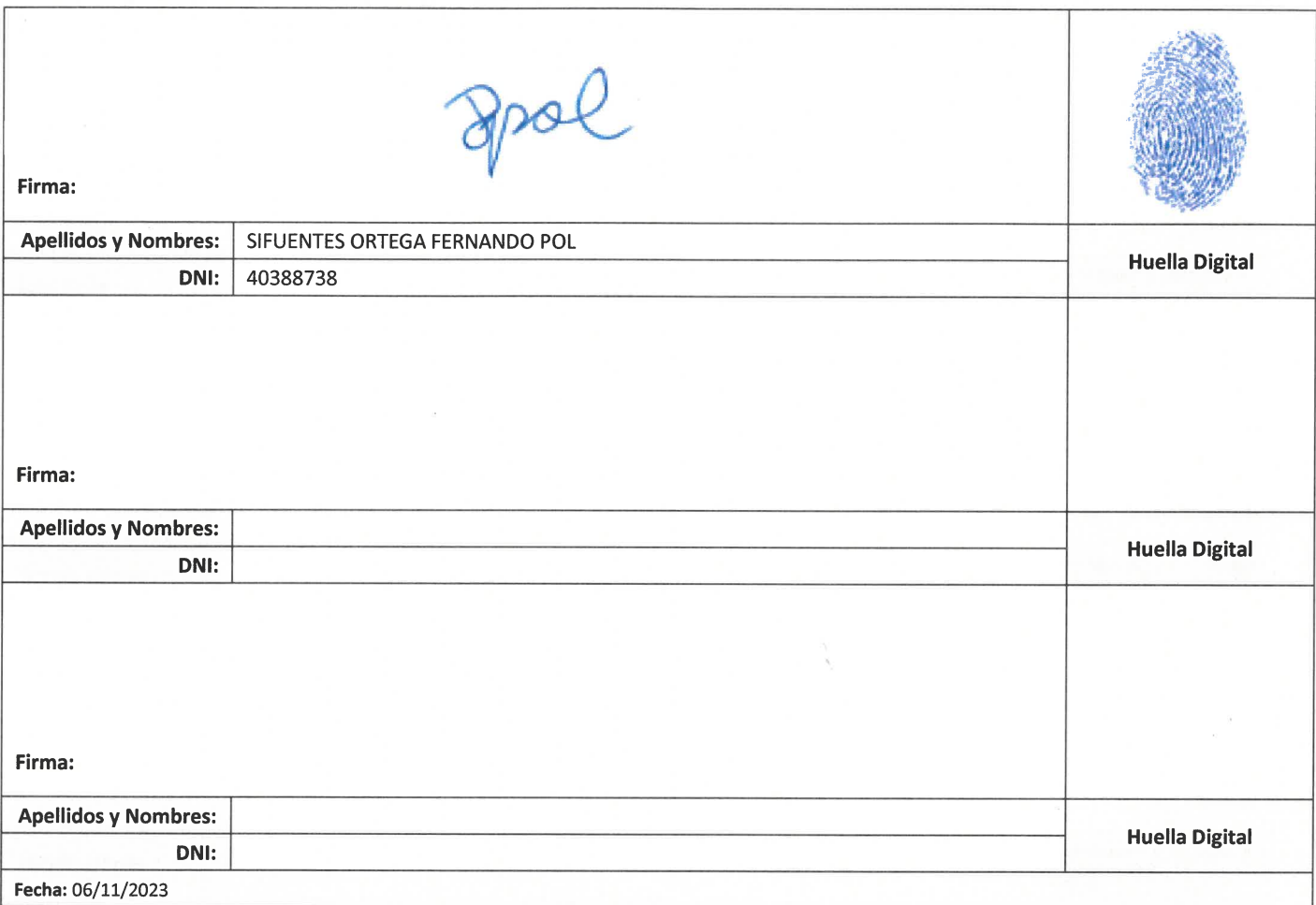

#### Nota:

- No modificar los textos preestablecidos, conservar la estructura del documento.
- Marque con una X en el recuadro que corresponde.
- Ulenar este formato de forma digital, con tipo de letra calibri, tamaño de fuente 09, manteniendo la alineación del texto que observa en el modelo, sin errores gramaticales (recuerde las mayúsculas también se tildan si corresponde).
- La información que escriba en este formato debe coincidir con la información registrada en los demás archivos y/o formatos que presente, tales como: DNI, Acta de Sustentación, Trabajo de Investigación (PDF) y Declaración Jurada.
- Cada uno de los datos requeridos en este formato, es de carácter obligatorio según corresponda.